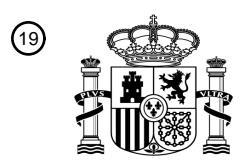

OFICINA ESPAÑOLA DE PATENTES Y MARCAS

ESPAÑA

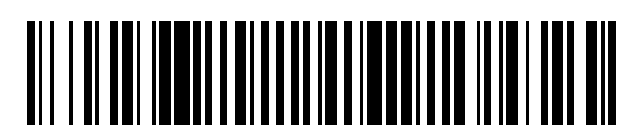

<sup>11</sup> **2 401 158** Número de publicación:

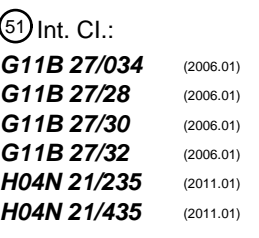

# <sup>12</sup> T3 TRADUCCIÓN DE PATENTE EUROPEA <sup>96</sup> Fecha de presentación y número de la solicitud europea: **20.11.2001 E 10000211 (2)** 97 Fecha y número de publicación de la concesión europea: **02.01.2013 EP 2175452**

54 Título: **Grabadora de datos**

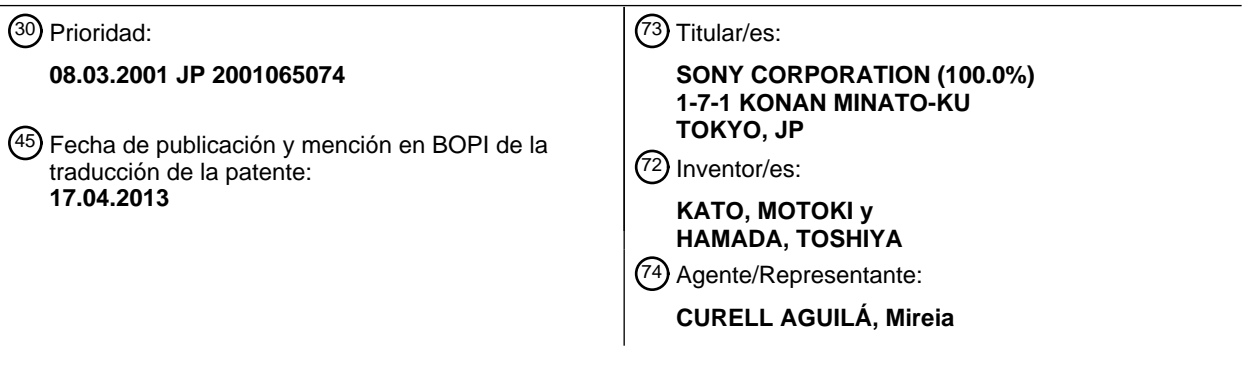

ES 2 401 158 T3 **ES 2 401 158 T3**

Aviso: En el plazo de nueve meses a contar desde la fecha de publicación en el Boletín europeo de patentes, de la mención de concesión de la patente europea, cualquier persona podrá oponerse ante la Oficina Europea de Patentes a la patente concedida. La oposición deberá formularse por escrito y estar motivada; sólo se considerará como formulada una vez que se haya realizado el pago de la tasa de oposición (art. 99.1 del Convenio sobre concesión de Patentes Europeas).

### **DESCRIPCIÓN**

Grabadora de datos.

#### **Campo técnico**

5

En general, la presente invención se refiere a un aparato de grabación de datos. Más particularmente, la presente invención se refiere a un aparato de grabación de datos con capacidad de gestionar apropiadamente datos 10 almacenados en un soporte de grabación e información de reproducción incluso si los datos almacenados en el soporte de grabación se editan.

#### **Antecedentes de la técnica**

- 15 En los últimos años, se ha propuesto una variedad de discos ópticos como soportes de grabación de información de tipo disco extraíbles de un aparato de grabación/reproducción. Dichos discos ópticos grabables se proponen como soportes que tienen una capacidad de almacenamiento elevada de varios gigabytes y hay unas grandes expectativas sobre los mismos como soportes para grabar una señal AV (Audio Visual) tal como una señal de vídeo. Las fuentes que suministran señales AV digitales a grabar en un disco óptico grabable de este tipo incluyen una 20 estación de radiodifusión por satélite, digital, CS así como una estación de radiodifusión digital BS y, en el futuro, una estación propuesta de radiodifusión de televisión por ondas terrestres.
- En general, las señales de vídeo digitales suministradas por estas fuentes se someten a una compresión de imágenes que adopta normalmente una técnica MPEG (Grupo de Expertos en Imágenes en Movimiento) 2. Un 25 aparato de grabación para grabar las señales tiene una velocidad de grabación predeterminada exclusiva del aparato. Cuando una señal de vídeo digital generada por una estación de radiodifusión digital se graba en los soportes convencionales de almacenamiento de imágenes de consumo, la señal de vídeo digital se decodifica y a continuación se somete a un proceso de limitación de banda si se adopta una técnica de grabación analógica. Por otro lado, si se adopta una técnica de grabación digital, la señal de vídeo digital se decodifica una vez y a 30 continuación se recodifica a una velocidad de grabación peculiar del aparato de grabación mediante la adopción de una técnica de codificación. Ejemplos representativos de la técnica de grabación digital incluyen una técnica de vídeo MPEG1, una técnica de vídeo MPEG2 y una técnica de DV (Vídeo Digital).
- No obstante, con dichas técnicas de grabación, un flujo continuo de bits suministrado se decodifica una vez antes de 35 ser sometido a procesos de limitación de banda y recodificación de manera que la calidad de la imagen se deteriora. Si la velocidad de transmisión de una señal digital de entrada que completa la compresión de la imagen no supera una velocidad de grabación de un aparato de grabación/reproducción en una operación para grabar la imagen digital, con el fin de minimizar el deterioro de la calidad de la imagen, es posible adoptar un método para grabar el flujo continuo de vídeo suministrado tal como está sin llevar a cabo procesos de decodificación y recodificación 40 sobre la señal digital de entrada. Por otro lado, si la velocidad de transmisión de la señal digital de entrada supera la
- velocidad de grabación de un disco utilizado como soporte de grabación, es necesario decodificar la señal digital por medio del aparato de grabación/reproducción y a continuación recodificarla de manera que la velocidad de transmisión se reduzca por debajo de un límite superior de la velocidad de grabación antes del almacenamiento de la señal en el soporte de grabación.
- 45

En el caso de una transmisión de señales digitales que adopta una técnica de velocidad variable con lo cual la señal digital se transmite a una velocidad de bits que varía ocasionalmente, un aparato de grabación de discos con capacidad de grabar datos, que se almacenan temporalmente en una memoria intermedia, en una operación por ráfagas puede utilizar la capacidad de almacenamiento de un disco utilizado como soporte de grabación de 50 información eficazmente en comparación con una técnica de grabación en cinta con una velocidad de grabación fija,

debido a una velocidad de rotación fija de un cabezal rotatorio.

De acuerdo con lo descrito anteriormente, en el futuro, cuando la difusión digital sea más popular, se producirá una demanda prevista de un aparato de grabación/reproducción que utiliza un disco en calidad de soporte de grabación 55 para almacenar una señal radiodifundida como señal digital sin ningún procesado incluyendo los procesos de decodificación y recodificación de la misma manera que un formador de flujos continuos (*streamer*) de datos.

Tal como se ha explicado anteriormente, a medida que se eleva la capacidad de almacenamiento de un soporte de grabación, el soporte de grabación se puede usar para almacenar una mayor cantidad de datos tales como datos de 60 vídeo y datos de audio de un programa. Así, un disco se puede usar para grabar varios programas. Por consiguiente, el usuario tiene que efectuar operaciones tales como una edición para ver solamente los programas deseados seleccionados de entre varios programas grabados en el disco.

Sin embargo, si se efectúa una operación de edición, se complica la gestión apropiada de datos grabados en el 65 disco y de información reproducida.

La técnica anterior incluye la patente US nº 6 169 843 B1, que divulga un aparato de grabación/reproducción con un modo de reproduccíon que puede detectar un código de discontinuidad de indicación de tiempo en una o más indicaciones de tiempo, el documento JP 2000 041 011 A, que divulga un sistema, en el cual se genera información de archivo que representa la continuidad de las indicaciones de tiempo, y la patente US nº 6.151.443, 5 que divulga un grabador de vídeo con una función de "pausa y reanudación" y "carga del canal".

#### **Exposición de la invención**

Por lo tanto, un objetivo de la presente invención es afrontar los problemas descritos anteriormente para 10 proporcionar un aparato de grabación de datos que puede gestionar apropiadamente datos almacenados en un soporte de grabación e información reproducida incluso si se edita la descripción de los datos almacenados en un soporte de grabación.

Según la presente invención, está previsto un aparato de grabación de datos según la reivindicación 1.

15

Un método de grabación de datos de la presente invención está previsto según la reivindicación 3.

Un programa de ordenador para controlar un aparato de grabación de datos de la presente invención está previsto según la reivindicación 4.

20

Un soporte de almacenamiento de programas que almacena un programa de ordenador para controlar un aparato de grabación de datos de la presente invención está previsto según la reivindicación 5.

Un aparato de reproducción de datos de la presente invención está previsto según la reivindicación 6.

25

Un método de reproducción de datos de la presente invención está previsto según la reivindicación 7.

Un programa de ordenador para controlar un aparato de reproducción de datos de la presente invención está previsto según la reivindicación 8.

30

Un soporte de almacenamiento de programas que almacena un programa de ordenador para controlar un aparato de reproducción de datos de la presente invención está previsto según la reivindicación 9.

#### **Breve descripción de los dibujos**

35

40

La figura 1 es un diagrama explicativo que muestra la estructura de un formato de aplicación en un soporte de grabación utilizado en un sistema de grabación/reproducción en el cual se aplica la presente invención.

La figura 2 es un diagrama explicativo que muestra la estructura de directorios.

La figura 3 es un diagrama que muestra la estructura de un flujo continuo de transporte de DVR MPEG-2.

La figura 4 es un diagrama que muestra la sintaxis de paquete\_fuente (*source\_packet*).

45 La figura 5 es un diagrama que muestra la sintaxis de encabezamiento\_adicional\_TP() (*TP\_extra\_header*()).

La figura 6 es un diagrama de bloques que muestra la configuración de un modelo de una grabadora de flujos continuos de transporte de DVR MPEG-2.

50 La figura 7 es un diagrama de bloques que muestra la configuración de un modelo de un reproductor de flujos continuos de transporte de DVR MPEG-2.

La figura 8 es un diagrama que muestra la sintaxis de un Archivo de información de fragmento (*clip*).

55 La figura 9 es un diagrama explicativo que muestra una secuencia de ATC.

La figura 10 es un diagrama explicativo que muestra una relación entre discontinuidades de ATC y secuencias de ATC.

60 La figura 11 es un diagrama explicativo que muestra un intervalo de STC continuo.

La figura 12 es un diagrama explicativo que muestra una relación entre discontinuidades de STC y secuencias de STC.

65 La figura 13 es un diagrama que muestra la sintaxis de InfoSecuencia() (*Sequencelnfo*()).

La figura 14 es un diagrama explicativo que muestra secuencias de programas.

La figura 15 es un diagrama que muestra la sintaxis de InfoPrograma() (*Programlnfo*()).

5 La figura 16 es un diagrama que muestra la sintaxis de InfoCodificaciónFlujoContinuo() (*StreamCodinglnfo*()). La figura 17 es un diagrama explicativo que muestra tipo codificación flujoContinuo (*stream\_coding\_type*). La figura 18 es un diagrama explicativo que muestra formato\_vídeo (*video\_format*).

### 10 La figura 19 es un diagrama explicativo que muestra frecuencia\_cuadro (*frame\_rate*). La figura 20 es un diagrama explicativo que muestra relación\_aspecto\_visualización (*display\_aspect\_ratio*).

15 La figura 21 es un diagrama explicativo que muestra tipo\_presentación\_audio (*audio\_presentation\_type*). La figura 22 es un diagrama explicativo que muestra frecuencia\_muestreo (*sampling\_frequency*).

La figura 23 es un diagrama que muestra la sintaxis de CPI().

La figura 24 es un diagrama explicativo que muestra mapa\_EP (*EP\_map*).

La figura 25 es un diagrama explicativo que muestra mapa\_TU (*TU\_map*).

25 La figura 26 es un diagrama explicativo que muestra la sintaxis de mapa\_TU.

La figura 27 es un diagrama que muestra la sintaxis del archivo de ListaReproducción (*PlayList*).

- La figura 28 es un diagrama que muestra la sintaxis de ListaReproducción(). 30
	- La figura 29 es un diagrama explicativo que muestra una ListaReproducción de tipo mapa\_EP.

La figura 30 es un diagrama explicativo que muestra una ListaReproducción de tipo mapa\_TU.

35 La figura 31 es un diagrama explicativo que muestra una relación entre la información de tiempo de una ListaReproducción de tipo mapa EP y la información de dirección en un archivo de flujo continuo AV.

La figura 32 es un diagrama explicativo que muestra una relación entre la información de tiempo de una ListaReproducción de tipo mapa\_TU y la información de dirección en un archivo de flujo continuo AV.

La figura 33 es un diagrama que muestra la sintaxis de ElementoReproducción() (*Playltem*()).

La figura 34 es un diagrama explicativo que muestra una relación que se establece entre Fragmento y ListaReproducción cuando un flujo continuo AV se graba como un nuevo objeto Fragmento.

45

60

40

20

La figura 35 es un diagrama explicativo que muestra la creación de ListaReproducción Virtual (*Virtual PlayList*).

La figura 36 es un diagrama explicativo que muestra una relación que se establece entre Fragmento y ListaReproducción cuando se elimina una porción de un intervalo de reproducción de ListaReproducción Real (*Real*  50 *PlayList*).

La figura 37 es un diagrama explicativo que muestra la edición de minimización.

La figura 38 es un diagrama explicativo que muestra secuencias de ATC que se forman en Fragmento cuando se 55 eliminan parcialmente datos de un Flujo continuo de fragmento AV.

La figura 39 es un diagrama explicativo que muestra una relación que se establece entre una secuencia de ATC, una secuencia de STC y una secuencia de programa cuando se eliminan parcialmente datos de un Flujo continuo de fragmento AV.

La figura 40 es un diagrama explicativo que muestra una relación que se establece entre Fragmento y ListaReproducción cuando se elimina una porción del Flujo continuo de fragmento AV que tiene una CPI mapa\_EP.

La figura 41 es un diagrama explicativo que muestra un caso en el cual un archivo Fragmento se divide en dos 65 partes cuando se elimina una porción del Flujo continuo AV de fragmento que tiene una CPI mapa\_EP.

La figura 42 es un diagrama explicativo que muestra una relación que se establece entre Fragmento y ListaReproducción cuando se elimina una porción del Flujo continuo AV de fragmento que tiene una CPI mapa\_TU.

La figura 43 es un diagrama de bloques que muestra la configuración de un aparato de grabación/reproducción de 5 imágenes en movimiento de la presente invención.

La figura 44 muestra un diagrama de flujo explicativo que representa operaciones para crear Fragmento.

La figura 45 muestra un diagrama de flujo explicativo que representa operaciones para crear InfoSecuencia 10 (*Sequencelnfo*).

La figura 46 muestra un diagrama de flujo explicativo que representa operaciones para crear InfoPrograma.

La figura 47 muestra un diagrama de flujo explicativo que representa operaciones para crear mapa\_EP.

15

La figura 48 muestra un diagrama de flujo explicativo que representa diferentes métodos para crear una información de Fragmento para diferentes tipos de CPI de Fragmento.

La figura 49 muestra un diagrama de flujo explicativo que representa un método para crear una ListaReproducción 20 Real.

La figura 50 muestra un diagrama de flujo explicativo que representa un método para crear una ListaReproducción Virtual.

25 La figura 51 muestra un diagrama de flujo explicativo que representa un método para reproducir una ListaReproducción de tipo mapa\_EP.

La figura 52 muestra un diagrama de flujo explicativo que representa un proceso de edición para minimizar una ListaReproducción de tipo mapa\_EP.

La figura 53 es un diagrama de flujo explicativo que muestra el procesado de minimización.

La figura 54 es un diagrama de flujo explicativo que muestra la eliminación de datos de flujo continuo innecesarios que preceden a tiempo\_ENTRADA (*IN\_time*) en un proceso de minimización.

35

30

La figura 55 es un diagrama de flujo explicativo que muestra la eliminación de datos de flujo continuo innecesarios después de tiempo\_SALIDA (*OUT\_time*) en un proceso de minimización.

La figura 56 muestra un diagrama de flujo explicativo que representa un método para reproducir una 40 ListaReproducción de tipo mapa\_TU.

La figura 57 muestra un diagrama de flujo explicativo que representa detalles del procesado en una etapa S303 del diagrama de flujo mostrado en la figura 56.

45 La figura 58 muestra un diagrama de flujo explicativo que representa un proceso de edición para minimizar una ListaReproducción de tipo mapa\_TU.

La figura 59 muestra un diagrama de flujo explicativo que representa detalles de procesado en una etapa S502 del diagrama de flujo mostrado en la figura 58.

50

La figura 60 muestra un diagrama de flujo explicativo que representa el procesado para actualizar un Archivo de información de fragmento en la edición para minimizar una ListaReproducción de tipo mapa\_EP y una ListaReproducción de tipo mapa\_TU.

55 La figura 61 muestra un diagrama explicativo que muestra un caso en el cual ListaReproducción de tipo mapa\_EP se divide en dos objetos ElementoReproducción en un límite entre dos secuencias de ATC.

La figura 62 muestra un diagrama explicativo que muestra un caso en el cual una ListaReproducción de tipo mapa EP se divide en dos objetos ElementoReproducción en un límite entre dos secuencias de STC en una 60 secuencia de ATC continua.

La figura 63 muestra un diagrama de flujo que representa un proceso para crear una ListaReproducción de tipo mapa\_EP en el procesado para grabar un flujo continuo AV.

65 La figura 64 es un diagrama explicativo que muestra un caso en el cual una ListaReproducción de tipo mapa\_TU se divide en dos objetos ElementoReproducción en un límite entre dos secuencias de ATC.

La figura 65 muestra un diagrama de flujo que representa un proceso para crear una ListaReproducción de tipo mapa\_TU en el procesado para grabar un flujo continuo AV.

5 La figura 66 muestra un diagrama de flujo que representa la reproducción de una ListaReproducción de tipo mapa\_EP.

La figura 67 muestra un diagrama de flujo que representa la reproducción de una ListaReproducción de tipo mapa\_TU.

La figura 68 es un diagrama explicativo que muestra un área de grabación de un soporte de grabación.

### **Mejor modo de poner en práctica la invención**

15 Se explicarán formas de realización preferidas de la presente invención en referencia a diagramas, de la manera siguiente.

La figura 1 es un diagrama que muestra una estructura simplificada de un formato de aplicación en un soporte de grabación (un soporte de grabación 10 en la figura 43, que se describirá más adelante). El formato tiene dos capas, 20 a saber, ListaReproducción y Fragmento, que se utilizan para gestionar un flujo continuo AV. La información de volumen se usa para gestionar todos los objetos Fragmento y ListaReproducción en el disco.

Se considera que un par que consta de un flujo continuo AV y su información accesoria es un objeto al que se hace referencia como objeto Fragmento. A un archivo de flujo continuo AV se le denomina Archivo de flujo continuo AV de 25 fragmento y su información accesoria se conoce como Archivo de información de fragmento.

Un archivo de Flujo continuo AV de fragmento se usa para almacenar datos dispuestos en una estructura que requiere de un flujo continuo de transporte MPEG 2 en un formato de aplicación de DVR (Grabación de Vídeo Digital).

30

10

En general, un archivo de datos utilizado en un aparato tal como un ordenador se trata como un conjunto de bytes. Por otro lado, el contenido de un archivo de flujo continuo de Fragmento AV se expande a lo largo de un eje de tiempo. Un objeto ListaReproducción especifica puntos de acceso en el objeto Fragmento, principalmente como indicaciones de tiempo. Con indicaciones de tiempo de puntos de acceso en un objeto Fragmento, proporcionados 35 por el objeto ListaReproducción, el Archivo de información de fragmento es útil para encontrar una dirección con el

fin de iniciar una operación para decodificar un flujo continuo en el archivo de Flujo continuo AV de fragmento.

El objeto ListaReproducción se introduce con la finalidad de permitir la selección de un intervalo de reproducción, que el usuario desea ver, a partir del contenido del objeto Fragmento, y la edición del intervalo de reproducción con 40 sencillez. Un objeto ListaReproducción es una colección de intervalos de reproducción seleccionados a partir de un objeto Fragmento. En un objeto ListaReproducción, a un intervalo de reproducción en un objeto Fragmento se le denomina ElementoReproducción, el cual se expresa a través de un par de puntos de ENTRADA y SALIDA. Así, un objeto ListaReproducción es una colección de objetos ElementoReproducción.

45 Existen dos tipos de ListaReproducción, a saber, ListaReproducción real y ListaReproducción virtual.

ListaReproducción real se puede considerar como un objeto ListaReproducción que comparte porciones de flujo continuo con un objeto Fragmento asociado al objeto ListaReproducción. De forma más detallada, un objeto ListaReproducción Real ocupa el área de disco para almacenamiento de datos asociados a las porciones de flujo

- 50 continuo compartidas con el objeto ListaReproducción. Cuando un flujo continuo AV se crea como un nuevo objeto Fragmento, también se crea automáticamente un objeto ListaReproducción Real referente al repertorio de reproducción completo del objeto Fragmento. Si se elimina una porción del repertorio de reproducción del objeto ListaReproducción Real, se elimina también la porción de flujo continuo de los datos del objeto Fragmento a la que remite la porción eliminada del repertorio de reproducción del objeto ListaReproducción Real.
- 55

Se puede considerar que ListaReproducción Virtual es un objeto ListaReproducción que no comparte porciones de flujo continuo con un objeto Fragmento asociado al objeto ListaReproducción. Incluso si se elimina una porción del repertorio de reproducción del objeto ListaReproducción Virtual, el objeto Fragmento no cambia en absoluto.

60 Debería observarse que en la siguiente descripción, tanto a ListaReproducción Real como a ListaReproducción Virtual se les hace referencia simplemente como ListaReproducción, que es su nombre genérico.

A continuación se enumeran directorios requeridos en un disco DVR:

65 un directorio raíz que incluye un directorio "DVR"; y

el directorio "DVR" que da acomodo a un directorio "LISTAREPRODUCCIÓN", un directorio "INFOFRAGMENTO", un directorio "FLUJOCONTINUO" y un directorio "DATOS".

Bajo el directorio raíz puede crearse un directorio diferente a los directorios antes mencionados. Sin embargo, dicho 5 directorio creado se ignora en el formato de aplicación DVR.

La figura 2 es un diagrama que muestra una estructura típica de directorios en un disco DVR. Como se muestra en la figura, el directorio raíz incluye solamente un directorio. Todos los archivos y directorios que se requieren de acuerdo con el "DVR", que es un formato de aplicación de DVR, deben ser almacenados bajo el directorio DVR.

10

El directorio "DVR" incluye directorios que se explican a continuación:

"LISTAREPRODUCCIÓN" es un directorio bajo el cual deben colocarse archivos de bases de datos de ListaReproducción Real y ListaReproducción Virtual. Este directorio debe existir incluso si no existe en absoluto 15 ningún objeto ListaReproducción.

"INFOFRAGMENTO" es un directorio bajo el cual se deben colocar archivos de información de Fragmento. Este directorio debe existir incluso si no hay en absoluto ningún objeto Fragmento.

20 "FLUJOCONTINUO" es un directorio bajo el cual se deben colocar archivos de flujos continuos AV. Este directorio debe existir incluso si no hay en absoluto ningún archivo de flujo continuo AV.

El directorio "LISTAREPRODUCCIÓN" se usa para almacenar dos tipos de archivo ListaReproducción, a saber, ListaReproducción Real y ListaReproducción Virtual.

25

"xxxxx.rpls" es un archivo para almacenar información relacionada con un objeto ListaReproducción Real. Es decir, se crea un archivo "xxxxx.rpls" para cada objeto ListaReproducción Real. "xxxxx.rpls" es el nombre del archivo. "xxxxx" es una cadena de cinco caracteres numéricos que tienen, cada uno de ellos, un valor en un intervalo de 0 a 9. El nombre del archivo debe tener una extensión "rlps".

30

"yyyyy.vpls" es un archivo para almacenar información relacionada con un objeto ListaReproducción Virtual. Es decir, se crea un archivo "yyyyy.vpls" para cada objeto ListaReproducción Virtual. "yyyyy.vpls" es el nombre del archivo. "yyyyy" es una cadena de cinco caracteres numéricos que tienen, cada uno de ellos, un valor dentro del intervalo de 0 a 9. El nombre del archivo debe tener una extensión "vlps".

35

45

65

- El directorio "INFOFRAGMENTO" incluye tantos archivos de información de Fragmento como archivos de flujo continuo AV.
- "zzzzz.clpi" es un archivo de información de Fragmento para un archivo de flujo continuo AV (un archivo de Flujo 40 continuo AV de fragmento o un archivo de flujo continuo AV de Fragmento-Puente). "zzzzz.clpi" es el nombre del archivo. "zzzzz" es una cadena de cinco caracteres numéricos que tienen, cada uno de ellos, un valor en el intervalo de 0 a 9. El nombre del archivo debe tener una extensión "clpi".

El directorio "FLUJOCONTINUO" se usa para alojar archivos de flujo continuo AV.

"zzzzz.m2ts" es un archivo de flujo continuo AV gestionado por el sistema DVR. De acuerdo con lo descrito anteriormente, un archivo de flujo continuo AV puede ser un archivo de Flujo continuo AV de fragmento o un archivo de flujo continuo AV de Fragmento-Puente. "zzzzz.m2ts" es el nombre del archivo, "zzzzz" es una cadena de cinco caracteres numéricos que tienen, cada uno de ellos, un valor dentro del intervalo de 0 a 9. El nombre del archivo 50 debe tener una extensión "m2ts".

Un archivo de flujo continuo AV debe tener la misma cadena de cinco caracteres numéricos "zzzzz" que el archivo de información de Fragmento asociado al archivo de flujo continuo AV.

55 Puesto que los nombres de otros directorios y otros archivos no se requieren en la explicación de la forma de realización de la presente invención, se omite la descripción de los otros directorios.

A continuación se explica la estructura del archivo de flujo continuo AV. El archivo de flujo continuo AV debe tener la estructura de un flujo continuo de transporte de DVR MPEG2 mostrado en la figura 3. Un flujo continuo de transporte 60 de DVR MPEG2 tiene las siguientes características:

- 1) Un flujo continuo de transporte de DVR MPEG2 tiene un número entero de unidades alineadas.
- 2) El tamaño de una unidad alineada es 6.144 bytes (2.048 x 3 bytes).
- 3) Una unidad alineada comienza con un primer byte de un paquete fuente.

- 4) Los paquetes fuente tienen, cada uno de ellos, una longitud de 192 bytes. Un paquete fuente incluye Encabezamiento\_adicional\_TP y un paquete de transporte. Encabezamiento\_adicional\_TP tiene una longitud de 4 bytes mientras que el paquete de transporte tiene una longitud de 188 bytes.
- 5
- 5) Una unidad alineada incluye 32 paquetes fuente.
- 6) La última unidad alineada de un flujo continuo de transporte de DVR MPEG2 incluye también 32 paquetes fuente.
- 10
- 7) Si la última unidad alineada no se ha llenado totalmente con paquetes de transporte del flujo continuo de transporte de entrada, el área de bytes restante debe llenarse con paquetes fuente, los cuales son, cada uno de ellos, un paquete nulo (un paquete de transporte con una PID de 0x1FFF).
- 15 La sintaxis de un paquete fuente se muestra en la figura 4.

Encabezamiento\_adicional\_TP() es un encabezamiento con una longitud de 4 bytes. paquete\_transporte() (transport\_packet()) es un paquete de transporte MPEG-2 de 188 bytes de acuerdo con la ISO/IEC 13818-1.

20 La sintaxis de Encabezamiento\_adicional\_TP se muestra en la figura 5.

indicador permiso copias (*copy permission\_indicator*) es un entero que representa un límite de copias de una carga útil del paquete de transporte.

- 25 indicación tiempo llegada (*arrival\_time\_stamp*) es una indicación de tiempo que muestra un tiempo en el cual llega el paquete de transporte a un decodificador (el decodificador es un decodificador AV 16 en la figura 43, que se describirá más adelante), indicación tiempo llegada es un entero que tiene un valor especificado por indicación\_tiempo\_llegada en la Ec. (1) que se describirá más adelante.
- 30 La figura 6 es un diagrama que muestra un modelo de una grabadora para un flujo continuo de transporte de DVR MPEG-2. La grabadora se corresponde con el aparato de grabación/reproducción de imágenes en movimiento 1, cuya configuración se muestra en la figura 43 que se describirá más adelante. El modelo es un modelo de un concepto que prescribe un proceso de grabación. Un flujo continuo de transporte de DVR MPEG-2 debe ajustarse a este modelo.
- 35

40

Se explica a continuación una temporización de entrada de un flujo continuo de transporte MPEG-2.

- El flujo continuo de transporte MPEG-2 de entrada es un flujo continuo de transporte completo o un flujo continuo de transporte parcial.
- El flujo continuo de transporte MPEG-2 de entrada debe ajustarse a la ISO/IEC 13818-1 o la ISO/IEC 13818- 9.
- El byte i-ésimo del flujo continuo de transporte MPEG-2 se suministra simultáneamente en un tiempo t(i) a un 45 T-STD 201 y un empaquetador fuente 204. El T-STD 201 es un decodificador objetivo del sistema de flujos continuos de transporte de acuerdo con la ISO/IEC 13818-1. El T-STD 201 se corresponde con el decodificador AV 16 mostrado en la figura 43. El empaquetador fuente 204 es un empaquetador fuente 29 mostrado en la figura 43.
- 50 Un PLL de 27-MHz 202 se corresponde con un componente integrado en una unidad de control 17 utilizada en el aparato de grabación/reproducción de imágenes en movimiento 1, cuya configuración se muestra en la figura 43. La frecuencia de reloj de 27 MHz debe sincronizarse con el valor de una PCR (Referencia de Reloj de Programa) del flujo continuo de transporte MPEG-2.
- 55 Se explica a continuación un reloj de tiempo de llegada.
- Un contador de reloj de tiempo de llegada 203 es un contador binario para contar el número de impulsos de 27 MHz obtenidos a la salida del PLL de 27 MHz de conmutación 202. El contador de reloj de tiempo de llegada 203 se corresponde con un componente integrado también en una unidad de control 17 utilizada en el 60 aparato de grabación/reproducción de imágenes en movimiento 1, cuya configuración se muestra en la figura 43.
	- Reloj tiempo llegada (i) es el valor de recuento del contador de reloj de tiempo de llegada 203 en un tiempo t(i).
- 65
- El empaquetador fuente 204 crea un paquete fuente mediante la adición de Encabezamiento\_adicional\_TP a cada

### paquete de transporte.

- Indicación\_tiempo\_llegada es un tiempo en el cual el primer byte del paquete de transporte llega tanto al T-STD 201 como al empaquetador fuente 204. Como es evidente a partir de la Ec. (1), 5 Indicación tiempo llegada (k) es un valor de muestra de Reloj tiempo llegada (k).
	- indicación tiempo(k) = reloj tiempo llegada(k) %  $2^{30}$  ··· (1)

en donde la notación k indica el primer byte del paquete de transporte.

10

Una memoria intermedia de escritura 205 se corresponde con un componente integrado en una unidad de escritura 32 que se utiliza en el aparato de grabación/reproducción de imágenes en movimiento 1, cuya configuración se muestra en la figura 43. Rmax es una velocidad de bits de entrada de un flujo continuo de paquetes fuente que fluye a partir del empaquetador fuente 204 hacia la memoria intermedia de escritura 205. Rmax se calcula usando la 15 siguiente ecuación:

### Rmax = velocidad\_grabación\_TS x 192/188

en donde la notación velocidad\_grabación\_TS es la velocidad máxima de bits del flujo continuo de transporte de 20 entrada.

Rud es una velocidad de bits de salida desde la memoria intermedia de escritura 205 hacia una unidad controladora de DVR 206. La unidad controladora de DVR 206 se corresponde con un componente también integrado en la unidad de escritura 32 utilizada en el aparato de grabación/reproducción de imágenes en movimiento 1, cuya 25 configuración se muestra en la figura 43.

- - Rud es una velocidad de bits de salida de un flujo continuo de paquetes fuente de la memoria intermedia de escritura 205 en un estado no vacío de la memoria intermedia de escritura 205. Cuando la memoria intermedia de escritura 205 está vacía, la velocidad de bits de salida es cero.
- 30

La unidad controladora de DVR 206 graba cada paquete a partir de la memoria intermedia de escritura 205 en un disco que se corresponde con un soporte de grabación 10 mostrado en la figura 43. Cada paquete incluye una ATS añadida que indica el tiempo en el cual llega el paquete al T-TSD 201.

- 35 La figura 7 es un diagrama que muestra un modelo de un reproductor para reproducir un flujo continuo de transporte de DVR MPEG-2. El reproductor se corresponde con el aparato de grabación/reproducción de imágenes en movimiento 1, cuya configuración se muestra en la figura 43. El modelo es un modelo de un concepto que prescribe un proceso de reproducción. Un flujo continuo de transporte de DVR MPEG-2 debe ajustarse a este modelo.
- 40 Una memoria intermedia de lectura 222 se corresponde con un componente integrado en una unidad de lectura 11 utilizada en el aparato de grabación/reproducción de imágenes en movimiento 1, cuya configuración se muestra en la figura 43.
- Rud es una velocidad de bits de entrada desde una unidad controladora de DVR 221 hasta una memoria 45 intermedia de lectura 222. (La unidad controladora de DVR 221 se corresponde con un componente integrado en una unidad de lectura 11 utilizada en el aparato de grabación/reproducción de imágenes en movimiento 1, cuya configuración se muestra en la figura 43)
- Rud es una velocidad de bits de entrada de un flujo continuo de paquetes fuente hacia la memoria intermedia 50 de lectura 222 en un estado no vacío de la memoria intermedia de lectura 222. Cuando la memoria intermedia de lectura 222 está llena, no se suministra ningún flujo continuo a la memoria intermedia de lectura 222.
- Rmax es una velocidad de bits de salida desde la memoria intermedia de lectura 222 hacia un 55 desempaquetador fuente 223 que se corresponde con un desempaquetador fuente 14 utilizado en el aparato de grabación/reproducción de imágenes en movimiento 1, cuya configuración se muestra en la figura 43.

Un contador de reloj de tiempo de llegada 225 se corresponde con un componente integrado en la unidad de control 17 utilizada en el aparato de grabación/reproducción de imágenes en movimiento 1, cuya configuración se muestra 60 en la figura 43.

El contador de reloj de tiempo de llegada 225 es un contador para contar el número de impulsos de 27 MHz generados por un oscilador de cristal 224 a una frecuencia de 27 MHz. El oscilador de cristal 224 se corresponde con un componente también integrado en la unidad de control 17 utilizada en el aparato de grabación/reproducción 65 de imágenes en movimiento 1, cuya configuración se muestra en la figura 43.

- Si el presente zócalo fuente es el primer zócalo fuente del archivo de flujo continuo AV o un zócalo fuente indicado por inicio ATC\_SPN (*id\_start*) en InfoSecuencia() que se describirá más adelante, el contador de reloj de tiempo de llegada 225 se reinicializa al valor de la indicación de tiempo de llegada del paquete.
- 5 reloj\_tiempo\_llegada(i) es el valor de recuento del contador de reloj de tiempo de llegada 225 en un tiempo t(i).
	- A continuación se describe una temporización con la cual se da salida al flujo continuo de transporte MPEG-2.
- 10
- Si indicación tiempo llegada del presente paquete fuente es igual al valor de los 30 bits LSB de reloj tiempo llegada(i), el paquete de transporte del paquete fuente se extrae de la memoria intermedia.

La siguiente descripción explica el formato de una base de datos para gestionar información reproducida de un 15 archivo de flujo continuo AV.

La figura 8 es un diagrama que muestra la sintaxis del Archivo de información de fragmento. El Archivo de información de fragmento incluye InfoSecuencia(), InfoPrograma() y CPI().

Dirección\_inicio\_InfoSecuencia (*SequenceInfo\_star\_address*) es la dirección inicial de InfoSecuencia() con relación 20 al primer byte del archivo zzzzz.clpi con un byte tomado como unidad de dirección. Es decir, la primera dirección es una dirección relativa de 0.

Dirección\_inicio\_InfoPrograma (*ProgramInfo\_start\_address*) es la dirección inicial de InfoPrograma() con relación al primer byte del archivo zzzzz.clpi con un byte tomado como una unidad de dirección. Es decir, la primera dirección 25 es una dirección relativa de 0.

Dirección\_inicio\_CPI (*CPI\_start\_address*) es la dirección de inicio de CPI() con relación al primer byte del archivo zzzzz.clpi con un byte tomado como unidad de dirección. Es decir, la primera dirección es una dirección relativa de 0.

30

Puesto que no se requieren otros campos de sintaxis en la explicación de las formas de realización de la presente invención, se omite la descripción de los otros campos.

InfoSecuencia() define información de la secuencia de ATC y la secuencia de STC en el Flujo continuo AV de 35 fragmento.

A continuación se explica la secuencia de ATC. Una base de tiempo de llegada es un eje de tiempo basado en las indicaciones de tiempo de llegada (ATS) de paquetes fuentes que componen un archivo de flujo continuo AV. Al reloj a lo largo del eje del tiempo se le denomina ATC (Reloj de Tiempo de Llegada). Una secuencia de ATC es una 40 secuencia de paquetes fuente que no incluye ninguna discontinuidad de ATC (o discontinuidad de la base de tiempos de llegada).

La figura 9 es un diagrama explicativo que muestra una secuencia de ATC. Cuando un flujo continuo de transporte de entrada se acaba de grabar como archivo de Flujo continuo AV de fragmento, su objeto Fragmento no debe 45 incluir ninguna discontinuidad de ATC y tiene solamente una secuencia de ATC. Se considera que una discontinuidad de ATC se crea solamente cuando se eliminan parcialmente datos de flujo continuo de un archivo de Flujo continuo AV de fragmento por un proceso tal como la edición. Más adelante se describirán detalles.

La dirección inicial de una secuencia de ATC, es decir, una dirección en la cual comienza un nuevo ATC en un 50 archivo de flujo continuo AV, se almacena en InfoSecuencia(). A esta dirección se le hace referencia como inicio\_ATC\_SPN.

Todas las secuencias de ATC que no sean la última de un archivo de flujo continuo AV comienzan en un paquete fuente al que apunta su inicio ATC\_SPN y finalizan en un paquete fuente inmediatamente anterior a un paquete 55 fuente al que apunta el siguiente inicio\_ATC\_SPN. La última secuencia de ATC comienza en un paquete fuente al que apunta su inicio\_ATC\_SPN y finaliza en el último paquete fuente del archivo de flujo continuo AV.

La figura 10 es un diagrama explicativo que muestra una relación entre discontinuidades de ATC y secuencias de ATC. En este ejemplo, un archivo de Flujo continuo AV de fragmento tiene dos discontinuidades de ATC y tres 60 secuencias de ATC.

A continuación se explicará la secuencia de STC (Reloj de Tiempo de Sistema). La definición de la secuencia de STC se prescribe en la normativa MPEG-2. El STC es un reloj con base en el tiempo del sistema, el cual es un eje de tiempo basado en una PCR (Referencia de Reloj de Programa) en el archivo de transporte. Un valor de STC es 65 un valor de recuento de un contador binario de 33 bits que tiene una precisión de 90 kHz.

La figura 11 es un diagrama explicativo que muestra un intervalo de STC continuo. El eje horizontal es el reloj de tiempo de llegada y el eje vertical es el STC (o la base de tiempo de sistema). En el Caso 1, el STC se incrementa de manera monótona y el intervalo no contiene ninguna discontinuidad de STC. En el Caso 2, el contador de STC de 33 bits del terminal de entrada digital se reinicia cíclicamente por en medio. El punto de reinicio cíclico del STC no es 5 una discontinuidad. El STC es continuo incluso si el contador de STC se reinicia cíclicamente.

Una discontinuidad de STC se genera cuando una estación de radiodifusión cambia el sistema de transmisión de uno a otro, cuando la grabadora cambia el canal de uno a otro, cuando el usuario efectúa una operación de edición o en otros acontecimientos.

10

20

Una secuencia de STC es una secuencia de paquetes fuente que no incluye ninguna discontinuidad de STC (o ninguna discontinuidad de base de tiempo del sistema). Debería observarse que el mismo valor de STC no aparece en modo alguno más que una vez en la misma secuencia de STC. Por consiguiente, la longitud máxima de tiempo de un objeto Fragmento no puede fijarse a un valor mayor que el período de reinicio cíclico de 33 bits de STC 15 (aproximadamente 26 horas).

La dirección de inicio de una secuencia de STC, es decir, una dirección en la cual comienza un nuevo STC en un archivo de flujo continuo AV, se almacena en InfoSecuencia(). A esta dirección se le hace referencia como inicio\_STC\_SPN (*SPN\_STC\_start*).

Una secuencia de STC nunca se extiende más allá de un límite de una secuencia de ATC.

Todas las secuencias de STC que no sean la última en un archivo de flujo continuo AV comienzan en un paquete fuente al que apunta su inicio STC SPN y finalizan en un paquete fuente inmediatamente anterior a un paquete 25 fuente al que apunta el siguiente inicio\_STC\_SPN. La última secuencia de STC comienza en un paquete fuente al que apunta su inicio\_STC\_SPN y finaliza en el último paquete fuente del archivo de flujo continuo AV.

La figura 12 es un diagrama explicativo que muestra una relación entre discontinuidades de STC y secuencias de STC así como una relación entre secuencias de STC y secuencias de ATC. En este ejemplo, un archivo de Flujo 30 continuo AV de fragmento tiene tres STCs y tres secuencias de STC. Una secuencia de STC nunca se extiende más allá de un límite de una secuencia de ATC.

Si un archivo de flujo continuo AV tiene discontinuidades de STC, una PTS puede aparecer más de una vez con el mismo valor en el archivo de flujo continuo AV. Por esta razón, cuando la PTS se usa como base para apuntar un 35 tiempo en un flujo continuo AV, solamente la PTS de un punto de acceso no es suficiente para identificar el punto. Además de la PTS, se requiere el índice de una secuencia de STC que incluye la PTS. Al índice se le hace referencia como id\_STC (*STC\_id*).

La figura 13 es un diagrama que muestra la sintaxis de InfoSecuencia(). 40

longitud es el número de bytes que comienza con un byte que sigue inmediatamente a este campo de longitud y finaliza con el último byte de InfoSecuencia().

num\_de\_secuencias\_ATC (*num\_of\_ATC\_sequences*) es el número de secuencias de ATC en el archivo de flujo 45 continuo AV.

inicio ATC\_SPN[id\_atc (*atc\_id*)] es una dirección en la cual una secuencia de ATC a la que apunta id\_atc comienza en el archivo de flujo continuo AV. inicio\_ATC\_SPN[id\_atc] es un valor de recuento con un valor inicial de 0 correspondiente al primer paquete fuente del archivo de flujo continuo AV. El valor de recuento se incrementa en 1 50 para cada paquete fuente.

inicio. STC\_SPN[0] al comienzo de InfoSecuencia() es un cero. Los valores de inicio. ATC\_SPN[id\_atc] introducidos en InfoSecuencia() se disponen en orden ascendente. Es decir, inicio ATC SPN[id atc] introducido en InfoSecuencia() cumple la siguiente condición.

55

inicio ATC SPN $[0] = 0$ 

Para 0 < id\_atc < num\_de\_secuencias\_ATC, inicio\_ATC\_SPN[id\_atc] -1] < inicio\_ATC\_SPN[id\_atc]

60 num\_de\_secuencias\_STC (*num\_of\_STC\_sequences*) [id\_atc] es el número de secuencias de STC en la secuencia de ATC a la que apunta id\_atc.

desplazamiento id STC (offset\_STC *id*)[id atc] es el valor de un desplazamiento con relación a id stc para la primera secuencia de STC en una secuencia de ATC a la que apunta id\_atc. Cuando se acaba de grabar un archivo 65 de flujo continuo AV, desplazamiento id STC[id atc] es un cero.

El valor de id\_stc para la primera secuencia de STC en una secuencia de ATC a la que apunta id\_atc se define por un orden prescrito como bucle para (for loop) de id stc en la sintaxis, y comienza a partir de desplazamiento\_id\_STC[id\_atc]

- 5 Para dos secuencias de ATC consecutivas definidas en InfoSecuencia(), id stc para la última secuencia de STC en la secuencia de ATC anterior puede tener el mismo valor que id\_stc para la primera secuencia de STC en la secuencia de ATC posterior. Si estos dos valores de id stc son iguales entre ellos, no aparecerá el mismo valor de STC en las dos secuencias de STC a las que remiten los dos valores de id stc.
- 10 Los valores de id\_stc introducidos en InfoSecuencia() deben disponerse en orden ascendente. desplazamiento id STC[id atc] se fija aun valor tal que se cumpla esta restricción.

PID\_PCR (*PCR\_PID*) [id\_atc][id\_stc] es el valor de la PID de un paquete de transporte que tiene una PCR válida en una secuencia de STC a la que apunta id\_stc y que se encuentra en una secuencia de ATC a la que apunta id\_atc.

15

25

inicio STC SPN[id atc][id stc] es una dirección en la cual comienza en el archivo de flujo continuo AV una secuencia de STC a la que apunta id stc y que se encuentra en una secuencia de ATC a la que apunta id atc.

inicio STC\_SPN[id\_atc][id\_stc] es un valor de recuento con un valor inicial de 0 que se corresponde con el primer 20 paquete fuente del archivo de flujo continuo AV. El valor de recuento se incrementa en 1 para cada paquete fuente.

Los valores de inicio STC SPN[id atc][id stc] introducidos en InfoSecuencia() deben disponerse en orden ascendente. El primer valor de inicio\_STC\_SPN[id\_atc][id\_stc] en una secuencia de ATC a la que apunta id\_atc debe ser por lo menos igual a inicio\_ATC\_SPN[id\_atc] o mayor. Es decir, se debe cumplir la siguiente condición:

inicio\_ATC\_SPN[id\_atc] ≤ inicio\_STC\_SPN[id\_atc][0]

tiempo\_inicio\_presentación (presentation\_start\_time) [id\_atc][id\_stc] es un tiempo de inicio de presentación de datos de flujo continuo AV en una secuencia de STC a la que apunta id\_stc y que se encuentra en una secuencia de ATC 30 a la que apunta id atc. Este tiempo de inicio de presentación se obtiene a partir del STC de la secuencia de STC y tiene el período de una señal de 45 KHz que se utiliza como unidad.

Por otro lado, tiempo final presentación (*presentation end time*) [id atc][id stc] es un tiempo de fin de presentación de los datos de flujo continuo AV en una secuencia de STC a la que apunta id stc y que se encuentra en una 35 secuencia de ATC a la que apunta id\_atc. Este tiempo de fin de presentación se obtiene a partir del STC de la secuencia de STC y tiene el período de una señal de 45 KHz que se utiliza como unidad.

A continuación se explica InfoPrograma(). Un programa es una colección de flujos continuos elementales. En aras de la reproducción síncrona de estos flujos continuos, los flujos continuos comparten solamente una base de tiempo 40 del sistema.

Para un aparato de reproducción correspondiente al aparato de grabación/reproducción de imágenes en movimiento 1 mostrado en la figura 43 que se describirá más adelante, es útil un análisis del contenido de un flujo continuo AV antes del procesado para decodificar el flujo continuo AV. El contenido es información tal como el valor de la PID de 45 un paquete de transporte utilizado para transmitir un flujo continuo elemental de vídeo o de audio y el tipo de componente del vídeo o audio. (Por ejemplo, el tipo de componente indica que el flujo continuo elemental es un flujo continuo de vídeo HDTV o un flujo continuo de audio MPEG-2 AAC).

Esta información es útil para la creación de una pantalla de menú utilizada para proporcionar al usuario una 50 explicación del contenido de ListaReproducción en referencia al flujo continuo AV. Además, esta información es también útil para ajustar estados iniciales del decodificador AV 16 y demultiplexor 15 del aparato de grabación/reproducción de imágenes en movimiento que se describirá más adelante en referencia a la figura 43. Por esta razón, el archivo de información de Fragmento incluye InfoPrograma utilizado para explicar el contenido de un programa.

55

El contenido de un programa en un archivo de flujo continuo AV que se utiliza para almacenar un flujo continuo de transporte MPEG-2 puede cambiar. Por ejemplo, cambia la PID de un paquete de transporte para transmitir un flujo continuo elemental de vídeo o cambia de SDTV a HDTV el tipo de componente del flujo continuo de vídeo. InfoPrograma se utiliza para almacenar información sobre puntos de cambio del contenido de un programa en el 60 archivo de flujo continuo AV.

A una secuencia de paquetes fuente con contenido fijo de programas prescrita por el formato en el archivo de flujo continuo AV se le hace referencia como secuencia de programas.

65 Una dirección en la cual comienza una nueva secuencia de programas en el archivo de flujo continuo AV se almacena en InfoPrograma() como inicio\_secuencia\_programa\_SPN (*SPN\_program\_sequence\_start*).

Todas las secuencias de programas que no sean la última en un archivo de flujo continuo AV comienzan en un paquete fuente al que apunta su inicio\_secuencia\_programa\_SPN y finalizan en un paquete fuente inmediatamente anterior a un paquete fuente al que apunta el siguiente inicio secuencia programa SPN. La última secuencia de 5 programas comienza en un paquete fuente al que apunta su inicio secuencia programa SPN y finaliza en el último paquete fuente del archivo de flujo continuo AV.

La figura 14 es un diagrama explicativo que muestra secuencias de programa. En este ejemplo, el archivo de Flujo continuo AV de fragmento tiene tres secuencias de programas.

10

15

Una secuencia de programas puede extenderse sobre los límites de una secuencia de ATC y una secuencia de STC.

La figura 15 es un diagrama que muestra la sintaxis de InfoPrograma().

longitud es el número de bytes que comienza con un byte que sigue inmediatamente a este campo de longitud y finaliza con el último byte de InfoPrograma().

num\_de\_secuencias\_programa (*num\_of\_program\_sequences*) es el número de secuencias de programas en el 20 archivo de flujo continuo AV.

inicio secuencia programa SPN es una dirección en la cual comienza la secuencia de programas en el archivo de flujo continuo AV. inicio secuencia programa SPN es un valor de recuento con un valor inicial de 0 que se corresponde con el primer paquete fuente del archivo de flujo continuo AV. El valor de recuento se incrementa en 1 25 para cada paquete fuente. Los valores de inicio secuencia programa SPN introducidos en InfoPrograma() se disponen en orden ascendente.

Se considera que inicio\_secuencia\_programa\_SPN apunta a un paquete fuente que tiene una primera PMT para su secuencia\_programa. inicio\_secuencia\_programa\_SPN lo crea la grabadora para grabar datos mediante el análisis

30 de PSI/SI en el flujo continuo de transporte. La grabadora se corresponde con el aparato de grabación/reproducción de imágenes en movimiento 1, cuya configuración se muestra en la figura 43. De forma más específica, una unidad de análisis de vídeo 24 o una unidad de análisis de flujos continuos multiplexados 26 en el aparato de grabación/reproducción de imágenes en movimiento 1 cuya configuración se muestra en la figura 43, analiza la PSI/SI, provocando un tiempo de retardo en la detección de un cambio de PSI/SI. Así, un 35 inicio secuencia programa SPN puede apuntar a un paquete fuente dentro de un período predeterminado comenzando en el cambio real de PSI/SI.

PID mapa programa (*program\_map\_PID*) es el valor de la PDI de un paquete de transporte que tiene una PMT (tabla de mapa de programa) aplicable a la secuencia de programas.

40

num\_de\_flujoContinuo\_en\_ps (*num\_of\_stream\_in\_ps*) es el número de flujos continuos elementales definidos en la secuencia de programas.

- num\_de\_grupos (*num\_of\_groups*) es el número de grupos que incluyen, cada uno de ellos, flujos continuos 45 elementales que se definen en la secuencia de programas. num\_de\_grupos tiene un valor por lo menos igual a 1 o mayor. Si la PSI/SI del flujo continuo de transporte tiene información sobre grupos que incluyen, cada uno de ellos, flujos continuos elementales, se considera que num de grupos tiene un valor por lo menos igual a 1. Cada uno de los grupos forma una lista en un programa de vistas múltiples.
- 50 PID\_flujoContinuo (*stream\_PID*) es el valor de una PID para un flujo continuo elemental definido en un PMT a la que remite la PID\_mapa\_programa de la secuencia de programas.

InfoCodificaciónFlujoContinuo() es información sobre un flujo continuo elemental al que apunta la PID\_flujoContinuo descrita anteriormente.

55

num de flujosContinuos\_en\_grupo (num\_of\_streams\_in\_group) es el número de flujos continuos elementales incluidos en un grupo que incluye flujos continuos elementales.

índice\_flujoContinuo (*stream\_index*) es un valor que indica un flujo continuo elemental incluido en un grupo de flujos 60 continuos elementales. El valor es igual al valor de índice\_flujoContinuo definido en un bucle "para" en esta sintaxis.

La figura 16 es un diagrama que muestra la sintaxis de InfoCodificaciónFlujoContinuo().

longitud es el número de bytes comenzando con 1 byte inmediatamente después de este campo de longitud y 65 finalizando con el último byte de InfoCodificaciónFlujoContinuo().

tipo codificación flujoContinuo es el tipo de codificación de un flujo continuo elemental al que apunta PID flujoContinuo para esta InfoCodificaciónFlujoContinuo(). Los significados de los valores establecidos en tipo\_codificación\_flujoContinuo se muestran en la figura 17.

5 formato\_vídeo es el formato de vídeo de un flujo continuo de vídeo al que apunta PID\_flujoContinuo para esta InfoCodificaciónFlujoContinuo(). Los significados de los valores establecidos en formato\_vídeo se muestran en la figura 18.

frecuencia cuadro es la velocidad de cuadros de un flujo continuo de vídeo al que apunta PID flujoContinuo para 10 esta InfoCodificaciónFlujoContinuo(). Los significados de valores establecidos en frecuencia\_cuadro se muestran en la figura 19.

relación aspecto visualización es la relación de aspecto de visualización de un flujo continuo de vídeo al que apunta PID flujoContinuo para esta InfoCodificaciónFlujoContinuo(). Los significados de los valores establecidos en 15 relación\_aspecto\_vídeo (*video\_aspect\_ratio*) se muestran en la figura 20.

bandera\_cc (*cc\_flag*) es una bandera que indica si se ha codificado o no una señal de datos de subtítulos ocultos codificados en un flujo continuo de vídeo al que apunta PID\_flujoContinuo para esta InfoCodificaciónFlujoContinuo(). bandera formato vídeo original (*original video format flag*) es una bandera que indica si formato vídeo original 20 (*original\_video\_format*) y relación\_aspecto\_visualización\_original (*original\_display\_aspect\_ratio*) existen o no en InfoCodificaciónFlujoContinuo().

- formato vídeo original es información sobre el formato de vídeo original antes de un proceso para codificar un flujo continuo de vídeo al que apunta PID\_flujoContinuo para esta InfoCodificaciónFlujoContinuo(). Los significados de
- 25 valores establecidos en formato\_vídeo\_original son los mismos que el formato\_vídeo descrito anteriormente.

relación aspecto visualización original es la relación de aspecto de visualización original antes de un proceso para codificar un flujo continuo de vídeo al que apunta PID\_flujoContinuo para esta InfoCodificaciónFlujoContinuo(). Los significados de valores establecidos en relación\_aspecto\_visualización\_original son los mismos que la 30 relación\_aspecto\_visualización descrita anteriormente.

En el procesado para transcodificar un flujo continuo de transporte que incluye un flujo continuo de vídeo multiplexado con un flujo continuo de datos multimedia, por ejemplo, un flujo continuo BML y subtítulos, el flujo continuo de vídeo se recodifica de tal manera que su formato de vídeo cambie (por ejemplo, de 1080i a 480i). Sin 35 embargo, existe un caso posible en el cual el flujo continuo de datos multimedia permanece igual que su flujo continuo original.

En un caso de este tipo, puede surgir una desadaptación de información probablemente entre el flujo continuo de vídeo recién recodificado y el flujo continuo de datos multimedia. Por ejemplo, el formato de vídeo del flujo continuo 40 de vídeo recodificado nuevo cambia a pesar del hecho de que los parámetros de visualización del flujo continuo de datos multimedia han sido determinados considerando el formato de vídeo del flujo continuo de vídeo original.

formato vídeo original y relación aspecto visualización original se utilizan, cada uno de ellos, para conservar información sobre el flujo continuo de vídeo original. El aparato de reproducción crea una imagen a visualizar para el 45 flujo continuo de vídeo recodificado nuevo y el flujo continuo de datos multimedia de la siguiente manera.

El flujo continuo de vídeo se somete a un proceso de muestreo ascendente para producir un formato de vídeo indicado por formato vídeo original y relación aspecto visualización original. A continuación una imagen obtenida como resultado del proceso de muestreo ascendente se sintetiza con el flujo continuo de datos multimedia para 50 producir una imagen correcta a visualizar.

tipo presentación audio es el tipo de presentación del flujo continuo de audio al que apunta PID flujoContinuo para esta InfoCodificaciónFlujoContinuo(). Los significados de los valores establecidos en tipo\_presentación\_audio se muestran en la figura 21.

55

frecuencia muestreo es la frecuencia de muestreo de un flujo continuo de audio al que apunta PID flujoContinuo para esta InfoCodificaciónFlujoContinuo(). Los significados de valores establecidos en frecuencia\_muestreo se muestran en la figura 22.

60 A continuación se explica CPI(). La CPI (Información de Puntos Característicos) se utiliza para relacionar información de tiempo de reproducción en el flujo continuo AV con direcciones en el archivo de flujo continuo AV.

Existen dos tipos de CPI, a saber, mapa EP y mapa TU. Si el tipo de CPI en CPI() es el tipo mapa EP, CPI() incluye mapa EP. Por otro lado, si el tipo de CPI en CPI() es el tipo mapa\_TU, CPI() incluye mapa\_TU. Un archivo 65 de flujo continuo AV tiene un mapa\_EP o un mapa\_TU.

mapa. EP es una lista de puntos de entrada (EPs). Estos puntos de entrada se extraen a partir de flujos continuos elementales y flujos continuos de transporte. La lista por consiguiente tiene información de direcciones para hallar puntos de entrada en donde se debe iniciar la decodificación en el flujo continuo AV. Un dato EP es un par de una indicación de tiempo de presentación (PTS) y una dirección de datos de la unidad de acceso de flujo continuo AV 5 que se corresponde con la PTS.

mapa. EP se utiliza para dos fines. En primer lugar, mapa. EP se utiliza para encontrar una dirección de datos de la unidad de acceso del flujo continuo AV al cual se remite utilizando una ListaReproducción de presentación. En segundo lugar, mapa EP se utiliza para una reproducción de avance rápido y una reproducción de retroceso rápido. 10 Si la sintaxis de un flujo continuo AV de entrada se puede analizar en una operación efectuada por el aparato de grabación para grabar el flujo continuo AV de entrada, se crea mapa\_EP y el mismo se almacena en el disco.

mapa\_TU es una lista de unidades de tiempo (TU) basada en tiempos de llegada de paquetes de transporte introducidos a través de una interfaz digital. mapa\_TU muestra por consiguiente una relación entre tiempos de 15 llegada y direcciones de datos en el flujo continuo AV. Si la sintaxis de un flujo continuo AV de entrada no puede ser analizada en una operación efectuada por el aparato de grabación para grabar el flujo continuo AV de entrada, se crea mapa\_TU y el mismo se almacena en el disco.

La figura 23 es un diagrama que muestra la sintaxis de CPI().

longitud es el número de bytes comenzando con un byte inmediatamente después de este campo de longitud y finalizando con el último byte de CPI().

tipo\_CPI (*CPI\_type*) es una bandera de 1 bit para indicar el tipo de la CPI de Fragmento.

mapa\_EP tiene datos descritos a continuación para un flujo continuo de vídeo en el archivo de flujo continuo AV.

- (1): PID\_flujoContinuo es la PID de un paquete de transporte para transmitir el flujo continuo de vídeo.
- 30 (2): num\_entradas\_EP (*num\_EP\_entries*) es el número de puntos de entrada para el flujo continuo de vídeo.

mapa\_EP incluye datos de pares que constan, cada uno de ellos, de inicio\_EP\_PTS (*PTS\_EP\_start*) e inicio\_EP\_SPN (*SPN\_EP\_start*) en un mismo número que num\_entradas\_EP.

- 35 (3): inicio\_EP\_PTS es la PTS de una unidad de acceso que comienza a partir de un encabezamiento de secuencia en el flujo continuo de vídeo.
- (4): inicio\_EP\_SPN es una dirección en el archivo de flujo continuo AV. La dirección indicada por inicio\_EP\_SPN es la dirección de un paquete fuente que incluye el primer byte de una unidad de acceso al 40 cual remite el inicio\_EP\_PTS descrito anteriormente. inicio\_EP\_SPN es un número incrementado en 1 para cada paquete fuente. inicio\_EP\_SPN tiene un valor inicial de 0 que se corresponde con el primer paquete fuente en el archivo de flujo continuo AV.

Si en el archivo de flujo continuo AV existe una pluralidad de flujos continuo de vídeo, mapa\_EP puede incluir los 45 datos descritos anteriormente para cada flujo continuo de vídeo.

La figura 24 es un diagrama explicativo que muestra un ejemplo de mapa EP. En este ejemplo, en el flujo continuo de Fragmento AV existe un flujo continuo de vídeo con PID\_flujoContinuo = x y hay k puntos de entrada (num\_entradas\_EP = k). En la figura se muestra un ejemplo de un paquete fuente al que apunta inicio\_EP\_SPN. 50 Una carga útil que sigue al encabezamiento\_TP (*TP\_header*) de un paquete de transporte en cada paquete fuente comienza con un encabezamiento de paquete PES. Al encabezamiento de paquete PES le sigue un encabezamiento de secuencia (SQH), al cual le sigue un encabezamiento de GOP (GOPH). Al GOP le sigue una imagen I (I-PICH). La PTS de una unidad de acceso que comienza con este encabezamiento de secuencia se codifica en el encabezamiento de paquete PES.

55

20

25

A continuación se explica mapa\_TU.

La figura 25 es un diagrama explicativo que muestra mapa\_TU, el cual se crea cuando se acaba de grabar un flujo continuo AV como Fragmento. Un eje de tiempo creado basándose en tiempos de llegada de paquetes fuente 60 incluidos en una secuencia de ATC se divide en unidades de tiempo predeterminadas. Estas unidades de tiempo se conocen cada una como unidad\_tiempo (*time\_unit*).

La dirección del primer paquete fuente en forma completa en el archivo de flujo continuo AV que entra en cada unidad tiempo se almacena en mapa\_TU. La dirección se conoce como inicio\_unidad tiempo\_SPN 65 (*SPN\_time\_unit\_start*). La definición de un tiempo en una secuencia de ATC se basa en inicio\_unidad\_TU (*TU\_unit\_start*). Esto se explica a continuación en términos de la semántica de inicio\_unidad\_tiempo\_SPN.

La figura 26 es un diagrama explicativo que muestra la sintaxis de mapa\_TU.

tamaño\_unidad\_tiempo (*time\_unit\_size*) es el tamaño de una unidad de tiempo. La unidad del tamaño es el período 5 de una señal de reloj de 45 kHz obtenida a partir de una señal de reloj de tiempo de llegada con una precisión de 27 MHz.

El valor de num de secuencias ATC que se utiliza en un bucle "para" de id atc en la sintaxis se define en InfoSecuencia().

10

tiempo llegada desplazamiento(*offset\_arrival\_time*)[id atc] es un tiempo de desplazamiento para una primera unidad tiempo completa en una secuencia de ATC a la que apunta id atc. La unidad del tiempo de desplazamiento es el período de una señal de reloj de 45 kHz obtenida a partir de una señal de reloj de tiempo de llegada con una precisión de 27 MHz.

15

Cuando un flujo continuo AV se acaba de grabar como Fragmento, el archivo de flujo continuo AV tiene solamente una secuencia de ATC y tiempo llegada desplazamiento[id\_atc] es un cero.

Cuando se graba una pluralidad de elementos de tiempo llegada desplazamiento[id atc] en mapa TU como 20 entradas, se cumplen las siguientes condiciones:

tiempo llegada desplazamiento $[0] = 0$ 

Para id atc que tiene un valor de

25

0 < id\_atc < num\_de\_secuencias\_ATC,

tiempo\_llegada\_desplazamiento[id\_atc] > tiempo\_llegada\_desplazamiento[id\_atc-1] + unidad\_tiempo \* num\_de\_entradas\_unidad\_tiempo(*num\_of\_time\_unit\_entries*)[id\_atc -1]

30

en donde la anotación num de entradas unidad tiempo[id atc] es el número de entradas de unidad tiempo incluidas en una secuencia de  $AT\overline{C}$  a la que apunta id atc.

- inicio unidad tiempo SPN[id atc][i] es la dirección inicial de la unidad tiempo i-ésima en una secuencia de ATC a la 35 que apunta id atc. inicio unidad tiempo SPN[id atc][i] es también un valor de recuento que comienza a partir de un valor inicial de 0 que se corresponde con el primer paquete fuente en el archivo de flujo continuo AV. El valor de recuento se incrementa en 1 para cada paquete fuente.
- Si ningún paquete fuente entra en la unidad\_tiempo presente, el valor de Inicio\_unidad\_tiempo\_SPN para la 40 presente unidad tiempo es igual al valor de Inicio unidad tiempo SPN para la unidad tiempo inmediatamente anterior.

Las entradas de valores de inicio\_unidad\_tiempo\_APN (*APN\_time\_unit\_start*) en mapa\_TU deben disponerse en un orden ascendente.

45

50

El tiempo de inicio de la unidad\_tiempo i-ésima en una secuencia de ATC a la que apunta id\_atc se conoce como tiempo inicio TU(TU\_start\_time)[id atc][i], que se expresa de la siguiente manera:

tiempo llegada desplazamiento[id atc] + i \* tamaño unidad tiempo. (2)

La figura 27 es un diagrama que muestra la sintaxis del archivo ListaReproducción. Un archivo ListaReproducción tiene ListaReproducción().

Dirección inicio ListaReproducción (*PlayList\_start\_address*) es la dirección inicial de ListaReproducción() con 55 relación al primer byte del archivo ListaReproducción. La dirección inicial se obtiene contando el número de bytes a partir del primer byte del archivo ListaReproducción como un valor de recuento de cero.

Puesto que no se requieren otros campos de sintaxis en la explicación de las formas de realización de la presente invención, se omite la descripción de los otros campos.

La figura 28 es un diagrama que muestra la sintaxis de ListaReproducción().

longitud es el número de bytes comenzando con un byte inmediatamente después de este campo de longitud y finalizando con el último byte de ListaReproducción().

65

60

tipo CPI es una bandera de 1 bit para indicar el valor del tipo CPI de Fragmento que se utiliza en

ElementoReproducción(). tipo\_CPI se define por medio del tipo\_CPI del archivo de información de Fragmento.

número\_de\_ElementosReproducción (*number\_of\_PlayItems*) es el número de ElementoReproducción()s en ListaReproducción().

El valor de id\_ElementoReproducción (*Playltem\_id*) para ElementoReproducción() es el número de una iteración en bucle en la que ElementoReproducción() aparece en un bucle\_para de id\_ElementoReproducción en la sintaxis. id\_ElementoReproducción comienza a partir de 0.

10 Puesto que no se requieren otros campos de sintaxis en la explicación de las formas de realización de la presente invención, la descripción de los otros campos se omite.

A continuación se explica ElementoReproducción. Un objeto ElementoReproducción incluye básicamente los siguientes datos:

15

5

- (1): Nombre\_archivo\_información\_fragmento (*Clip\_information\_file\_name*) para especificar el nombre de archivo del Fragmento al que apunta ElementoReproducción
- (2): un par de tiempo\_ENTRADA y tiempo\_SALIDA, que identifican un intervalo de reproducción de este objeto 20 de Fragmento
	- (3): condición\_conexión (*connection\_condition*) que muestra el estado de conexión entre dos objetos ElementoReproducción consecutivos en ListaReproducción, a saber, el objeto de ElementoReproducción precedente y el objeto de ElementoReproducción presente.
- 25

60

La figura 29 es un diagrama explicativo que muestra ListaReproducción con el tipo CPI de mapa EP. Dicha ListaReproducción se conoce como ListaReproducción de tipo mapa\_EP. En el caso de una ListaReproducción de tipo mapa\_EP, tiempo\_ENTRADA y tiempo\_SALIDA de ElementoReproducción son tiempos basados en PTS. tiempo\_ENTRADA y tiempo\_SALIDA son tiempos sobre la misma secuencia de STC. ref\_a\_id\_STC (*ref\_to\_STC\_id*) 30 se utiliza para indicar la secuencia de STC. tiempo\_ENTRADA y tiempo\_SALIDA son tiempos en un intervalo de reproducción indicado por tiempo inicio presentación y tiempo final presentación, los cuales se definen para la secuencia de STC y se incluyen en InfoSecuencia.

- La figura 30 es un diagrama explicativo que muestra ListaReproducción con el tipo\_CPI de mapa\_TU. Dicha 35 ListaReproducción se conoce como ListaReproducción de tipo mapa\_TU. En el caso de la ListaReproducción de tipo mapa\_TU, tiempo\_ENTRADA y tiempo\_SALIDA de ElementoReproducción son tiempos basados en PTS. tiempo\_ENTRADA y tiempo\_SALIDA son tiempos sobre la misma secuencia de ATC.
- La figura 31 es un diagrama explicativo que muestra una relación entre la información de tiempo de 40 ListaReproducción de tipo mapa\_EP e información de dirección en un archivo de flujo continuo AV. La información de tiempo de ListaReproducción es información de PTS de una imagen o una trama de audio en el archivo de flujo continuo AV. mapa\_EP e InfoSecuencia del archivo de información de Fragmento relacionan información de tiempo en el flujo continuo AV con direcciones en el archivo.
- 45 La figura 32 es un diagrama explicativo que muestra una relación entre información de tiempo de ListaReproducción de tipo mapa\_TU e información de dirección en un archivo de flujo continuo AV. La información de tiempo de ListaReproducción es la información de tiempo de llegada en el archivo de flujo continuo AV. mapa\_TU del archivo de información de Fragmento relaciona información de tiempo en el flujo continuo AV con direcciones en el archivo.
- 50 La figura 33 es un diagrama que muestra la sintaxis de ElementoReproducción().

longitud es el número de bytes comenzando con un byte inmediatamente después de este campo de longitud y finalizando con el último byte de ElementoReproducción().

55 El nombre de archivo\_Información\_Fragmento (*Clip\_Information\_file*) es el nombre de un archivo de información de Fragmento conocido como ElementoReproducción.

condición conexión es información que indica si un objeto ElementoReproducción precedente está conectado o no con un objeto ElementoReproducción presente sin fisuras.

- ref\_a\_id\_STC es la id\_stc de una secuencia de STC de Fragmento conocida como ElementoReproducción. El valor de id\_stc se define en InfoSecuencia.
- tiempo\_ENTRADA es un tiempo de inicio de reproducción de ElementoReproducción. 65

tiempo SALIDA es un tiempo de fin de reproducción de ElementoReproducción.

nombre archivo Información Fragmento Puente (*Bridge\_Clip\_Information\_file\_name*) es información auxiliar de reproducción para un caso en el cual un objeto ElementoReproducción precedente se conecta a un objeto ElementoReproducción presente sin fisuras.

5

A continuación se explica el concepto de edición de ListaReproducción. El procesado descrito más adelante se efectúa típicamente a través de la unidad de control 17 utilizada en el aparato de grabación/reproducción de imágenes en movimiento 1, cuya configuración se muestra en la figura 43, basándose en operaciones efectuadas por el usuario.

10

La figura 34 es un diagrama explicativo que muestra el concepto de una relación, la cual se establece entre Fragmento y ListaReproducción cuando un flujo continuo AV se graba como un objeto Fragmento nuevo. Cuando un flujo continuo AV se graba como nuevo objeto Fragmento, se crea ListaReproducción real que se refiere a un repertorio reproducible completo del objeto Fragmento.

15

La figura 35 es un diagrama explicativo que muestra el concepto de creación de ListaReproducción Virtual. Cuando el usuario específica tiempo\_ENTRADA y tiempo\_SALIDA de entre aquellos que se encuentran en un repertorio de reproducción de ListaReproducción Real, se crean ElementoReproducción de un intervalo de reproducción que el usuario desea ver y ListaReproducción Virtual.

20

La figura 36 es un diagrama explicativo que muestra el concepto de una relación, la cual se establece entre Fragmento y ListaReproducción cuando se elimina una porción de un intervalo de reproducción de ListaReproducción Real. ElementoReproducción de ListaReproducción se cambia de tal manera que solamente se remite a una porción de reproducción requerida del Flujo continuo AV de fragmento. A continuación, se eliminan 25 porciones de flujo continuo innecesarias del flujo continuo AV. Como se muestra en la figura 36, incluso si se eliminan los datos de una porción de en medio de Flujo continuo AV de fragmento, el archivo de Flujo continuo AV de fragmento no se divide sino que permanece como un archivo. Incluso si se eliminan parcialmente los datos de un

Flujo continuo AV de fragmento, las porciones de datos restantes se recogen en un Flujo continuo AV de fragmento.

- 30 Cuando ListaReproducción Real cambia y se elimina una porción de flujo continuo de Fragmento a la que remite ListaReproducción Real, se pierde un objeto Fragmento al que remite ListaReproducción Virtual que utiliza el mismo objeto Fragmento, planteando probablemente un problema. Con el objeto de resolver el problema, la interfaz de usuario adopta las siguientes contramedidas.
- 35 La interfaz de usuario advierte al usuario emitiendo una consulta: "Existe una ListaReproducción Virtual que remite a una porción de flujo continuo de Fragmento a la que remite ListaReproducción Real, de manera que, si se elimina ListaReproducción Real, se elimina también ListaReproducción Virtual. ¿Desea permitir la eliminación de ListaReproducción Virtual también?". En vez de eliminar ListaReproducción Virtual, se efectúa un procesado de minimización sobre ListaReproducción Real.

40

La figura 37 es un diagrama explicativo que muestra el concepto de una relación establecida entre Fragmento, ListaReproducción Real y ListaReproducción Virtual, como resultado de una edición de minimización. La edición de minimización es un procesado para cambiar el ElementoReproducción de ListaReproducción Real de tal manera que se remita solamente a porciones de flujos continuos de Fragmento requeridas por ListaReproducción Virtual. Es 45 decir, se eliminan porciones de flujo continuo no requeridas por ListaReproducción Virtual.

Como se muestra en la figura 37, incluso si se eliminan los datos de una porción de en medio del Flujo continuo AV de fragmento, el archivo de Flujo continuo AV de fragmento no se divide sino que permanece como un solo archivo. Incluso si se eliminan parcialmente los datos de un Flujo continuo AV de fragmento, las porciones de datos restantes 50 se recogen en un Flujo continuo AV de fragmento.

Basándose en el concepto descrito anteriormente, se describe a continuación el cambio de archivo de información de Fragmento en caso de eliminación parcial de los datos de Flujo continuo AV de fragmento.

- 55 De acuerdo con lo descrito anteriormente, cuando un flujo continuo AV se graba como un archivo de Fragmento, el objeto de Fragmento no incluye discontinuidades de ATC y por consiguiente tiene solamente una secuencia de ATC. Se considera que una discontinuidad de ATC se crea solamente cuando los datos de flujo continuo del archivo de Flujo continuo AV de fragmento se eliminan parcialmente en un proceso de edición o similar. Es decir, como se muestra en las figuras 36 y 37, cuando se eliminan parcialmente los datos de un flujo continuo AV de fragmento y se
- 60 recogen porciones de datos restantes en el flujo continuo único AV de Fragmento, el objeto de Fragmento tiene discontinuidades de ATC y varias secuencias de ATC. En un ejemplo de edición mostrado en la figura 38, por ejemplo, el Fragmento anterior a un proceso de edición no incluye discontinuidades de ATC y por consiguiente tiene solamente una secuencia de ATC. A continuación, como se muestra en la figura, cuando se eliminan datos de una porción de en medio del Flujo continuo AV de fragmento, el Fragmento después del proceso de edición tiene dos

65 secuencias de ATC.

La figura 39 es un diagrama explicativo que muestra una relación, la cual se establece entre una secuencia de ATC, una secuencia de STC y una secuencia de programas cuando se eliminan parcialmente datos de un Flujo continuo AV de fragmento. El Fragmento antes de un proceso de edición tiene una secuencia de ATC, una secuencia de STC y una secuencia de programa, es decir, en Fragmento, el contenido de la secuencia de programa no cambia. En 5 este proceso de edición, considérese que se eliminan elementos de datos de flujo continuo AV, los cuales se indican

- mediante porciones sombreadas en la figura. En este caso, el Fragmento después del proceso de edición tiene tres secuencias de ATC, tres secuencias de STC y solamente una secuencia de programa, que permanece tal como es como resultado del proceso de edición. La secuencia de programas se extiende sobre los límites de las secuencias de ATC y STC.
- 10

La siguiente descripción explica una relación, la cual se establece entre Fragmento y ListaReproducción cuando se eliminan parcialmente datos de un flujo continuo AV.

La figura 40 es un diagrama explicativo que muestra una relación, la cual se establece entre Fragmento y 15 ListaReproducción cuando se elimina una porción del Flujo continuo AV de fragmento que tiene una CPI de mapa EP. El Fragmento antes de un proceso de edición tiene una secuencia de ATC y tres secuencias de STC. desplazamiento id STC[0] para la secuencia de ATC es un cero. Considérese que en el ElementoReproducción 2 y el ElementoReproducción 3 se usa una secuencia de STC con id stc = 1 en Fragmento. Como se muestra en la figura, se editan datos de flujo continuo AV de la secuencia de STC con id stc = 1. De forma más específica, se 20 eliminan datos de flujo continuo AV de una parte no utilizada en el ElementoReproducción 2 y el

ElementoReproducción 3.

Como resultado del proceso de edición, Fragmento tiene en este momento dos secuencias de ATC y la secuencia de STC con STC-ID = 1 se divide en dos secuencias de STC. desplazamiento id STC[0] para la primera secuencia 25 de ATC se fija en 0 y desplazamiento id STC[1] para la segunda secuencia de ATC se fija en 1. Así, tanto id stc de la segunda secuencia de stc en la primera secuencia de ATC como id\_stc de la primera secuencia de STC en la segunda secuencia de ATC son 1.

Por consiguiente, no es necesario cambiar el valor de ref\_a\_id\_STC de ElementoReproducción3 de la 30 ListaReproducción Virtual de postedición ni el valor de ref\_a\_id\_STC de ElementoReproducción4 de la ListaReproducción Virtual de postedición. Es decir, cuando se eliminan datos parciales del archivo de Flujo continuo AV de fragmento, no es necesario cambiar la ListaReproducción Virtual que no usa la parte eliminada.

- Puesto que de esta forma se puede crear una discontinuidad de ATC en un Flujo continuo AV de fragmento, si se 35 eliminan datos de flujo continuo de una parte de en medio del Flujo continuo AV de fragmento, no es necesario dividir el archivo de Fragmento en dos porciones. Además, mediante la utilización de desplazamiento id STC para id stc de la primera secuencia de STC en una secuencia de ATC para cada una de las secuencias de ATC, no es necesario cambiar la ListaReproducción Virtual que no usa una parte parcial del archivo de Flujo continuo AV de fragmento, la cual se elimina en una eliminación parcial del archivo de Flujo continuo AV de fragmento.
- 40

45

Con el objeto de ayudar al usuario a entender el efecto, la figura 41 se utiliza como diagrama para explicar un caso en el cual un archivo de Fragmento se divide en dos partes cuando se elimina una porción de un Flujo continuo AV de fragmento que tiene una CPI de mapa EP así como un diagrama para una relación entre Fragmento y ListaReproducción para este caso.

De manera muy similar al ejemplo mostrado en la figura 40, el Fragmento antes de un proceso de edición tiene una secuencia de ATC y tres secuencias de STC. desplazamiento id STC[0] para la secuencia de ATC es un cero. Considérese que una secuencia de STC con id stc = 1 en Fragmento se utiliza en ElementoReproducción2 y ElementoReproducción3. Como se muestra en la figura, se editan datos de flujo continuo AV de la secuencia de 50 STC con stc = 1. De forma más específica, se eliminan datos de flujo continuo AV de una parte no utilizada en

ElementoReproducción2 y ElementoReproducción3.

Si no se permite ninguna discontinuidad de ATC en Fragmento, después del proceso de edición, Fragmento se divide en dos archivos, a saber Fragmento A y Fragmento B. Por consiguiente es necesario cambiar el nombre de 55 archivo de Fragmento al que remiten ElementoReproducción3 y ElementoReproducción4. Es decir, cuando se eliminan datos parciales del archivo de Flujo continuo AV de fragmento, en algunos casos, es necesario cambiar el contenido de ListaReproducción Virtual incluso si ListaReproducción no utiliza los datos parciales eliminados.

En comparación con un caso en el cual se permiten discontinuidades de ATC en Fragmento, el caso en el cual no se 60 permite ninguna discontinuidad de ATC en Fragmento presenta los siguientes problemas:

(1): El número de archivos grabados en el disco se eleva. Así, al inicio de un procesado de reproducción de un disco, se tarda más tiempo en leer todos los archivos de Fragmento y almacenar los archivos en la memoria del aparato de reproducción (en correspondencia con una memoria integrada en la unidad de control 17 65 utilizada en el aparato de grabación/reproducción de imágenes en movimiento 1, cuya configuración se muestra en la figura 43). Además, si el límite superior para el número de archivos grabables en el disco

(que se corresponde con un soporte de grabación 10 utilizado en el aparato de grabación/reproducción de imágenes en movimiento 1, cuya configuración se muestra en la figura 43) se fija a un valor predeterminado y el número de archivos de Fragmento se eleva debido a un proceso de edición o similar, superando el límite superior, ya no se pueden grabar datos en el disco a pesar del hecho de que sigue existiendo un área 5 de almacenamiento libre en el disco.

- (2): Cuando se eliminan datos parciales del archivo de Flujo continuo AV de fragmento, se tarda mucho tiempo en cambiar la ListaReproducción Virtual existente en el disco.
- 10 La presente invención resuelve los problemas descritos anteriormente. Para exponerlo de forma detallada, en virtud de la presente invención, es posible acortar el tiempo requerido para leer todos los archivos de Fragmento y almacenar los archivos en la memoria utilizada en el aparato de reproducción al inicio del procesado de reproducción del disco. Además, es posible fijar un número inferior como máximo de archivos que pueden grabarse en el disco. Además, es también posible reducir el tiempo que se requiere para cambiar la ListaReproducción Virtual 15 existente en el disco cuando se eliminan datos parciales del archivo de Flujo continuo AV de fragmento.

La figura 42 es un diagrama explicativo que muestra una relación que se establece entre Fragmento y ListaReproducción cuando se elimina una porción de Flujo continuo AV de fragmento que tiene una CPI de mapa TU. Fragmento antes de un proceso de edición tiene una secuencia de ATC. El 20 tiempo llegada desplazamiento[0] para esta secuencia de ATC es 0. Considérese que ElementoReproducción1, ElementoReproducción2, ElementoReproducción3 y ElementoReproducción4 de ListaReproducción Virtual remiten a esta secuencia de ATC. A continuación, como se muestra en la figura, se editan datos de flujo continuo AV de esta secuencia de ATC. De forma más específica, se eliminan datos de flujo continuo AV no utilizados en ninguno de los objetos ElementoReproducción.

25

El Fragmento después del proceso de edición tiene dos secuencias de ATC. El tiempo\_llegada\_desplazamiento [0] para la primera secuencia de ATC se ajusta a un 0 y tiempo llegada desplazamiento[1] para la segunda secuencia de ATC se fija a un valor X, que es mayor que tiempo\_SALIDA2 pero menor que tiempo\_ENTRADA3. Es decir, después del proceso de edición, no es necesario cambiar los valores de tiempo\_ENTRADA y tiempo\_SALIDA, los 30 cuales pertenecen a ElementoReproducción3 de la ListaReproducción Virtual y tampoco los valores de tiempo ENTRADA y tiempo SALIDA, que pertenecen a ElementoReproducción4 de la ListaReproducción Virtual.

No es necesario cambiar la ListaReproducción Virtual que no utiliza una parte parcial del archivo de Flujo continuo AV de fragmento, que se elimina en la eliminación parcial del archivo de Flujo continuo AV de fragmento.

35

En la reproducción de la ListaReproducción del tipo mapa\_TU, el reproductor puede encontrar una secuencia de ATC a la que apunta tiempo\_ENTRADA y tiempo\_SALIDA comparando el valor de tiempo\_ENTRADA del ElementoReproducción con el valor de tiempo llegada desplazamiento de la secuencia de ATC. En el ejemplo mostrado en la figura 42, por ejemplo, puesto que tiempo\_ENTRADA3 de ElementoReproducción3 es mayor que 40 tiempo llegada desplazamiento (= X) de la segunda secuencia de ATC, es evidente que tiempo ENTRADA3 y tiempo\_SALIDA3 de ElementoReproducción3 apuntan a la segunda secuencia de ATC.

En referencia a un diagrama de bloques de la figura 43 que muestra el aparato de grabación/reproducción de imágenes en movimiento 1, la siguiente descripción explica un sistema de grabación/reproducción para 45 grabar/reproducir datos con la estructura de aplicación de DVR.

Una unidad de lectura 11 utilizada en una unidad de reproducción 61 lee información grabada en un soporte de grabación 10, el cual es típicamente un disco óptico. Una unidad de demodulación 12 demodula datos leídos por la unidad de lectura 11 a partir del soporte de grabación 10 y suministra datos demodulados a una unidad de 50 decodificación de ECC 13. la unidad de decodificación de ECC 13 divide los datos recibidos a partir de la unidad de

- demodulación 12 en un flujo continuo AV y una base de datos, suministrando el flujo continuo AV y la base de datos a un desempaquetador fuente 14 y a la unidad de control 17, respectivamente.
- El desempaquetador fuente 14 desempaqueta el flujo continuo AV de entrada y da salida a un resultado del 55 desempaquetamiento a un demultiplexor 15. El demultiplexor 15 divide el resultado del desempaquetamiento recibido del desempaquetador fuente 14 en datos de vídeo (V), datos de audio (A) y datos de sistema (S), dando salida a los datos de vídeo, los datos de audio y los datos de sistema a un decodificador AV 16 y aun multiplexor 25.
- El decodificador AV 16 decodifica los datos de vídeo y los datos de audio basándose en los datos de sistema, dando 60 salida a señales de vídeo y de audio a partir de terminales de vídeo y audio 18 y 19, respectivamente.

Señales de vídeo y de audio introducidas a partir de terminales de entrada de vídeo y audio 21 y 22, respectivamente se suministran a un codificador AV 23 utilizado en una unidad de grabación 62. La señal de vídeo se suministra también a una unidad de análisis de vídeo 24. En lugar de la señal de vídeo introducida a partir del 65 terminal de entrada de vídeo 21, una señal de vídeo obtenida a la salida del decodificador AV 16 puede suministrarse al codificador AV 23 y a la unidad de análisis de vídeo 24, si fuera necesario.

El codificador AV 23 codifica las señales de vídeo y audio de entrada, dando salida a una señal de vídeo codificada (V), una señal de audio codificada (A) y datos de sistema (S) para el proceso de codificación a un multiplexor 25.

5 La unidad de análisis de vídeo 24 analiza la señal de vídeo de entrada y da salida a un resultado de análisis hacia la unidad de control 17.

Un terminal 33 recibe un flujo continuo de transporte a partir de una interfaz digital o un sintonizador de televisión digital. El flujo continuo de transporte se suministra al demultiplexor 15 o a un conmutador 28 a través de un 10 conmutador 27. El flujo continuo de transporte suministrado al conmutador 28 se reenvía a una unidad de análisis de flujos continuos multiplexados 26 y a un empaquetador fuente 29. Cambiando la posición de ajuste del conmutador 28, en lugar de suministrar el flujo continuo de transporte suministrado a partir del conmutador 27 a la unidad de análisis de flujos continuos multiplexados 26 y al empaquetador fuente 29, una señal obtenida a la salida del multiplexor 25 puede ser suministrada a la unidad de análisis de flujos continuos multiplexados 26 y al 15 empaquetador fuente 29 a través del conmutador 28.

La unidad de análisis de flujos continuos multiplexados 26 analiza la señal de entrada y da salida a un resultado del análisis hacia la unidad de control 17. El empaquetador fuente 29 empaqueta la señal de entrada y suministra un resultado del empaquetamiento a una unidad de codificación de ECC 30. La unidad de codificación de ECC 30 20 recibe también una base de datos a partir de la unidad de control 17.

La unidad de codificación de ECC 30 añade códigos de corrección de errores, a la entrada y codifica la entrada, suministrando datos codificados a una unidad de modulación 31. La unidad de modulación 31 modula los datos codificados recibidos a partir de la unidad de codificación de ECC 30 y da salida a datos modulados hacia una 25 unidad de escritura 32. La unidad de escritura 32 lleva a cabo un procesado para escribir los datos modulados recibidos de la unidad de modulación 31 en el soporte de grabación 10.

La unidad de control 17 tiene una unidad de almacenamiento 17A para almacenar varios tipos de datos. La unidad de control 17 gestiona los formatos descritos anteriormente y controla otros componentes para grabar/reproducir 30 datos en y desde el soporte de grabación 10.

La unidad de control 17 está conectada a una unidad de accionamiento 41 para accionar un disco magnético 51, un disco óptico 52, un disco magneto-óptico 53 o una memoria de semiconductor 54.

35 Debería observarse que el disco óptico 52 se puede usar en combinación con el soporte de grabación 10.

A continuación se describen operaciones de grabación básicas mediante la explicación de un caso en el cual el propio aparato de grabación/reproducción de imágenes en movimiento 1 codifica y graba señales de audio y vídeo de entrada.

40

Las señales de vídeo y audio son introducidas a través, respectivamente, de los terminales de entrada de vídeo y audio 21 y 22 de la unidad de grabación 62. La señal de vídeo es suministrada a la unidad de análisis de vídeo 24 y al codificador AV 23. El codificador AV 23 recibe también la señal de audio. El codificador AV 23 codifica las señales de vídeo y audio de entrada, dando salida a un flujo continuo de vídeo codificado (V), un flujo continuo de audio 45 codificado (A) e información de sistema (S) al multiplexor 25.

El flujo continuo de vídeo codificado (V) es típicamente un flujo continuo de vídeo MPEG-2 mientras que el flujo continuo de audio codificado (A) es típicamente un flujo continuo de audio MPEG-1 o un flujo continuo de audio Dolby AC3 (marca comercial) o similar. La información de sistema (S) es información de tiempo tal como información 50 sobre sincronización AV e información de codificación de vídeo/audio que incluye el número de bytes que conforman

una imagen codificada, el número de bytes que conforman una trama de audio y un tipo de codificación de imagen.

El multiplexor 25 multiplexa los flujos continuos de entrada basándose en la información de sistema de entrada para producir un flujo continuo multiplexado. El flujo continuo multiplexado es típicamente un flujo continuo de transporte 55 MPEG-2 o un flujo continuo de programa MPEG-2. El flujo continuo multiplexado se suministra a la unidad de análisis de flujos continuos multiplexados 26 y al empaquetador fuente 29. De acuerdo con el formato de aplicación del soporte de grabación 10, el empaquetador fuente 29 codifica el flujo continuo multiplexado de entrada en un flujo continuo AV que comprende paquetes fuente. La unidad de codificación de ECC 30 añade códigos de corrección de errores al flujo continuo AV antes de la modulación en la unidad de modulación 31, que da salida a un flujo continuo 60 AV modulado hacia la unidad de escritura 32. La unidad de escritura 32 graba finalmente un archivo de flujo continuo AV en el soporte de grabación 10 de acuerdo con una señal de control generada por la unidad de control 17.

La siguiente descripción explica operaciones para grabar un flujo continuo de transporte tal como una señal de radiodifusión de TV digital introducida a partir de uno de entre una interfaz digital y un sintonizador de TV digital, que 65 no se muestran en la figura.

El terminal de entrada digital 33 es un terminal para recibir un flujo continuo de transporte. Existen dos métodos para grabar el flujo continuo de transporte de entrada. Uno de los métodos es un método de grabación transparente. El otro método es una técnica a través de la cual el flujo continuo se recodifica antes de ser grabado con la finalidad de disminuir la velocidad de bits de grabación. La unidad de control 17 recibe información que indica el método de 5 grabación que debe ser adoptado desde un terminal 20, el cual se utiliza como interfaz de usuario de entrada/salida. La unidad de control 17 controla el método de grabación.

En el caso del método de grabación transparente, el flujo continuo de transporte de entrada se suministra a la unidad de análisis de flujos continuos multiplexados 26 y al empaquetador fuente 29. Las operaciones efectuadas a 10 continuación para grabar el flujo continuo AV en el soporte de grabación son las mismas que el procesado para codificar y grabar señales de audio y vídeo de entrada de acuerdo con lo descrito anteriormente.

En el caso del método a través del cual el flujo continuo de transporte de entrada se recodifica antes de un proceso de grabación, el flujo continuo de transporte de entrada se suministra al demultiplexor 15. El demultiplexor 15 15 suministra el flujo continuo de vídeo (V) al decodificador AV 16. El decodificador AV 16 decodifica el flujo continuo de vídeo y suministra una señal de vídeo reproducida obtenida como resultado del proceso de decodificación al codificador AV 23. El codificador AV 23 codifica la señal de vídeo reproducida y suministra el flujo continuo de vídeo codificado (V) al multiplexor 25.

- 20 Por otro lado, el flujo continuo de audio (A) y la información de sistema (S) que son obtenidos a la salida del demultiplexor 15 se suministran directamente al multiplexor 25. El multiplexor 25 multiplexa los flujos continuos de vídeo y audio de entrada basándose en la información de sistema de entrada para producir un flujo continuo multiplexado. Las operaciones efectuadas a continuación para grabar el flujo continuo AV en el soporte de grabación 10 son las mismas que el procesado para codificar y grabar señales de audio y vídeo de entrada de acuerdo con lo 25 descrito anteriormente.
	- El aparato de grabación/reproducción de imágenes en movimiento 1 graba no solamente un archivo de flujo continuo AV sino también información de base de datos de aplicación relevante para el archivo. La información de base de datos de aplicación la crea la unidad de control 17. La información introducida en la unidad de control 17 incluye
- 30 información característica de la imagen en movimiento obtenida a la salida de la unidad de análisis de vídeo 24, información característica del flujo continuo AV obtenido a la salida de la unidad de análisis de flujos continuos multiplexados 26 y una orden introducida por el usuario en el terminal de entrada/salida de interfaz de usuario 20 que se utiliza como interfaz de usuario.
- 35 La información característica de imágenes en movimiento obtenida a la salida de la unidad de análisis de vídeo 24 se genera en el aparato de grabación/reproducción de imágenes en movimiento 1 cuando el propio aparato de grabación/reproducción de imágenes en movimiento 1 codifica la señal de vídeo. La unidad de análisis de vídeo 24 analiza datos transportados por una señal de vídeo de entrada para generar información sobre una imagen en puntos de marca característicos en la señal de imágenes en movimiento de entrada. Esta información es información
- 40 que indica imágenes en puntos de marca característicos tales como puntos de inicio de programa de la señal de vídeo de entrada, puntos de cambio de escena, y puntos de inicio/final de CM. Además, la información incluye miniaturas de las imágenes. La información que indica las imágenes se suministra al multiplexor 25 a través de la unidad de control 17.
- 45 Cuando el multiplexor 25 multiplexa imágenes codificadas en puntos de marca indicados por la unidad de control 17, el multiplexor 25 devuelve direcciones, en las cuales se localizan las imágenes codificadas en el flujo continuo AV, a la unidad de control 17. La unidad de control 17 almacena la dirección, en la cual se localiza cada imagen codificada en el flujo continuo AV, mediante la asociación de la dirección con el tipo de la imagen característica.
- 50 La información característica del flujo continuo AV obtenido a la salida de la unidad de análisis de flujos continuos multiplexados 26 está relacionada con información de codificación del flujo continuo AV a grabar y generar en el aparato de grabación/reproducción de imágenes en movimiento 1. La información característica del flujo continuo AV obtenido a la salida de la unidad de análisis de flujos continuos multiplexados 26 incluye una indicación de tiempo y una dirección de una imagen I en el flujo continuo AV, información sobre discontinuidades de STC en el flujo
- 55 continuo AV, información sobre cambios de contenido de programa en el flujo continuo AV así como un tiempo de llegada y una dirección en el flujo continuo AV.

La indicación de tiempo y la dirección de una imagen I en el flujo continuo AV se procesan como datos a almacenar en el mapa\_EP descrito anteriormente. La información sobre discontinuidades de STC en el flujo continuo AV se 60 procesa como datos a almacenar en la InfoSecuencia descrita anteriormente. La información sobre cambios de contenido de programa en el flujo continuo AV se procesa como datos a almacenar en la InfoPrograma descrita anteriormente. El tiempo de llegada y la dirección en el flujo continuo AV se almacenan en el mapa\_TU descrito anteriormente.

65 En el caso del método transparente para grabar un flujo continuo de transporte introducido a partir del terminal de entrada digital 33, la unidad de análisis de flujos continuos multiplexados 26 detecta una imagen en un punto de

marca característico en el flujo continuo AV, generando el tipo y la dirección de la imagen. El tipo y la dirección se procesan como datos a almacenar en MarcaFragmento.

La información característica del flujo continuo AV obtenida a la salida de la unidad de análisis de flujos continuos 5 multiplexados 26 se almacena en una base de datos (información de Fragmento) del flujo continuo AV.

Una orden introducida por el usuario en el terminal de entrada/salida de interfaz de usuario 20 incluye información que especifica un intervalo de reproducción deseado en el flujo continuo AV, un texto en caracteres que explica el contenido del intervalo de reproducción, una marca a fijar en una escena deseada por el usuario y una indicación de 10 tiempo de un punto de reanudación en el flujo continuo AV. La orden introducida por el usuario se almacena en la base de datos de ListaReproducción.

La unidad de control 17 crea una base de datos (información de Fragmento) del flujo continuo AV, una base de datos de ListaReproducción, información de gestión (información.dvr) de datos grabados en el soporte de grabación 15 10 e información de miniaturas basándose en la información de entrada descrita anteriormente. Estas informaciones de base de datos son procesadas por la unidad de codificación de ECC (corrección de errores) 30 y la unidad de modulación 31 de la misma manera que el flujo continuo AV y se suministran a la unidad de escritura 32. De acuerdo con una señal de control generada por la unidad de control 17, la unidad de escritura 32 suministra la información de base de datos al soporte de grabación 10 a grabar como información de base de datos de aplicación. 20

A continuación se explica el procesado de reproducción básico.

El soporte de grabación 10 se usa para grabar archivos de flujo continuo AV e información de base de datos de aplicación.

25

En primer lugar, la unidad de control 17 solicita a la unidad de lectura 11 utilizada en el 61 que lea información de base de datos de aplicación a partir del soporte de grabación 10. En esta solicitud, la unidad de lectura 11 lee la información de base de datos de aplicación a partir del soporte de grabación 10. La información de base de datos de aplicación es procesada por la unidad de demodulación 12 y la unidad de decodificación de ECC 13 antes de ser 30 suministrada a la unidad de control 17.

La unidad de control 17 da salida a una lista de objetos de ListaReproducción grabados en el soporte de grabación 10 hacia el terminal de entrada/salida de interfaz de usuario 20 basándose en la información de base de datos de aplicación. El usuario selecciona la ListaReproducción a reproducir a partir de la lista e introduce el objeto 35 ListaReproducción seleccionado a reproducir en la unidad de control 17. La unidad de control 17 solicita a la unidad de lectura 11 que lea un archivo de flujo continuo AV requerido para la reproducción del objeto ListaReproducción seleccionado a partir del soporte de grabación 10. La unidad de lectura 11 lee el archivo de flujo continuo AV requerido a partir del soporte de grabación 10. El archivo de flujo continuo AV leído a partir del soporte de grabación 10 es procesado por la unidad de demodulación 12 y la unidad de decodificación de ECC 13 antes de ser 40 suministrado al desempaquetador fuente 14.

El desempaquetador fuente 14 convierte el archivo de flujo continuo AV que tiene un formato de aplicación para el soporte de grabación en un flujo continuo que puede ser suministrado al demultiplexor 15. El demultiplexor 15 suministra un flujo continuo de vídeo (V), un flujo continuo de audio (A) e información de sistema (S), que componen 45 el intervalo de reproducción del flujo continuo AV (ElementoReproducción) especificado por la unidad de control 17, al decodificador AV 16. El decodificador AV 16 decodifica los flujos continuos de vídeo y audio para generar señales de vídeo y audio reproducidas a suministrar a los terminales de salida de vídeo y audio 18 y 19, respectivamente.

Si se desea reproducir una ListaReproducción de tipo mapa EP seleccionada por el usuario a partir de un instante 50 de tiempo del medio, la unidad de control 17 solicita a la unidad de lectura 11 que lea datos comenzando a partir de la dirección de una imagen I que tiene una PTS más cercana al punto de tiempo especificado.

Además, si se desea reproducir una ListaReproducción de tipo mapa TU seleccionada por el usuario a partir de un instante de tiempo del medio, la unidad de control 17 solicita a la unidad de lectura 11 que lea datos comenzando a 55 partir de la dirección de un paquete fuente que tiene un tiempo de llegada más cercano al instante de tiempo especificado.

Además, cuando el usuario selecciona una marca de entre un punto de aparición de encabezamiento y puntos de cambios de escena del programa, la unidad de control 17 determina una ubicación para leer el flujo continuo AV a 60 partir del soporte de grabación 10 basándose en el contenido de la información de Fragmento y solicita a la unidad de lectura 11 que lea el flujo continuo AV a partir del soporte de grabación 10. El punto de aparición de encabezamiento y los puntos de cambio de escena se almacenan en MarcaFragmento de información de Fragmento. El usuario selecciona típicamente la marca a partir de una lista de imágenes en miniatura que representan los puntos de cambio de escena y el punto de aparición del encabezamiento del programa, que están 65 almacenados en MarcaFragmento de información de Fragmento. La lista se visualiza en la interfaz de usuario.

Bajo petición, la unidad de lectura 11 lee datos de una imagen I en una dirección más cercana a una dirección en el flujo continuo AV. En la dirección del flujo continuo AV, se almacena una imagen seleccionada por el usuario. Los datos leídos por la unidad de lectura 11 a partir de la dirección especificada son procesados por la unidad de demodulación 12 y la unidad de decodificación de ECC 13 antes de ser suministrados al decodificador AV 16 a 5 través del demultiplexor 15. El decodificador AV 16 decodifica los datos para reproducir datos AV en la dirección de una imagen en el punto de marca.

La siguiente descripción explica un caso en el cual el usuario edita un flujo continuo AV.

- 10 Cuando el usuario desea crear una nueva ruta de reproducción mediante la especificación de un intervalo de reproducción de un flujo continuo AV almacenado en el soporte de grabación 10, se suministra información de puntos de entrada y salida en el intervalo de reproducción a partir del terminal de entrada/salida de interfaz de usuario 20 a la unidad de control 17. La unidad de control 17 crea a continuación una base de datos de ListaReproducción, que es un grupo de intervalos de reproducción (objetos ElementoReproducción) del flujo 15 continuo AV.
- 

Cuando el usuario desea eliminar una porción específica innecesaria de un flujo continuo AV almacenado en el soporte de grabación 10, la información sobre un intervalo a eliminar es suministrada a partir del terminal de entrada/salida de interfaz de usuario 20 a la unidad de control 17. La unidad de control 17 cambia la base de datos

- 20 de ListaReproducción con el fin de referirse solamente a una porción requerida del flujo continuo AV. La unidad de control 17 solicita también a la unidad de escritura 32 que elimine la porción específica innecesaria del flujo continuo AV. El contenido del archivo de información de Fragmento se cambia basándose en el cambio del Flujo continuo AV de fragmento.
- 25 La descripción siguiente explica operaciones para un caso en el cual el usuario desea crear una nueva ruta de reproducción mediante la especificación de intervalos de reproducción de un flujo continuo AV almacenado en el soporte de grabación 10 y conectar los intervalos entre ellos sin fisuras. En este caso, la unidad de control 17 crea una base de datos de ListaReproducción, que es un grupo de intervalos de reproducción (objetos ElementoReproducción) del flujo continuo AV. Además, es también necesario re-codificar y re-multiplexar 30 parcialmente las porciones del flujo continuo de vídeo próximas a puntos de unión de los intervalos de reproducción.

En primer lugar, la información sobre imágenes en puntos de entrada y salida de cada intervalo de reproducción se suministra a partir del terminal de entrada/salida de interfaz de usuario 20 a la unidad de control 17. La unidad de control 17 solicita a la unidad de lectura 11 que lea datos que se requieren para la reproducción de las imágenes en 35 los puntos de entrada y salida, a partir del soporte de grabación 10. La unidad de lectura 11 lee los datos del soporte

- de grabación 10. Los datos se suministran al demultiplexor 15 a través de la unidad de demodulación 12, la unidad de decodificación de ECC 13 y el desempaquetador fuente 14.
- La unidad de control 17 analiza el flujo continuo suministrado al demultiplexor 15 con el fin de determinar métodos 40 para re-codificar y re-multiplexar el flujo continuo de vídeo, suministrando los métodos al codificador AV 23 y al multiplexor 25. El método de re-codificación incluye técnicas en cuanto a cómo se cambia el tipo\_codificación\_imagen (*picture\_coding\_type*) y cómo se asignan recuentos de bits codificados en el proceso de re-codificación.
- 45 A continuación, el demultiplexor 15 divide el flujo continuo de entrada en un flujo continuo de vídeo (V), un flujo continuo de audio (A) e información de sistema (S). El flujo continuo de vídeo comprende datos a suministrar al decodificador AV 16 y datos a suministrar directamente al multiplexor 25. Los primeros datos son datos a recodificar. Estos datos son decodificados por el decodificador AV 16. Una imagen obtenida como resultado del proceso de decodificación es recodificada por el codificador AV 23 en un flujo continuo de vídeo. Los segundos datos son datos 50 copiados del flujo continuo original y no están recodificados. El flujo continuo de audio y la información de sistema se
- suministran directamente al multiplexor 25.

El multiplexor 25 multiplexó los flujos continuos de entrada para generar un flujo continuo demultiplexado basándose en la información recibida a partir de la unidad de control 17. El flujo continuo demultiplexado es procesado por la 55 unidad de codificación de ECC 30 y la unidad de modulación 31 antes de su suministro a la unidad de escritura 32. La unidad de escritura 32 graba el flujo continuo AV en el soporte de grabación 10 de acuerdo con una señal de control recibida a partir de la unidad de control 17.

- La figura 44 muestra un diagrama de flujo que representa operaciones efectuadas por el aparato de 60 grabación/reproducción de imágenes en movimiento 1 para crear un archivo de Flujo continuo AV de fragmento y un archivo de información de Fragmento en el procesado para grabar un flujo continuo AV como un nuevo objeto Fragmento.
- Como se muestra en la figura, el diagrama de flujo comienza con una etapa S11 en la que la unidad de control 17 65 crea y graba un archivo de Flujo continuo AV de fragmento para un flujo continuo de transporte obtenido como resultado de un proceso con el fin de codificar entradas AV recibidas a partir de los terminales de entrada de vídeo y

audio 21 y 22 o un flujo continuo de transporte introducido a partir del terminal de interfaz digital 33.

A continuación, en la siguiente etapa S12, la unidad de control 17 crea la InfoFragmento mostrada en la figura 8 para el archivo de flujo continuo AV.

5

30

Subsiguientemente, en la siguiente etapa S13, la unidad de control 17 crea la InfoSecuencia mostrada en la figura 13 para el archivo de flujo continuo AV.

A continuación, en la siguiente etapa S14, la unidad de control 17 crea la InfoPrograma que se muestra en la figura 10 15 para el archivo de flujo continuo AV.

Subsiguientemente, en la siguiente etapa S15, la unidad de control 17 crea una CPI (mapa\_EP o mapa\_TU) que se muestra en las figuras 24, 25 y 26 para el archivo de flujo continuo AV.

15 A continuación, en la siguiente etapa S16, la unidad de control 17 crea MarcaFragmento para el archivo de flujo continuo AV.

Subsiguientemente, en la siguiente etapa S17, la unidad de control 17 crea un archivo de información de Fragmento que se muestra en la figura 8. El archivo de información de Fragmento se usa para grabar InfoFragmento, 20 InfoSecuencia, InfoPrograma, CPI y MarcaFragmento, que se han mencionado anteriormente.

- Debería observarse que, aunque la explicación anterior indica que los elementos de procesado se efectúan secuencialmente a lo largo del eje del tiempo, los elementos de procesado se efectúan realmente de manera simultánea al mismo tiempo en las etapas S11 a S16.
- 25 Por referencia a un diagrama de flujo mostrado en la figura 45, la siguiente descripción explica operaciones típicas para crear la InfoSecuencia mostrada en la figura 13 en el procesado para grabar un flujo continuo AV como un nuevo Fragmento. Las operaciones se efectúan a través de la unidad de análisis de flujos continuos multiplexados 26 que se utiliza en el aparato de grabación/reproducción de imágenes en movimiento 1, cuya configuración se muestra en la figura 43.
	- Como se muestra en la figura, el diagrama de flujo comienza con una etapa S31 en la cual la unidad de control 17 utiliza el primer paquete de transporte como punto inicial de una secuencia de ATC. Es decir, la unidad de control 17 fija inicio ATC SPN. En este momento, también se fijan id atc e id stc.
- 35 A continuación, en la siguiente etapa S32, la unidad de análisis de flujos continuos multiplexados 26 analiza una PTS de una unidad de acceso incluida en el flujo continuo AV. Un ejemplo de la unidad de acceso es una imagen o una trama de vídeo.
- Subsiguientemente, en la siguiente etapa S33, la unidad de análisis de flujos continuos multiplexados 26 toma una 40 decisión en cuanto a si se ha recibido o no un paquete de PCR. Si el resultado de la decisión tomada en la etapa S33 indica que no se ha recibido un paquete de PCR, el flujo del procesado vuelve a la etapa S32. Por otro lado, si el resultado de la decisión tomada en la etapa S33 indica que se ha recibido un paquete de PCR, el flujo del procesado avanza hasta una etapa S34.
- 45 En la etapa S34, la unidad de análisis de flujos continuos multiplexados 26 toma una decisión en cuanto a si se ha detectado o no una discontinuidad de STC. Si el resultado de la decisión tomada en la etapa S34 indica que no se ha detectado una discontinuidad de STC, el flujo del procesado vuelve a la etapa S32. Por otro lado, si el resultado de la decisión tomada en la etapa S34 indica que se ha detectado una discontinuidad de STC, el flujo del procesado avanza hasta la etapa S35. En el caso del primer paquete de PCR recibido, el flujo del procesado prosigue siempre 50 hasta la etapa S35.

En la etapa S35, la unidad de análisis de flujos continuos multiplexados 26 adquiere el número (la dirección) de un paquete de transporte para transmitir una primera PCR de la nueva secuencia de STC.

- 55 A continuación, en la siguiente etapa S36, la unidad de control 17 utiliza el número de paquete adquirido en la etapa S35 como el número de un paquete fuente en el comienzo de la secuencia de STC. Es decir, se fija inicio STC SPN. Además, se fija también una nueva id stc.
- Subsiguientemente, en la siguiente etapa S37, la unidad de control 17 adquiere la PTS de inicio de visualización de 60 la secuencia de STC y la PTS de fin de visualización y fija la PTS de inicio de visualización y la PTS de fin de visualización en tiempo\_inicio\_presentación y tiempo\_final\_presentación, respectivamente. La unidad de control 17 crea a continuación la InfoSecuencia mostrada en la figura 13 basándose en la PTS de inicio de visualización y en la PTS de fin de visualización.
- 65 A continuación, en la siguiente etapa S38, la unidad de control 17 toma una decisión en cuanto a si se ha recibido o no el último paquete de transporte. Si el resultado de la decisión tomada en la etapa S38 indica que el último

paquete de transporte no ha sido recibido, el flujo del procesado vuelve a la etapa S38. Por otro lado, si el resultado de la decisión tomada en la etapa S38 indica que el último paquete de transporte ha sido recibido, finaliza el procesado para crear InfoSecuencia.

5 Se observará que, en el caso del Fragmento con la CPI de mapa\_TU, es necesario crear solamente información de la secuencia de ATC. Así, no se requieren los elementos de procesado efectuados en las etapas S32 a S37.

A continuación, se explican operaciones típicas efectuadas para crear la InfoPrograma mostrada en la figura 15, en referencia a un diagrama de flujo mostrado en la figura 46. Estas operaciones se efectúan a través de la unidad de 10 análisis de flujos continuos multiplexados 26 utilizada en el aparato de grabación/reproducción de imágenes en movimiento 1, cuya configuración se muestra en la figura 43.

Debería observarse que, en el caso del Fragmento con la CPI de mapa\_TU, no se requiere la información de la secuencia de programa. Así, las operaciones representadas por el diagrama de flujo mostrado en la figura 46 no son

15 necesarias.

Como se muestra en la figura, el diagrama de flujo comienza con una etapa S51 en la cual la unidad de análisis de flujos continuos multiplexados 26 toma una decisión en cuanto a si se ha recibido o no un paquete de transporte que incluye PSI/SI. Más concretamente, un paquete de transporte que incluye PSI/SI es un paquete PAT, PMT, y SIT.

- 20 Un paquete SIT es un paquete de transporte que describe información de servicio de un flujo continuo de transporte parcial prescrito por especificaciones de DVB. Si el resultado de la decisión tomada en la etapa S51 indica que no se ha recibido un paquete de transporte que incluye PSI/SI, el flujo del procesado vuelve a la etapa S51. Por otro lado, si el resultado de la decisión tomada en la etapa S51 indica que se ha recibido un paquete de transporte que incluye PSI/SI, el flujo del procesado avanza a una etapa S52.
- 25

En la etapa S52, la unidad de análisis de flujos continuos multiplexados 26 toma una decisión en cuanto a si ha cambiado o no el contenido de PSI/SI. De forma más detallada, la unidad de análisis de flujos continuos multiplexados 26 toma una decisión en cuanto a si el contenido de cada uno del PAT, el PMT y el SIT es diferente o no del contenido recibido previamente. Si el resultado de la decisión tomada en la etapa S52 indica que el contenido

- 30 no ha cambiado, el flujo del procesado vuelve a la etapa S51. Por otro lado, si el resultado de la decisión tomada en la etapa S52 indica que el contenido ha cambiado, el flujo del procesado avanza hasta una etapa S53. Debería observarse que, al comienzo de una operación de grabación, se recibe por vez primera la PSI/SI. Es decir, en este caso, el flujo del procesado prosigue siempre hasta la etapa S53.
- 35 En la etapa S53, la unidad de control 17 adquiere el número (la dirección) del paquete de transporte para transmitir la PSI/SI y el contenido del paquete.

A continuación, en la siguiente etapa S54, la unidad de control 17 crea información de la secuencia de programa con el fin de formar la InfoPrograma mostrada en la figura 15.

40

Subsiguientemente, en la siguiente etapa S55, la unidad de control 17 toma una decisión en cuanto a si el paquete de transporte recibido es o no el último paquete de transporte. Si el resultado de la decisión tomada en la etapa S55 indica que el paquete de transporte recibido no es el último paquete de transporte, el flujo del procesado vuelve a la etapa S51. Por otro lado, si el resultado de la decisión tomada en la etapa S55 indica que el paquete de transporte 45 recibido es el último paquete de transporte, finaliza este procesado para crear InfoPrograma.

A continuación, se explican operaciones típicas efectuadas para crear el mapa\_EP mostrado en la figura 24, en referencia a un diagrama de flujo mostrado en la figura 47. Estas operaciones se efectúan a través de la unidad de análisis de flujos continuos multiplexados 26 que se utiliza en el aparato de grabación/ reproducción de imágenes en 50 movimiento 1, cuya configuración se muestra en la figura 43.

Como se muestra en la figura, el diagrama de flujo comienza con una etapa S71 en la que la unidad de análisis de flujos continuos multiplexados 26 establece la PID del vídeo de un programa AV a grabar. Si el flujo continuo de transporte incluye varios vídeos, la unidad de análisis de flujos continuos multiplexados 26 establece la PID de cada 55 uno de los vídeos.

A continuación, en la siguiente etapa S72, la unidad de análisis de flujos continuos multiplexados 26 recibe el paquete de transporte del vídeo.

- 60 Subsiguientemente, en la siguiente etapa S73, la unidad de análisis de flujos continuos multiplexados 26 toma una decisión en cuanto a si la carga útil del paquete de transporte comienza o no con el primer byte de un paquete PES. Una carga útil es una porción de paquete que sigue al encabezamiento del paquete. Obtenido como resultado del empaquetamiento de un flujo continuo elemental, un paquete de PES es un paquete establecido en especificaciones MPEG-2. La decisión se toma mediante el examen del valor de "indicador inicio\_unidad cargaÚtil"
- 65 (*"payload\_unit\_start\_indicator"*) incluido en el encabezamiento del paquete de transporte. Un valor de 1 indica que la carga útil del paquete de transporte comienza con el primer byte de un paquete PES. Si el resultado de la decisión

tomada en la etapa S73 indica que el paquete de transporte no comienza con el primer byte de un paquete PES, el flujo del procesado vuelve a la etapa S72. Por otro lado si el resultado de la decisión tomada en la etapa S73 indica que el paquete de transporte comienza con el primer byte de un paquete PES, el flujo del procesado avanza hasta una etapa S74.

5

En la etapa S74, la unidad de análisis de flujos continuos multiplexados 26 toma una decisión en cuanto a si la carga útil del paquete PES comienza o no con el primer byte de código\_encabezamiento\_secuencia (*sequence\_header\_code*) de vídeo MPEG. código\_encabezamiento\_secuencia es un código de "0x000001B3" que tiene una longitud de 32 bits. Si el resultado de la decisión tomada en la etapa S74 indica que la carga útil del

- 10 paquete PES no comienza con el primer byte de código encabezamiento secuencia, el flujo del procesado vuelve a la etapa S72. Por otro lado, si el resultado de la decisión tomada en la etapa S74 indica que la carga útil del paquete PES comienza con el primer byte de código encabezamiento secuencia, el flujo del procesado avanza hasta una etapa S75.
- 15 En la etapa S75, la unidad de control 17 utiliza el presente paquete de transporte como punto de entrada.

A continuación, en la siguiente etapa S76, la unidad de control 17 adquiere el número del paquete, la PTS de una imagen I que comienza desde código encabezamiento secuencia y la PID de un vídeo al cual pertenece el punto de entrada con el fin de crear mapa\_EP.

20

Subsiguientemente, en la siguiente etapa S77, la unidad de análisis de flujos continuos multiplexados 26 toma una decisión en cuanto a si el presente paquete es o no el último paquete de transporte de entrada. Si el resultado de la decisión tomada en la etapa S77 indica que el presente paquete no es el último paquete de transporte de entrada, el flujo del procesado vuelve a la etapa S72. Por otro lado, si el resultado de la decisión tomada en la etapa S77 indica

25 que el presente paquete es el último paquete de transporte de entrada, finaliza el procesado para crear mapa\_EP.

Debería observarse que el método para crear un archivo de información de Fragmento varía según el tipo de CPI de Fragmento. La figura 48 es un diagrama de flujo explicativo que representa diferentes métodos para crear un archivo de información de Fragmento para diferentes tipos de CPI de Fragmento. Como se muestra en la figura, el diagrama

30 de flujo comienza con una etapa S101 en la cual la unidad de control 17 toma una decisión en cuanto a si mapa\_EP se debe crear o no como CPI. Si el resultado de la decisión tomada en la etapa S101 indica que mapa\_EP se debe crear como CPI, el flujo del procesado avanza hasta una etapa S102 para analizar información de la PTS, el STC y la PMT en cuanto al contenido del flujo continuo AV. A continuación, en la siguiente etapa S103, la unidad de control 17 crea información de una secuencia de ATC, información de una secuencia de STC e información de una 35 secuencia de programa. Finalmente, en la siguiente etapa S104, la unidad de control 17 crea mapa\_EP.

Por otro lado, si el resultado de la decisión tomada en la etapa S101 indica que mapa TU se debe crear como CPI, el flujo del procesado avanza hasta una etapa S105 en la que ni se analiza el contenido del flujo continuo AV ni se crean la información de una secuencia de STC y la información de una secuencia de programa. A continuación, en 40 la siguiente etapa S106, la unidad de control 17 crea información de una secuencia de ATC basándose en una

- temporización de entrada de un paquete de transporte. Finalmente, en la siguiente etapa S107, la unidad de control 17 crea mapa TU. En cualquier caso, un archivo de información de Fragmento se crea sin tener en cuenta el tipo de CPI de acuerdo con lo descrito anteriormente.
- 45 De esta forma, un archivo de información de Fragmento se crea con independencia del tipo de CPI.

Lo anterior conlleva la siguiente implicación. En el procesado para grabar un flujo continuo AV en un soporte de grabación después de interpretar el contenido de un flujo continuo AV, se crean y graban en el soporte de grabación el ATC, el STC y secuencias de programa así como un mapa\_EP. Ejemplos del procesado son una operación de

- 50 grabación con reconocimiento y una operación de grabación con autocodificación. En la operación de grabación con reconocimiento, el contenido de un flujo continuo AV se analiza antes de la grabación del flujo continuo AV en un medio de grabación. Por otro lado, en la operación de grabación con autocodificación, una señal de vídeo de filtrada es codificada por el propio aparato de grabación antes de ser grabada en un soporte de grabación. Por el contrario, en el procesado para grabar un flujo continuo AV en un soporte de grabación sin interpretar el contenido del flujo
- 55 continuo, una secuencia de ATC y mapa\_TU se crean y se graban en el soporte de grabación. Al procesado para grabar un flujo continuo AV en un soporte de grabación sin interpretar el contenido del flujo continuo se le hace referencia como operación de grabación sin reconocimiento.
- El procesado representado por el diagrama de flujo mostrado en la figura 48 se puede interpretar de la siguiente 60 manera. El diagrama de flujo comienza con la etapa S101 para tomar una decisión en cuanto a si la operación de grabación es o no o bien una operación de grabación con reconocimiento en la que el contenido de un flujo continuo AV se analiza antes de la grabación del flujo continuo AV en un soporte de grabación, o bien una operación de grabación con autocodificación en la que una señal de vídeo de entrada es codificada por el propio aparato de grabación antes de ser grabada en un soporte de grabación. Si la operación de grabación es o bien una operación 65 de grabación con reconocimiento o bien una operación de grabación con autocodificación, en la etapa S102, se
- analiza el contenido del flujo continuo AV, en la siguiente etapa S103, se crean una secuencia de ATC, una

secuencia de STC y una secuencia de programa y, en la etapa final S104, se crea mapa EP antes de un proceso para grabar los datos en el soporte de grabación. Por el contrario, si el resultado de la decisión tomada en la etapa S101 indica que la operación de grabación es una operación de grabación sin reconocimiento en la que un flujo continuo AV se graba en un soporte de grabación tal como se encuentra, sin interpretar el contenido del flujo 5 continuo, en la etapa S105, el flujo continuo AV no se somete a análisis del contenido del flujo continuo, en la siguiente etapa S106, se crea una secuencia de ATC y, en la etapa final S107, se crea mapa\_TU antes de un

La figura 49 es un diagrama de flujo explicativo que representa un método para crear ListaReproducción Real. El 10 método se explica en referencia a un diagrama de bloques de la figura 43 que muestra la configuración del aparato de grabación/reproducción de imágenes en movimiento 1.

proceso para grabar los datos en el soporte de grabación.

Como se muestra en la figura, el diagrama de flujo comienza con una etapa S191 en la que la unidad de control 17 graba un Flujo continuo AV de fragmento.

15

A continuación, en la siguiente etapa S192, la unidad de control 17 crea la ListaReproducción() que se muestra en la figura 28. La ListaReproducción() creada comprende objetos ElementoReproducción mostrados en la figura 33. Los objetos ElementoReproducción abarcan todos los repertorios reproducibles de Fragmento. Si el Fragmento dispone de mapa\_EP, se crea la ListaReproducción de tipo mapa\_EP mostrada en la figura 29. Por otro lado, si el

- 20 Fragmento dispone de mapa\_TU, se crea la ListaReproducción de tipo mapa\_TU mostrada en la figura 30. En el caso de la ListaReproducción de tipo mapa\_EP, si Fragmento incluye discontinuidades de STC de tal manera que ListaReproducción() comprenda por lo menos 2 objetos ListaReproducción, la unidad de control 17 determina la condición\_conexión entre los objetos ListaReproducción.
- 25 Subsiguientemente, en la siguiente etapa S193, la unidad de control 17 crea ListaReproducciónInfoAplUI() (*UIAppInfoPlayList()*). ListaReproducciónInfoAplUI() incluye información utilizada para explicar el contenido de ListaReproducción al usuario. En esta forma de realización, la explicación se omite.

A continuación, en la siguiente etapa S194, la unidad de control 17 crea Marca de ListaReproducción. En esta forma 30 de realización, se omite la explicación.

Subsiguientemente, en la siguiente etapa S195, la unidad de control 17 crea DatosPrivadosFabricantes (*MakersPrivateData*). En esta forma de realización, se omite la explicación.

35 A continuación, en la siguiente etapa S196, la unidad de control 17 graba un archivo de ListaReproducción Real en el soporte de grabación 10.

Como es evidente a partir de la descripción anterior, cada vez que se acaba de grabar un Flujo continuo AV de fragmento, se crea un archivo de ListaReproducción Real.

La figura 50 es un diagrama de flujo que representa un método para la creación de ListaReproducción Virtual,

Como se muestra en la figura, el diagrama de flujo comienza con una etapa S211 en la que el usuario introduce en la interfaz de usuario una solicitud de reproducción de la ListaReproducción Real grabada en el disco que sirve 45 como soporte de grabación 10. En la solicitud, el usuario especifica un intervalo de reproducción indicado por los puntos de ENTRADA y SALIDA introducidos en la interfaz de usuario.

A continuación, en la siguiente etapa S212, la unidad de control 17 toma una decisión en cuanto a si el usuario ha finalizado o no la operación para especificar intervalos de reproducción, es decir, repertorios a reproducir. Si el 50 usuario no ha finalizado la operación, es decir, si el usuario desea especificar otro intervalo de reproducción después del repertorio especificado a reproducir a continuación, el flujo del procesado vuelve a la etapa S211.

Por otro lado, si el resultado de la decisión tomada en la etapa S212 indica que el usuario ha finalizado la operación para especificar intervalos de reproducción, el flujo del procesado avanza hasta una etapa S213.

55

40

En la etapa S213, el usuario a través de la interfaz de usuario o la unidad de control 17 determina continuamente una condición de conexión entre dos intervalos de reproducción consecutivos a reproducir. Una condición de conexión entre dos intervalos de reproducción consecutivos se conoce como condición\_conexión.

- 60 A continuación, en la siguiente etapa S214, el usuario especifica información de subruta (audio de postgrabación) a través de la interfaz de usuario. Si el usuario no desea crear una subruta, el procesado de esta etapa se salta. La información de subruta es información almacenada en SubElementoReproducción (*SubPlayltem*) en ListaReproducción. Sin embargo, puesto que la información de subruta no es importante para la presente invención, se omite la explicación de la información de subruta.
- 65

Subsiguientemente, en la siguiente etapa S215, la unidad de control 17 crea la ListaReproducción() que se muestra

en la figura 28 basándose en información sobre repertorios de reproducción especificados por el usuario y condición conexión.

A continuación, en la siguiente etapa S216, la unidad de control 17 crea ListaReproducciónInfoAplUI(). 5 ListaReproducciónInfoAplUI() incluye información utilizada para explicar el contenido de ListaReproducción al usuario. En esta forma de realización se omite la explicación.

A continuación, en la siguiente etapa S217, la unidad de control 17 crea Marca de ListaReproducción. En esta forma de realización, se omite la explicación.

10

Subsiguientemente, en la siguiente etapa S218, la unidad de control 17 crea DatosPrivadosFabricantes. En esta forma de realización, se omite la explicación.

A continuación, en la siguiente etapa S219, la unidad de control 17 graba un archivo de ListaReproducción Virtual en 15 el soporte de grabación 10.

Como es evidente, a partir de la descripción anterior, cada vez que el usuario selecciona intervalos de reproducción deseados a partir de un repertorio de reproducción de ListaReproducción Real grabado en el soporte de grabación 10, se crea un archivo de ListaReproducción Virtual.

20

La figura 51 muestra un diagrama de flujo que representa un método para reproducir una ListaReproducción de tipo mapa\_EP.

- Como se muestra en la figura, el diagrama de flujo comienza con una etapa S231 en la que la unidad de control 17 25 adquiere información de Info.dvr, el archivo de información de Fragmento, un archivo de ListaReproducción y un archivo de miniatura con el fin de crear una pantalla de GUI que muestra una lista de objetos de ListaReproducción almacenados en el disco que sirve como soporte de grabación 10. La unidad de control 17 visualiza a continuación la pantalla de GUI a través de la interfaz de usuario.
- 30 A continuación, en la siguiente etapa S232, la unidad de control 17 visualiza información para explicar cada objeto de ListaReproducción en la pantalla de GUI basándose en ListaReproducciónInfoAplUI() de cada uno de los objetos de ListaReproducción.
- Subsiguientemente, en la siguiente etapa S233, el usuario realiza una solicitud de reproducción de un objeto de 35 ListaReproducción seleccionado de entre los correspondientes visualizados en la pantalla de GUI a través de la interfaz de usuario.

A continuación, en la siguiente etapa S234, la unidad de control 17 adquiere el número de un paquete fuente con el punto de entrada más cercano en el tiempo y anterior en el tiempo a tiempo\_ENTRADA a partir de un ID de STC y 40 una PTS de tiempo\_ENTRADA del presente ElementoReproducción.

Subsiguientemente, en la siguiente etapa S235, la unidad de control 17 lee datos del flujo continuo AV a partir del paquete fuente indicado por el número adquirido y que tiene el punto de entrada, y suministra los datos al decodificador.

A continuación, en la siguiente etapa S236, la unidad de control 17 efectúa el procesado de la conexión visualizada con el ElementoReproducción anterior en el tiempo al objeto ElementoReproducción actual de acuerdo con la condición\_conexión en caso de que dicho ElementoReproducción anterior exista.

50 Subsiguientemente, en la siguiente etapa S237, la unidad de control 17 emite una orden hacia el decodificador AV 16 para iniciar una visualización con una imagen en la PTS de tiempo\_ENTRADA.

A continuación, en la siguiente etapa S238, la unidad de control 17 emite una orden hacia el decodificador AV 16 para seguir con la operación de decodificación de un flujo continuo AV.

55

45

Subsiguientemente, en la siguiente etapa S239, la unidad de control 17 toma una decisión en cuanto a si la imagen actualmente visualizada es o no una imagen en la PTS de tiempo SALIDA. Si el resultado de la decisión tomada en la etapa S239 indica que la imagen actualmente visualizada no es una imagen en la PTS de tiempo\_SALIDA, el flujo prosigue hasta una etapa S240. En la etapa S240, se visualiza la imagen actual. A continuación, el flujo del 60 procesado vuelve a la etapa S238. Por otro lado, si el resultado de la decisión tomada en la etapa S239 indica que la imagen actualmente visualizada es una imagen en la PTS de tiempo\_SALIDA, el flujo prosigue hasta una etapa S241.

En la etapa S241, la unidad de control 17 toma una decisión en cuanto a si el objeto ElementoReproducción actual 65 es o no el último objeto ElementoReproducción en ListaReproducción. Si el resultado de la decisión tomada en la etapa S241 indica que el objeto ElementoReproducción actual no es el último objeto ElementoReproducción en

ListaReproducción, el flujo vuelve a la etapa S234. Por otro lado, si el resultado de la decisión tomada en la etapa S241 indica que el objeto ElementoReproducción actual es el último objeto ElementoReproducción en ListaReproducción, finaliza el procesado para reproducir ListaReproducción.

5 En referencia a la figura 52 que muestra un diagrama de flujo que representa un proceso de edición para minimizar la ListaReproducción de tipo mapa\_EP, la siguiente descripción explica un procedimiento de un método para actualizar Fragmento y ListaReproducción como parte del proceso de edición.

Como se muestra en la figura, el diagrama de flujo comienza con una etapa S261 en la que la unidad de control 17 10 busca en el repertorio de reproducción de ListaReproducción Real por lo menos un intervalo de reproducción no utilizado en ninguna ListaReproducción Virtual y trata dichos intervalos de reproducción como repertorios a eliminar.

A continuación, en la siguiente etapa S262, la unidad de control 17 adquiere el tiempo de inicio y el tiempo de finalización del intervalo a eliminar a partir del repertorio de reproducción de ListaReproducción Real.

15

Subsiguientemente, en la siguiente etapa S263, la unidad de control 17 determina el paquete de inicio de eliminación del Flujo continuo AV de fragmento (dirección) y el paquete de fin de eliminación (dirección) que se corresponde con el intervalo de tiempo anterior basándose en mapa\_EP.

- 20 A continuación, en la siguiente etapa S264, la unidad de control 17 añade a InfoSecuencia una nueva secuencia de ATC que comienza con un paquete fuente que sucede inmediatamente al paquete de fin de eliminación antes mencionado. Es decir, la unidad de control 17 fija el número del paquete fuente que sucede inmediatamente al paquete de fin de eliminación antes mencionado en inicio\_ATC\_SPN.
- 25 Subsiguientemente, en la siguiente etapa S265, la unidad de control 17 actualiza el número (inicio\_STC\_SPN) de un paquete de inicio de una secuencia de STC existente en una secuencia de ATC sobre un flujo continuo AV después de la eliminación. Es decir, el valor de inicio\_STC\_SPN cambia a un nuevo valor que cumple las expectativas del flujo continuo AV posteliminación.
- 30 A continuación, en la siguiente etapa S266, la unidad de control 17 determina dicho desplazamiento id STC de tal manera que no se cambie el valor de id de STC para la secuencia de STC existente en la secuencia de ATC en el Flujo continuo AV de fragmento después de la eliminación.
- Subsiguientemente, en la siguiente etapa S267, se actualiza, en caso necesario, InfoPrograma para el Flujo continuo 35 AV de fragmento después de la eliminación. Es decir, si la secuencia de programa comienza en el repertorio eliminado descrito anteriormente, el número del paquete fuente de inicio de la secuencia de programa se cambia al número de un paquete fuente inmediatamente posterior al paquete final eliminado.
- A continuación, en la siguiente etapa S268, la unidad de control 17 actualiza mapa\_EP a uno nuevo que cumpla las 40 expectativas del Flujo continuo AV de fragmento después de la eliminación. En este procesado, se elimina la entrada de mapa\_EP referente a un flujo continuo en el intervalo eliminado y el valor de un número de paquete fuente en mapa\_EP, es decir, inicio\_EP\_SPN de mapa\_EP, se actualiza a uno nuevo cumpla las expectativas del Flujo continuo AV de fragmento después de la eliminación.
- 45 Subsiguientemente, en la siguiente etapa S269, la unidad de control 17 elimina los datos del Flujo continuo AV de fragmento en el intervalo indicado por los paquetes de inicio y fin antes mencionados.

A continuación, en la siguiente etapa S270, la unidad de control 17 actualiza el archivo de información de Fragmento para reflejar el procesado descrito anteriormente y graba el archivo de información de Fragmento actualizado. Como 50 se muestra en la figura 8, el archivo de información de Fragmento incluye, entre otros, InfoFragmento(), InfoSecuencia(), InfoPrograma() y CPI(). Así, la información sobre la secuencia de ATC antes mencionada y la información sobre la secuencia de STC antes mencionada se graban en el soporte de grabación 10.

Subsiguientemente, en la siguiente etapa S271, la unidad de control 17 actualiza el archivo de ListaReproducción 55 Real con el fin de abarcar un intervalo de reproducción que no incluya ningún repertorio de reproducción del intervalo eliminado descrito anteriormente y graba el archivo de ListaReproducción Real actualizado.

A continuación, en la siguiente etapa S272, la unidad de control 17 toma una decisión en cuanto a si el proceso de edición ha finalizado o no, es decir, si se han eliminado o no todos los intervalos de reproducción buscados en la 60 etapa S261. Si el resultado de la decisión indica que no se han eliminado todos los intervalos de reproducción buscados en la etapa S261, el flujo del procesado vuelve a la etapa S262. Por otro lado, si el resultado de la decisión indica que se han eliminado todos los intervalos de reproducción buscados en la etapa S261, finaliza el procesado de minimización.

65 El procesado efectuado en la etapa S263 se explica detalladamente para un Fragmento con una CPI del tipo mapa\_EP.

La figura 53 es un diagrama explicativo que muestra un archivo de flujo continuo AV original y un archivo de flujo continuo AV típico obtenidos como resultado de un proceso de edición en el que se elimina del archivo original el flujo continuo de un repertorio de reproducción parcial. Considérese que, antes del proceso de edición,

- 5 ListaReproducción Virtual apunta a tiempo\_ENTRADA y tiempo\_SALIDA, que se encuentran en el flujo continuo AV. Cuando se eliminan porciones de flujo continuo no utilizadas por ListaReproducción Virtual en el denominado proceso de edición de minimización, el flujo continuo AV original se cambia al flujo continuo posterior a la edición mostrado en la figura 53. Como se muestra en la figura, del flujo continuo AV original se eliminan datos desde el inicio del flujo continuo AV original hasta el punto X y datos desde el punto Y hasta el final del flujo continuo AV 10 original. La siguiente descripción explica un método típico para determinar puntos X e Y.
- 

La figura 54 es un diagrama explicativo que muestra la eliminación de datos de flujo continuo innecesarios que preceden a tiempo ENTRADA a partir de un flujo continuo AV sin analizar el contenido del flujo continuo AV. ListaReproducción apunta a un punto ENTRADA en el flujo continuo AV original. La figura muestra también el 15 mapa\_EP del flujo continuo AV. Con el objeto de decodificar una imagen a la que apunta el punto ENTRADA, se requiere una imagen I que comienza a partir de la dirección ISA2. Además, después del punto X, se requieren los paquetes PAT, PMT y PCR. pts1 es una PTS con inicio\_EP\_SPN = ISA1 y pts2 es una PTS con inicio\_EP\_SPN = ISA2. Si una diferencia en la base de tiempo del sistema entre pts1 y pts2 es por lo menos igual a 100 ms, entre las direcciones ISA1 e ISA2 existen los paquetes PAT, PMT, y PCR. Esto es cierto por lo menos en los casos de SESF,

20 DVB, ATSC e ISDB. Así, se determina que el punto X es un punto anterior a la dirección ISA1. Además, el punto X deberá encontrarse en el límite de una unidad alineada.

Sin analizar el contenido del flujo continuo AV, el aparato de grabación/reproducción de imágenes en movimiento 1 puede determinar el punto X mediante la utilización del mapa\_EP a través de la ejecución de las siguientes etapas:

- 25
- 1) Encontrar el inicio\_EP\_SPN que tiene un valor de PTS de tiempo de visualización más cercano y anterior a la PTS de un tiempo ENTRADA en la base de tiempo del sistema.
- 2) Encontrar el inicio EP SPN que tiene un valor de PTS de tiempo de visualización anterior al valor de PTS de 30 tiempo de visualización encontrado en la etapa 1) en por lo menos 100 ms.
	- 3) Determinar el punto X en una posición anterior al inicio\_EP\_SPN encontrado en la etapa 2). El punto X debe encontrarse en un límite de una unidad alineada.
- 35 Este método es sencillo en la medida en que, para determinar el punto X, no es necesario leer los datos del flujo continuo AV ni analizar los datos. Sin embargo, en algunos casos, en el flujo continuo AV después de la edición pueden quedar inevitablemente datos innecesarios para la reproducción de ListaReproducción. Si los datos del flujo continuo AV se leen y analizan en la determinación del punto X, se pueden eliminar eficazmente datos innecesarios para la reproducción de ListaReproducción.
- 40

La figura 55 es un diagrama explicativo que muestra un método para eliminar datos de flujo continuo innecesarios después de un punto de SALIDA sin analizar los datos del flujo continuo AV. ListaReproducción apunta al punto de SALIDA en el flujo continuo AV original. La figura muestra también el mapa EP del flujo continuo AV. Se considera que una secuencia de vídeo que comienza a partir de inicio EP SPN = ISA4 es la siguiente serie de cuadros de 45 imágenes:

I2 B0 B1 P5

- en donde los símbolos I, P, y B indican imágenes I, P y B, respectivamente. Los números adjuntados a los símbolos 50 I, P y B como sufijos son números de orden de visualización. Si la unidad de grabación no analiza los datos del flujo continuo AV en este procesado, el aparato de grabación/reproducción de imágenes en movimiento 1 no conocerá la información sobre una imagen a la que remite la PTS de tiempo\_SALIDA. La información incluye el tipo de codificación de la imagen y una referencia temporal. La PTS de tiempo\_SALIDA puede remitir a la imagen B0 o B1. Si los datos del flujo continuo AV no se analizan, el aparato de grabación/reproducción de imágenes en movimiento
- 55 1 no tiene conocimiento del hecho de que la PTS de tiempo\_SALIDA remite a la imagen B0 o B1. En este caso, con el fin de decodificar las imágenes B0 y B1, se requiere la imagen I2. A propósito, la PTS de la imagen I2 es mayor que la PTS de tiempo\_SALIDA. Es decir, tiempo\_SALIDA < pts4 en donde la notación pts4 indica la PTS de la imagen I2. A pesar del hecho de que la PTS de la imagen I2 es mayor que la PTS de tiempo\_SALIDA, la imagen I2 se requiere para decodificar las imágenes, B0 y B1.
- 60

Así, el punto Y se determina en una posición por detrás de la dirección ISA5. ISA5 es el valor de inicio\_EP\_SPN que sucede inmediatamente a la dirección ISA4 en mapa EP. El punto Y debe también encontrarse en un límite de una unidad alineada.

65 Sin analizar el contenido del flujo continuo AV, el aparato de grabación/reproducción de imágenes en movimiento 1 puede determinar el punto Y mediante la utilización del mapa\_EP a través de la ejecución de las siguientes etapas de:

- 1) Encontrar el inicio\_EP\_SPN que tiene un valor de PTS de tiempo de visualización más cercano y posterior a la PTS de un tiempo de SALIDA en la base de tiempo del sistema.
- 5

20

45

- 2) Encontrar el inicio EP SPN que tiene un valor de PTS de tiempo de visualización que sucede inmediatamente al valor de PTS de tiempo de visualización encontrado en la etapa 1.
- 3) Determinar el punto Y en una posición que sucede al inicio EP SPN encontrado en la etapa 2. El punto Y 10 debe encontrarse en un límite de una unidad alineada.

Este método es sencillo en la medida en que, para determinar el punto Y, no es necesario leer los datos del flujo continuo AV ni analizar los datos. Sin embargo, en algunos casos, en el flujo continuo AV después de la edición pueden quedar inevitablemente datos innecesarios para la reproducción de ListaReproducción. Si los datos del flujo 15 continuo AV son leídos y analizados en la determinación del punto Y, se pueden eliminar efectivamente datos innecesarios para la reproducción de ListaReproducción.

La figura 56 muestra un diagrama de flujo explicativo que representa un método para la reproducción de ListaReproducción de un tipo mapa\_TU.

Los elementos del procesado efectuado en las etapas S300 a S302 son los mismos que los efectuados en las etapas S231 a S232 del diagrama de flujo mostrado en la figura 51.

De forma más detallada, como se muestra en la figura 56, el diagrama de flujo comienza con la etapa S300 en la 25 que la unidad de control 17 adquiere información de Info.dvr, una información de archivo de Fragmento, un archivo de ListaReproducción y un archivo de miniatura para crear una pantalla de GUI para la visualización de una lista de objetos de ListaReproducción almacenados en un disco utilizado como soporte de grabación 10.

A continuación en la siguiente etapa S301, la unidad de control 17 visualiza información que explica cada uno de los 30 objetos de ListaReproducción visualizados en la pantalla de GUI basándose en la ListaReproducciónInfoAplUI() de cada objeto de ListaReproducción.

Subsiguientemente, en la siguiente etapa S302, el usuario realiza una solicitud de reproducción de un objeto de ListaReproducción seleccionado de entre los correspondientes visualizados en la pantalla de GUI a través de la 35 interfaz de usuario.

A continuación, en la siguiente etapa S303, la unidad de control 17 adquiere la dirección de un punto de entrada del flujo continuo AV por referencia a información de mapa TU. De forma más específica, la unidad de control 17 adquiere el número de un paquete fuente con un punto de entrada más cercano en el tiempo y anterior al tiempo de 40 llegada del tiempo\_ENTRADA del presente objeto ElementoReproducción. Más adelante se describirán detalles de este procesado.

Subsiguientemente, en la siguiente etapa S304, la unidad de control 17 reproduce un paquete indicado por el número del paquete con dicho punto de entrada y suministra el paquete reproducido al decodificador AV 16.

- A continuación, en la siguiente etapa S305, la unidad de control 17 toma una decisión en cuanto a si la indicación de tiempo de llegada del presente paquete es o no la misma que o posterior a la del paquete de tiempo\_SALIDA. Si el resultado de la decisión indica que la indicación de tiempo de llegada del presente paquete no es la misma que ni es posterior a la correspondiente del paquete de tiempo\_SALIDA, el flujo del procesado avanza hasta una etapa S306.
- 50 En la etapa S306, la unidad de control 17 reproduce el siguiente paquete y suministra el siguiente paquete al decodificador AV 16. A continuación, el flujo del procesado vuelve a la etapa S305. Por otro lado, si el resultado de la decisión tomada en la etapa S305 indica que la indicación de tiempo de llegada del presente paquete es la misma que o es posterior a la del paquete de tiempo\_SALIDA, el flujo del procesado avanza hasta una etapa S307.
- 55 En la etapa S307, la unidad de control 17 toma una decisión en cuanto a si el presente objeto ElementoReproducción es o no el último objeto ElementoReproducción. Si el resultado de la decisión indica que el presente objeto ElementoReproducción no es el último objeto ElementoReproducción, el flujo del procesado vuelve a la etapa S303. Por otro lado, si el resultado de la decisión indica que el presente objeto ElementoReproducción es el último objeto ElementoReproducción, la unidad de control 17 finaliza la reproducción de los objetos de 60 ListaReproducción.

A continuación se explican detalles del procesado efectuado en la etapa S303 del diagrama de flujo mostrado en la figura 56, en referencia a un diagrama de flujo mostrado en la figura 57.

65 Como se muestra en la figura 57, el diagrama de flujo comienza con S400 en la que la unidad de control 17 adquiere un valor máximo de id atc haciendo que se cumpla la siguiente relación entre tiempo ENTRADA de

ElementoReproducción y tiempo llegada desplazamiento[id atc] de mapa TU():

tiempo\_llegada\_desplazamiento[id\_atc] ≤ tiempo\_ENTRADA

5 Consúltese la sintaxis mostrada en la figura 26.

A continuación, en la siguiente etapa S401, la unidad de control 17 adquiere un valor de i tal que el tiempo de inicio de la unidad de tiempo i-ésima en una secuencia de ATC especificada por el anterior id\_atc (tiempo\_inicio\_TU[id\_atc] [i]) es en el tiempo el más cercano a y precede a tiempo\_ENTRADA. Véase la Ec. (2) 10 proporcionada anteriormente.

A continuación, en la siguiente etapa S402, la unidad de control 17 utiliza el inicio unidad tiempo SPN[id atc][i] para la i anterior como la dirección de un punto de entrada. A continuación termina el procesado.

15 Por referencia a un diagrama de flujo mostrada en la figura 58, la siguiente descripción explica un método para actualizar Fragmento y ListaReproducción en un proceso de edición con el fin de minimizar la ListaReproducción de tipo mapa\_TU.

Como se muestra en la figura, el diagrama de flujo comienza con una S500 en la que la unidad de control 17 busca 20 en el repertorio de reproducción de ListaReproducción Real por lo menos un intervalo de reproducción no utilizado en ninguna ListaReproducción Virtual y trata dichos intervalos de reproducción como repertorios a eliminar.

A continuación, en la siguiente etapa S501, la unidad de control 17 adquiere el tiempo de inicio (un tiempo de llegada) y el tiempo de finalización (un tiempo de llegada) de un intervalo a eliminar del repertorio de reproducción 25 de ListaReproducción Real.

Subsiguientemente, en la siguiente etapa S502, la unidad de control 17 determina el paquete de inicio de eliminación (dirección) del Flujo continuo AV de fragmento y el paquete de fin de eliminación (dirección) que se corresponden con el intervalo de tiempo antes mencionado basándose en mapa\_TU. Posteriormente se describirán detalles de 30 este procesado.

A continuación, en la siguiente etapa S503, la unidad de control 17 añade a InfoSecuencia una nueva secuencia de ATC que comienza con un paquete fuente que sigue inmediatamente al paquete de fin de eliminación antes mencionado. Es decir, la unidad de control 17 establece el número del paquete fuente que sigue inmediatamente al 35 paquete de fin de eliminación antes mencionado, en inicio\_ATC\_SPN.

Subsiguientemente, en la siguiente etapa S504, la unidad de control 17 actualiza mapa TU con el fin de cumplir las expectativas de un Flujo continuo AV de fragmento después de la eliminación de la siguiente manera:

- 40 Se elimina una entrada de datos de inicio\_unidad\_tiempo\_SPN para el intervalo del flujo continuo AV a eliminar;
	- El tiempo de inicio de la primera unidad de tiempo en la nueva secuencia de ATC antes mencionada se añade a mapa\_TU como tiempo\_llegada\_desplazamiento para esta secuencia de ATC;
- 45
- El valor del número de paquete fuente en mapa TU se actualiza o, más específicamente, el inicio unidad tiempo SPN de mapa TU se cambia con el fin de cumplir las expectativas del Flujo continuo AV de fragmento después de la eliminación.
- 50 A continuación, en la siguiente etapa S505, la unidad de control 17 elimina los datos del Flujo continuo AV de fragmento en el intervalo indicado por los paquetes de inicio y fin mencionados anteriormente.

Subsiguientemente, en la siguiente etapa S506, la unidad de control 17 actualiza y graba el archivo de información de Fragmento para reflejar el procesado antes mencionado. Como se muestra en la figura 8, el archivo de 55 información de Fragmento incluye, entre otra información, InfoFragmento(), InfoSecuencia(), InfoPrograma(), y CPI(). Así, en el soporte de grabación 10 se graba información sobre la secuencia de ATC mencionada anteriormente.

A continuación, en la siguiente etapa S507, la unidad de control 17 actualiza y graba un archivo de ListaReproducción Real con el fin de abarcar el intervalo de revolución excepto el repertorio de reproducción del 60 intervalo de reproducción eliminado.

Subsiguientemente, en la etapa siguiente S508, la unidad de control 17 toma una decisión en cuanto a si se han eliminado o no todos los repertorios examinados en la etapa S500 como objetos de eliminación. Si el resultado de la decisión indica que no se han eliminado todos los repertorios examinados a eliminar, el flujo del procesado vuelve a 65 la etapa S501. Por otro lado, si el resultado de la decisión indica que se han eliminado todos los repertorios examinados a eliminar, finaliza el procesado de minimización.

A continuación, en referencia a un diagrama de flujo mostrado en la figura 59, se explican detalles del procesado efectuado en la etapa S502 del diagrama de flujo mostrado en la figura 58.

5 Como se muestra en la figura 59, el diagrama de flujo comienza con una etapa S600 en la que la unidad de control 17 adquiere el id\_atc de una secuencia de ATC que incluye tiempos de inicio y fin de un intervalo a eliminar.

A continuación en la siguiente etapa S601, la unidad de control 17 adquiere un valor de i tal que el tiempo de inicio de la unidad de tiempo i-ésima en la secuencia de ATC especificada por el anterior id\_atc 10 (tiempo inicio TU[id atc][i]) es en cuanto a tiempo el más cercano y sucede al tiempo de inicio del intervalo a eliminar. Consúltese la Ec. (2) proporcionada anteriormente.

Subsiguientemente, en la siguiente etapa S602, la unidad de control 17 utiliza inicio unidad tiempo SPN [id atc][i] para el anterior valor de i como dirección de un paquete de inicio a eliminar.

15

A continuación, en la siguiente etapa S603, la unidad de control 17 adquiere un valor de j tal que el tiempo de inicio de la unidad de tiempo j-ésima en la secuencia de ATC especificada por el anterior id\_atc (tiempo\_inicio\_TU [id\_atc][j]) es la más cercana y anterior en cuanto a tiempo al tiempo final del intervalo a eliminar. Consúltese la Ec. (2) proporcionada anteriormente.

20

Subsiguientemente, en la siguiente etapa S604, la unidad de control 17 utiliza inicio unidad tiempo SPN [id atc][i] para el valor antes mencionado de j como dirección de un paquete de fin a eliminar.

La figura 60 es un diagrama de flujo individual que representa el procesado para actualizar un archivo de 25 información de Fragmento en un proceso de edición con el fin de minimizar una ListaReproducción de tipo mapa\_EP y una ListaReproducción de tipo mapa\_TU.

Como se muestra en la figura 60, el diagrama de flujo comienza con una etapa S701 en la que la unidad de control 17 toma una decisión en cuanto a si ListaReproducción es o no una ListaReproducción de tipo mapa EP. Si el 30 resultado de la decisión indica que ListaReproducción es una ListaReproducción de tipo mapa EP, el flujo del procesado avanza hasta una etapa S702. En la etapa S702, la unidad de control 17 actualiza el archivo de información de Fragmento para cumplir las expectativas resultantes de la eliminación de una porción del flujo continuo AV. De forma más detallada, la unidad de control 17 actualiza:

35 La información de secuencia de AT (en la etapa S264 del diagrama de flujo mostrado en la figura 52).

La información de secuencia de STC (en las etapas S265 y S266 del diagrama de flujo mostrado en la figura 52) y la información de secuencia de programa, en caso necesario (en la etapa S267 del diagrama de flujo mostrado en la figura 52).

40

A continuación, en la siguiente etapa S703, la unidad de control 17 actualiza la información de mapa\_EP con el fin de cumplir las expectativas resultantes de la eliminación de una porción del flujo continuo AV. En el diagrama de flujo mostrado en la figura 52, este procesado se efectúa en la etapa S268. A continuación finaliza el procesado.

- 45 Por otro lado, si el resultado de la decisión tomada en la etapa S701 indica que la ListaReproducción es una ListaReproducción de tipo mapa TU, el flujo del procesado avanza hasta una etapa S704. En la etapa S704, la unidad de control 17 actualiza la información de secuencia de ATC del archivo de información de Fragmento con el fin de gestionar cumplir las expectativas resultantes de la eliminación de una porción del flujo continuo AV. En el diagrama de flujo mostrado en la figura 58, este procesado se efectúa en la etapa S503.
- 50

Subsiguientemente, en la siguiente etapa S705, la unidad de control 17 actualiza información de mapa\_TU para cumplir las expectativas resultantes de la eliminación de una porción del flujo continuo AV. En el diagrama de flujo mostrado en la figura 58, este procesado se efectúa en la etapa S504. A continuación, termina el procesado.

- 55 La siguiente descripción explica un método para establecer un valor de la condición\_conexión mostrada en la figura 29 para los datos de ListaReproducción mostrados también en la figura 29 de la ListaReproducción mostrada en la figura 28 en un caso en el cual se generan discontinuidades de ATC y STC cuando se graba el flujo continuo AV de una ListaReproducción de tipo mapa\_EP.
- 60 En primer lugar, se explica una relación entre un flujo continuo AV que tiene discontinuidades de ATC y STC y ElementoReproducción.

La figura 61 es un diagrama explicativo que muestra un caso en el cual una ListaReproducción de tipo mapa\_EP se divide en dos objetos ElementoReproducción en un límite entre dos secuencias de ATC. En el límite entre dos 65 secuencias de ATC, se divide también la secuencia de STC. Puesto que ElementoReproducción se refiere a una secuencia de STC continua, dicho ElementoReproducción se divide también en dos objetos ElementoReproducción

en el límite de la secuencia de STC. En este caso, el valor de condición conexión se fija a 1 para indicar que el objeto de ElementoReproducción Actual está conectado al objeto ElementoReproducción previo en un estado de este tipo.

- 5 La figura 62 es un diagrama explicativo que muestra un caso en el cual ListaReproducción de tipo mapa\_EP se divide en 2 objetos ElementoReproducción en un límite entre 2 secuencias de STC en una secuencia de ATC continua. La secuencia de STC se divide en 2 secuencias de STC por una discontinuidad de STC en la secuencia de ATC continua. Puesto que ElementoReproducción se refiere a una secuencia de STC continua, dicho ElementoReproducción se divide también en 2 objetos ElementoReproducción en el límite de la secuencia de STC. 10 En este caso, el valor de condición conexión se fija a 2 para indicar el hecho que el objeto ElementoReproducción
- Actual está conectado al objeto ElementoReproducción previo en este estado.

La figura 63 es un diagrama de flujo que representa un método para crear datos de una ListaReproducción de tipo mapa. EP en un proceso para grabar un flujo continuo AV en donde se generan discontinuidades de ATC y STC en 15 el transcurso del proceso de grabación.

- Como se muestra en la figura, el diagrama, de flujo comienza con una etapa S800 en la que la unidad de control 17 mostrada en la figura 43 fija parámetros de la siguiente manera n = 0, m = 0 y es secuencia ATC (*is\_ATC\_sequence*) = 1, en donde el parámetro n es el número de una secuencia de ATC generada en el transcurso
- 20 del proceso de grabación, el parámetro m es el número de una secuencia de STC generada en el trascurso del proceso de grabación y el parámetro es secuencia ATC es una bandera que muestra si se ha generado o no una discontinuidad de ATC.

A continuación, en la siguiente etapa S801, la unidad de control 17 inicia la secuencia de ATC n-ésima a partir de un 25 paquete que está siendo grabando en ese momento.

Subsiguientemente, en la siguiente etapa S802, la unidad de control 17 inicia la secuencia de STC m-ésima y el objeto ElementoReproducción m-ésimo.

30 A continuación, en la siguiente etapa S803, la unidad de control 17 determina la condición\_conexión del objeto ElementoReproducción m-ésimo de la siguiente manera:

Para es\_cambio\_ATC (*is\_ATC\_change*) =1, se fija condición conexión en 1.

35 Para es\_cambio\_ATC = 0, se fija condición\_conexión en 2.

Debería observarse que, para el primero objeto ElementoReproducción (m = 0), condición conexión se fija a 1 a pesar del hecho de que el estado es diferente del mostrado en la figura 62.

- 40 Subsiguientemente, en la siguiente etapa S804, la unidad de control 17 analiza la PTS de un vídeo incluido en el flujo continuo AV que se está grabando. La información de PTS se usa como información para adquirir tiempo\_ENTRADA y tiempo\_SALIDA de ElementoReproducción.
- A continuación, en la siguiente etapa S805, la unidad de control 17 toma una decisión en cuanto a si se ha detectado 45 o no una discontinuidad. Si no se ha detectado ninguna discontinuidad, el flujo del procesado vuelve a la etapa S804 para seguir con el procesado de esta etapa. Por otro lado, si se ha detectado una discontinuidad, el flujo del procesado avanza hasta una etapa S806.
- En la etapa S806, la unidad de control 17 toma una decisión en cuanto a si la discontinuidad detectada es o no una 50 discontinuidad de STC. Se determina que la discontinuidad es una discontinuidad de STC de la misma manera que la explicada antes por referencia a la figura 45. si el resultado de la decisión tomada en la etapa S806 indica que la discontinuidad detectada es una discontinuidad de STC, el flujo del procesado avanza hasta una etapa S807. En este caso, la unidad de control 17 determina que se ha obtenido como resultado un estado mostrado en la figura 62. En este caso, se ha generado una discontinuidad de STC pero no se ha detectado ninguna generación de una 55 discontinuidad de ATC. En la etapa S807, se efectúa el siguiente procesado:
	- (1) se adquieren tiempo\_ENTRADA y tiempo\_SALIDA del objeto ElementoReproducción m-ésimo.
	- $(2)$  m ++

60

 $(3)$  es cambio ATC = 0

A continuación, el flujo del procesado vuelve a la etapa S802 en la cual se efectúa el siguiente procesado. Esta vez, puesto que es cambio ATC = 0, la condición conexión de ElementoReproducción se fija en 2 en la etapa S803.

Por otro lado, si el resultado de la decisión tomada en la etapa S806 indica que la discontinuidad detectada no es 65 una discontinuidad de STC, el flujo del procesado avanza hasta una etapa S808. En la etapa S808, la unidad de control 17 toma una decisión en cuanto a si la discontinuidad detectada ha sido provocada o no por una pausa de

grabación/liberación de pausa. La pausa de grabación/liberación de pausa es un acontecimiento en el cual el proceso de grabación se suspende temporalmente antes de reanudarse posteriormente.

Si el resultado de la decisión tomada en la etapa S808 indica que la discontinuidad detectada ha sido provocada por 5 una pausa de grabación/liberación de pausa, la unidad de control 17 determina que se ha generado una discontinuidad de ATC y se generará también una discontinuidad de STC de manera muy similar al estado mostrado en la figura 61 debido al hecho de que el proceso de grabación se suspendió una vez. En este caso, el flujo del procesado avanza hasta una etapa S809 en la cual se efectúa el siguiente procesado:

- 10 (1) se adquieren tiempo\_ENTRADA y tiempo\_SALIDA del objeto ElementoReproducción m-ésimo.
	- (2) m++
	- (3) n++
	- $(4)$  es\_cambio\_ATC = 1
- 15 A continuación, el flujo del procesado vuelve a la etapa S801 en la cual se efectúa el siguiente procesado. Esta vez, puesto que es cambio ATC = 1, condición conexión de ElementoReproducción se fija a 1 en la etapa S803.

Por otro lado, si el resultado de la decisión tomada en la etapa S808 indica que la discontinuidad detectada no ha sido provocada por una pausa de grabación/liberación de pausa, el procesado para grabar el flujo continuo AV 20 finaliza.

La siguiente descripción explica un método para establecer un valor de la condición conexión mostrada en la figura 29 para datos de ElementoReproducción mostrados también en la figura 29 de la ListaReproducción mostrada en la figura 28 en un caso en el que se genera una discontinuidad de ATC cuando se graba el flujo continuo AV de una 25 ListaReproducción de tipo mapa\_TU.

En primer lugar, se explica una relación entre un flujo continuo AV que tiene una discontinuidad de ATC y ElementoReproducción.

30 La figura 64 es un diagrama explicativo que muestra un caso en el cual una ListaReproducción de tipo mapa\_TU se divide en 2 objetos ElementoReproducción en un límite entre 2 secuencias de ATC. Puesto que ElementoReproducción se refiere a una secuencia de STC continua, dicho ElementoReproducción se divide también en 2 objetos ElementoReproducción en el límite de la secuencia de STC. En este caso, el valor de condición conexión se fija a 1 para indicar el hecho de que el objeto ElementoReproducción está conectado al 35 objeto ElementoReproducción previo en dicho estado.

La figura 65 es un diagrama de flujo que representa un método para crear datos de una ListaReproducción de tipo mapa<sup>TU</sup> en un proceso para grabar un flujo continuo AV en donde se genera una discontinuidad de ATC en el transcurso del proceso de grabación.

40

Como se muestra en la figura, el diagrama de flujo comienza con una etapa S831 en la cual la unidad de control 17 mostrada en la figura 43 fija un parámetro n a 0 (n = 0). El parámetro n es el número de una secuencia de ATC generada en el transcurso del proceso de grabación.

45 A continuación, en la siguiente etapa S832, la unidad de control 17 inicia la secuencia de ATC n-ésima a partir del paquete que se está grabando actualmente.

Subsiguientemente, en la siguiente etapa S833, la unidad de control 17 inicia el objeto ElementoReproducción nésimo.

50

A continuación, en la siguiente etapa S834, la unidad de control 17 fija la condición\_conexión del objeto ElementoReproducción n-ésimo a 1. Debería observarse que, también en el caso del primero objeto ElementoReproducción (n = 0), condición\_conexión se fija a 1 a pesar del hecho de que el estado es diferente del mostrado en la figura 64.

55

Subsiguientemente, en la siguiente etapa S835, la unidad de control 17 adquiere la indicación de tiempo de llegada del paquete del flujo continuo AV que se está grabando. La información de la indicación de tiempo de llegada se usa para adquirir tiempo\_ENTRADA y tiempo\_SALIDA de ElementoReproducción.

- 60 A continuación, en la siguiente etapa S836, la unidad de control 17 toma una decisión en cuanto a si se ha detectado o no una discontinuidad. Si no se ha detectado ninguna discontinuidad, el flujo del procesado vuelve a la etapa S835 en la cual se repite el procesado de esta etapa. Por otro lado, si el resultado de la decisión tomada en la etapa S836 indica que se ha detectado una discontinuidad, el flujo del procesado avanza hasta una etapa S837.
- 65 En la etapa S837, la unidad de control 17 toma una decisión en cuanto a si la discontinuidad detectada ha sido provocada o no por una pausa de grabación/liberación de pausa. La pausa de grabación/liberación de pausa es un
acontecimiento en el cual el proceso de grabación se suspende temporalmente antes de reanudarse posteriormente.

Si el resultado de la decisión tomada en la etapa S837 indica que la discontinuidad detectada ha sido provocada por una pausa de grabación/liberación de pausa, la unidad de control 17 determina que se ha generado una 5 discontinuidad de ATC debido al hecho de que el proceso de grabación se suspendió una vez. En este caso, el flujo del procesado avanza hasta una etapa S838 en la cual se efectúa el siguiente procesado:

(1) se adquieren tiempo\_ENTRADA y tiempo\_SALIDA del ElementoReproducción n-ésimo;

10

(2) n++

- A continuación, el flujo del procesado vuelve a la etapa S832 en la cual se efectúa el siguiente procesado. Esta vez condición conexión del ElementoReproducción se fija a 1 en la etapa S834. (Consúltese el estado mostrado en la figura 63).
- 15 Por otro lado, si el resultado de la decisión tomada en la etapa S837 indica que la discontinuidad detectada no ha sido provocada por una pausa de grabación/liberación de pausa, el procesado para grabar el flujo continuo AV finaliza.

La figura 66 es un diagrama de flujo que representa un método para reproducir una ListaReproducción de tipo 20 mapa\_EP basándose en el valor de condición\_conexión.

Como se muestra en la figura, el diagrama de flujo comienza con una etapa S851 en la cual la unidad de control 17 mostrada en la figura 43 lee datos de un archivo de ListaReproducción.

25 A continuación, en la siguiente etapa S852, la unidad de control 17 fija un parámetro K a 0 (K = 0). El parámetro K es el número de datos de ElementoReproducción incluidos en ListaReproducción como entrada.

Subsiguientemente, en la siguiente etapa S853, la unidad de control 17 adquiere la condición conexión del objeto ElementoReproducción K-ésimo actualmente que se va reproducir en ese momento.

30

A continuación, en la siguiente etapa S854, la unidad de control 17 toma una decisión en cuanto a si el valor de condición conexión es o no 2. Si el valor de condición conexión es 2, el flujo del procesado avanza hasta una etapa S855.

35 En la etapa S855, la unidad de control 17 sabe que es posible leer continuamente datos AV de una secuencia de ATC después de los datos AV del objeto ElementoReproducción (K-1)-ésimo. De forma más detallada, la unidad de control 17 sabe que es posible leer datos de flujo continuo AV continuamente sobre una discontinuidad de STC en la secuencia de ATC continua, puesto que el ElementoReproducción simplemente se divide por la discontinuidad de STC en un estado similar al mostrado en la figura 62. Más concretamente, es evidente que, en el modelo de 40 reproducción mostrado en la figura 7, se puede hacer que el valor del reloj de contador de tiempo de llegada 255 sea continuo incluso en el caso de un estado de extensión sobre una discontinuidad de STC.

Por otro lado, si el resultado de la decisión tomada en la etapa S854 indica que el valor de condición\_conexión no es 2, el flujo del procesado avanza hasta una etapa S856.

45 En la etapa S856, la unidad de control 17 sabe que es necesario reinicializar el contador de ATC de la unidad de reproducción después de leer datos AV del objeto ElementoReproducción (K-1)-ésimo pero antes de iniciar la lectura de datos AV del objeto ElementoReproducción K-ésimo. De forma más detallada, la unidad de control 17 sabe que es necesario reinicializar el valor del reloj de contador de tiempo de llegada 255 en una discontinuidad de ATC en el

- 50 modelo de reproducción mostrado en la figura 7 puesto que la discontinuidad de ATC existe en una frontera de ElementoReproducción. En el caso del objeto ElementoReproducción actual mostrado en la figura 61, por ejemplo, el valor del reloj de contador de tiempo de llegada 255 se reinicializa al valor de indicación\_tiempo\_llegada de un paquete indicado por el punto de inicio inicio\_ATC\_SPN de Secuencia\_ATC2.
- 55 En una etapa S857, la unidad de control 17 toma una decisión en cuanto a si el procesado del último objeto ElementoReproducción se ha completado o no. Si el procesado del último objeto ElementoReproducción no se ha completado, el flujo del procesado avanza hasta una etapa S858 en la cual el parámetro K se incrementa en 1. Por otro lado, si el resultado de la decisión tomada en la etapa S857 indica que el procesado del último objeto ElementoReproducción se ha completado, el procesado para reproducir ListaReproducción finaliza.
- 60

La figura 67 es un diagrama de flujo que representa un método para reproducir una ListaReproducción de tipo mapa<sup>TU.</sup>

Como se muestra en la figura, el diagrama de flujo comienza con una etapa S871 en la cual la unidad de control 17 65 utilizada en el aparato de grabación/reproducción de imágenes en movimiento 1 mostrado en la figura 43 lee datos de un archivo de ListaReproducción.

A continuación, en la siguiente etapa S872, la unidad de control 17 fija un parámetro K a 0 (K = 0). El parámetro K es el número de datos de ElementoReproducción incluidos en ListaReproducción como entrada.

5 Subsiguientemente, en la siguiente etapa S873, la unidad de control 17 adquiere condición\_conexión = 1 del ElementoReproducción K-ésimo a reproducir actualmente.

A continuación, en la siguiente etapa S874, la unidad de control 17 sabe que es necesario reinicializar el contador de ATC de la unidad de reproducción después de leer datos AV del objeto ElementoReproducción (K-1)-ésimo pero 10 antes de iniciar la lectura de datos AV del objeto ElementoReproducción K-ésimo. De forma más detallada, la unidad de control 17 sabe que es necesario reinicializar el valor del reloj de contador de tiempo de llegada 255 en una discontinuidad de ATC en el modelo de reproducción mostrado en la figura 7 puesto que la discontinuidad de ATC existe en una frontera de ElementoReproducción. (En el caso del objeto ElementoReproducción actual mostrado en la figura 64, por ejemplo, el valor del reloj de contador de tiempo de llegada 255 se reinicializa al valor de 15 indicación tiempo llegada de un paquete indicado por el punto de inicio inicio ATC\_SPN de Secuencia\_ATC2).

Subsiguientemente, en la siguiente etapa S875, la unidad de control 17 toma una decisión en cuanto a si ha finalizado o no el procesado del último objeto ElementoReproducción. Si el procesado del último objeto ElementoReproducción no ha finalizado, el flujo del procesado avanza hasta una etapa S876 en la cual el parámetro 20 K se incrementa en 1. Por otro lado, si el resultado de la decisión tomada en la etapa S875 indica que el procesado del último objeto ElementoReproducción ha finalizado, finaliza el procesado para reproducir ListaReproducción.

Como se describió anteriormente, basándose en la sintaxis, las estructuras de datos y las reglas, es posible gestionar apropiadamente datos e información de reproducción que están almacenados en el soporte de grabación 25 10. Además, el usuario puede también verificar apropiadamente datos almacenados en el soporte de grabación 10 y reproducir datos deseados a partir del soporte de grabación 10 en una operación de reproducción.

El soporte de grabación 10 para almacenar varios tipos de información de acuerdo con lo descrito anteriormente se implementa típicamente por medio de un disco óptico. En el soporte de grabación 10, se forman pistas de grabación 30 con forma espiral o con forma concéntrica. Como se muestra en la figura 68, en un área de archivos recopilados 10A, se almacenan archivos recopilados y archivos colocados bajo el directorio INFOFRAGMENTO mostrado en la figura 2. Los archivos recopilados son archivos colocados bajo el directorio LISTAREPRODUCCIÓN mostrado en la figura 2. Ejemplos de los archivos recopilados son archivos que tienen un nombre de archivo \*.rlps o \*.vpls o que tienen la extensión rlps o vpls. Un ejemplo de los archivos colocados bajo el directorio INFOFRAGMENTO son 35 archivos que tienen un nombre de archivo \*.clpi o que tienen la extensión clpi. En otra área de grabación 10B, se almacenan archivos colocados bajo el directorio FLUJOCONTINUO mostrado en la figura 2. Un ejemplo de los archivos colocados bajo el directorio FLUJOCONTINUO es archivos que tienen un nombre de archivo \*.m2ts o que

tienen la extensión m2ts. Los archivos recopilados son archivos que es necesario leer a partir del soporte de grabación 10 en un periodo de tiempo breve cuando el soporte de grabación 10 se monta en el aparato de 40 grabación/reproducción de imágenes en movimiento 1.

Debería observarse que, aunque las formas de realización descritas anteriormente adoptan un flujo continuo de transporte MPEG-2 como flujo continuo multiplexado típico, el alcance de la presente invención no se limita a dicho flujo continuo. Por ejemplo, la presente invención puede aplicarse a un flujo continuo de transporte DSS y a un flujo 45 continuo de programa MPEG-2.

De acuerdo con lo descrito anteriormente, según la presente invención, en un sistema para grabar paquetes de un flujo continuo AV tal como un flujo continuo de transporte en un soporte de grabación, en el soporte de grabación se graba también junto con el paquete una indicación de tiempo de llegada (indicación\_tiempo\_llegada) que indica el 50 tiempo de llegada de cada uno de los paquetes. Además, la información de una secuencia de ATC se graba también

en el soporte de grabación. La información representa la contigüidad de las indicaciones de tiempo de llegada. Más concretamente, un conjunto de paquetes grabados incluye una dirección de paquetes grabados (inicio\_ATC\_SPN) en la cual comienza un eje de tiempo de una base de tiempos de llegada. La dirección se representa por medio del número de un paquete incluido en el conjunto.

55

Cuando se acaba de grabar un flujo continuo AV, por ejemplo, el conjunto de paquetes grabados continuamente no incluye una discontinuidad de la base de tiempos de llegada. Es decir, existe solamente un eje de tiempo de la base de tiempos de llegada. El eje del tiempo comienza a partir del primer paquete del conjunto.

- 60 Se prevé un caso en el cual en un proceso de edición o similar se elimina un paquete de una porción innecesaria en el conjunto de paquetes y todos los paquetes restantes se pueden recopilar en un nuevo conjunto de paquetes. En este caso, el nuevo conjunto de paquetes puede incluir varios ejes de tiempo de la base de tiempos de llegada. En un caso de este tipo, en el soporte de grabación se graba también la dirección de un paquete a partir del cual comienza cada uno de los ejes de tiempo de la base de tiempos de llegada.
- 65

Además, en un sistema utilizado también para grabar información que representa una continuidad de indicaciones

de tiempo de llegada, se graba también información que representa una continuidad de una base de tiempos de sistema referente a tiempos de reproducción de datos AV. La información que representa la continuidad de la base de tiempos de sistema se conoce como información de secuencia de STC, la cual incluye discontinuidades de la base de tiempos de sistema. Más concretamente, un conjunto de paquetes grabados incluye una dirección de 5 paquetes grabados (inicio\_STC\_SPN) en la cual comienza un eje de tiempo de la base de tiempos de sistema. La dirección se representa por medio del número de un paquete incluido en el conjunto.

En un conjunto de paquetes que no incluye ninguna discontinuidad de la base de tiempos del sistema, los datos descritos anteriormente se gestionan de tal manera que una secuencia de STC no se extiende más allá de un límite 10 de una secuencia de ATC, que es un conjunto de paquetes que no incluye ninguna discontinuidad de la base de tiempos de llegada.

Así, en un conjunto de paquetes grabados es posible gestionar correctamente la dirección de un paquete, en la cual se inicia el eje de tiempo de la base de tiempos de llegada. Por consiguiente, incluso si se incrementa el número de 15 secuencias de ATC, el número de archivos de Fragmento no se incrementa. Como consecuencia, los archivos se pueden gestionar con facilidad. Además, puesto que cada secuencia de STC se identifica por el id de stc, la ListaReproducción también se puede editar con facilidad.

Adicionalmente, incluso si el archivo de flujo continuo AV incluye una discontinuidad de base de tiempos de llegada 20 y/o una discontinuidad de base de tiempos de sistema, los tiempos de inicio de reproducción y fin de reproducción de datos AV se pueden gestionar apropiadamente.

Debería observarse que, aunque que las formas de realización descritas anteriormente utilizan un flujo continuo de transporte MPEG-2 como flujo continuo multiplexado típico, el alcance de la presente invención no se limita al flujo 25 continuo de transporte MPEG-2. Por ejemplo, la presente invención puede aplicarse a un flujo continuo de transporte DSS y a un flujo continuo de programa MPEG-2.

La serie de procesos descritos anteriormente puede ponerse en práctica por hardware o por software. Si el procesado se lleva a la práctica con software, los programas que componen el software se pueden instalar en un 30 ordenador incorporado en hardware especial o un ordenador de propósito general a partir de una red o un soporte de grabación. Mediante la instalación de varios programas en un ordenador de propósito general, el ordenador se puede controlar para llevar a cabo varios tipos de procesado.

Como se muestra en la figura 43, el soporte de grabación se distribuye por separado con respecto al aparato de 35 grabación/reproducción de imágenes en movimiento como medios para presentar programas almacenados en el soporte de grabación al usuario. El soporte de grabación es típicamente paquetes de medios tales como el disco magnético 51 que incluye un disco flexible, el disco óptico 52 que incluye un CD-ROM (Disco Compacto-Memoria de Solo Lectura) y un DVD (Disco Versátil Digital), un disco magneto-óptico 53 que incluye un MD (Mini-Disco) y la memoria de semiconductor 54. Como alternativa, en lugar de presentar los programas al usuario a través de dichos 40 paquetes de medios, los programas pueden también se le pueden presentar al usuario almacenándolos de

- antemano en una ROM y un disco duro, los cuales se preinstalan en el aparato de grabación/reproducción de imágenes en movimiento.
- Debería observarse que, en esta memoria, las etapas que prescriben un programa almacenado en un soporte de 45 grabación pueden evidentemente ser elementos de procesado, los cuales se efectúan en un orden prescrito a lo largo de la sucesión temporal, aunque no tienen por qué ejecutarse secuencialmente. Es decir, las etapas pueden ser elementos de procesado que se efectúan de manera simultánea o individual.

Además, la palabra "sistema" que se utiliza en esta memoria significa el sistema completo que incluye varios 50 aparatos.

#### **Aplicabilidad industrial**

Según lo descrito anteriormente, de acuerdo con la presente invención, incluso si se efectúa una operación de 55 edición después de un proceso de grabación, los datos y la información de reproducción se pueden gestionar fácil y apropiadamente.

Adicionalmente, de acuerdo con la presente invención, es posible implementar un soporte de grabación de información que permite que los datos almacenados y la reproducción de los datos se gestionen fácil y 60 apropiadamente incluso si se efectúa una operación de edición.

Además, de acuerdo con la presente invención, un flujo continuo de datos se puede reproducir de manera continua y rápida sin perder ninguna porción deseada del flujo continuo.

Por otra parte, de acuerdo con la presente invención, incluso si se elimina una porción de un flujo continuo de datos, 5 no solamente se puede reproducir continuamente un flujo continuo de datos, sino que se pueden gestionar fácilmente los datos después de la edición.

#### **REIVINDICACIONES**

1. Aparato de grabación de datos (1) para grabar un flujo continuo de datos que incluye un conjunto de paquetes en un soporte de grabación de información (10), que comprende:

5

unos medios de adquisición (17) para adquirir información sobre las discontinuidades de secuencias de reloj de tiempo de sistema (STC) de los paquetes y adquirir información sobre las discontinuidades de secuencias de reloj de tiempo de llegada (ATC) de los paquetes; y

10 unos medios de grabación (32) para grabar información que muestra si existe o no una discontinuidad de secuencias de ATC entre un primer conjunto de paquetes que no incluye ninguna discontinuidad de secuencias de STC y un segundo conjunto de paquetes, que sigue a dicho primer conjunto de paquetes, está separado de dicho primer conjunto de paquetes por una discontinuidad de secuencias de STC, y no incluye ninguna discontinuidad de secuencias de STC, de acuerdo con dicha información adquirida en dichas discontinuidades; 15 en el que

la información grabada que muestra si la discontinuidad de secuencias de ATC existe o no comprende una condición de conexión fijada en un primer valor cuando existe la discontinuidad de secuencias de ATC y fijada en un segundo valor, distinto del primer valor, cuando la discontinuidad de secuencias de ATC no existe.

20

2. Aparato de grabación de datos según la reivindicación (1), en el que dichos medios de grabación (32) graban información que indica que existe la discontinuidad de secuencias de ATC en caso de una operación de pausa de grabación/liberación de pausa entre un proceso para grabar dicho primer conjunto de paquetes y un proceso para grabar dicho segundo conjunto de paquetes.

25

3. Método de grabación de datos adoptado en un aparato de grabación de datos para grabar un flujo continuo de datos que incluye un conjunto de paquetes en un soporte de grabación de información, que comprende las etapas siguientes:

- 30 adquirir información sobre las discontinuidades de secuencia de reloj de tiempo de sistema (STC) de los paquetes y adquirir información sobre las discontinuidades de secuencia de reloj de tiempo de llegada (ATC) de los paquetes; y
- grabar información que muestra si existe o no una discontinuidad de secuencias de ATC entre un primer conjunto 35 de paquetes que no incluye ninguna discontinuidad de secuencias de STC y un segundo conjunto de paquetes, que sigue a dicho primer conjunto de paquetes, está separado de dicho primer conjunto de paquetes por una discontinuidad de secuencias STC, y no incluye ninguna discontinuidad de secuencias de STC, de acuerdo con dicha información adquirida sobre dichas discontinuidades; en el que
- 40 la información grabada que muestra si existe o no la discontinuidad de secuencias de ATC comprende una condición de conexión fijada en un primer valor cuando la discontinuidad de secuencias de ATC existe y fijada en un segundo valor, distinto del primer valor, cuando la discontinuidad de secuencias de ATC no existe.

4. Programa que debe ser ejecutado por un ordenador para controlar un aparato de grabación de datos para grabar 45 un flujo continuo de datos que incluye un conjunto de paquetes en un soporte de grabación de información para llevar a cabo el método de grabación de datos de la reivindicación 3.

- 5. Soporte de almacenamiento de programas que almacena el programa de ordenador de la reivindicación 4.
- 50 6. Aparato de reproducción de datos (1) para reproducir un flujo continuo de datos que incluye un conjunto de paquetes de un soporte de grabación de información (10), que comprende:

unos medios de reproducción (11) para reproducir información que muestra si existe o no una secuencia de reloj de tiempo de llegada (ATC) entre un primer conjunto de paquetes que no incluye ninguna discontinuidad de 55 secuencias de reloj de tiempo de sistema (STC) y un segundo conjunto de paquetes, que sigue a dicho primer conjunto de paquetes, está separado del primer conjunto de paquetes por una discontinuidad de secuencias de STC, y no incluye ninguna discontinuidad de secuencias de STC, de dicho soporte de grabación de información; y

60 unos medios de control (17) para controlar la reproducción a partir de dicho soporte de grabación de información sobre la base de la información reproducida por dichos medios de reproducción; en el que

la información reproducida comprende una condición de conexión fijada en un primer valor cuando la discontinuidad de secuencias de ATC existe y fijada en un segundo valor distinto del primer valor, cuando la 65 discontinuidad de secuencias de ATC no existe;

los medios de control pueden hacerse funcionar para reinicializar el valor de un contador de ATC cuando la condición de conexión está fijada en el primer valor; y

- los medios de control pueden hacerse funcionar para permitir que el contador de ATC se incremente de manera 5 continua cuando la condición de conexión está fijada en un segundo valor.
	- 7. Método de reproducción de datos adoptado por un aparato de reproducción de datos para reproducir un flujo continuo de datos que incluye un conjunto de paquetes de un soporte de grabación de información, que comprende:
- 10 una etapa de reproducción destinada a reproducir información que muestra si existe o no una discontinuidad de secuencias de reloj de tiempo de llegada (ATC) entre un primer conjunto de paquetes que no incluye ninguna discontinuidad de secuencias de reloj de tiempo de sistema (STC) y un segundo conjunto de paquetes, que sigue a dicho primer conjunto de paquetes, está separado de dicho primer conjunto de paquetes por una discontinuidad de secuencias de STC de dicho soporte de grabación de información; y
- 15 una etapa de control destinada a controlar la reproducción de dicho soporte de grabación de información sobre la base de la información reproducida en el procesamiento llevado a cabo en dicha etapa de reproducción; en el que
- 20 la información reproducida comprende una condición de conexión fijada en un primer valor cuando existe la discontinuidad de secuencias de ATC y fijada en un segundo valor distinto del primer valor, cuando no existe la discontinuidad de secuencias de ATC,
- la etapa de control comprende reinicializar el valor de un contador de ATC del aparato de reproducción de datos 25 cuando la condición de conexión está fijada en el primer valor; y

la etapa de control comprende permitir que el contador de ATC se incremente de manera continua cuando la condición de conexión está fijada en el segundo valor.

- 30 8. Programa que debe ser ejecutado por un ordenador para controlar un aparato de reproducción de datos para reproducir un flujo continuo de datos, que incluye un conjunto de paquetes a partir de un soporte de grabación de información para llevar a cabo el método de reproducción de datos según la reivindicación 7.
	- 9. Soporte de almacenamiento de programas que almacena el programa de ordenador según la reivindicación 8.

35

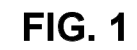

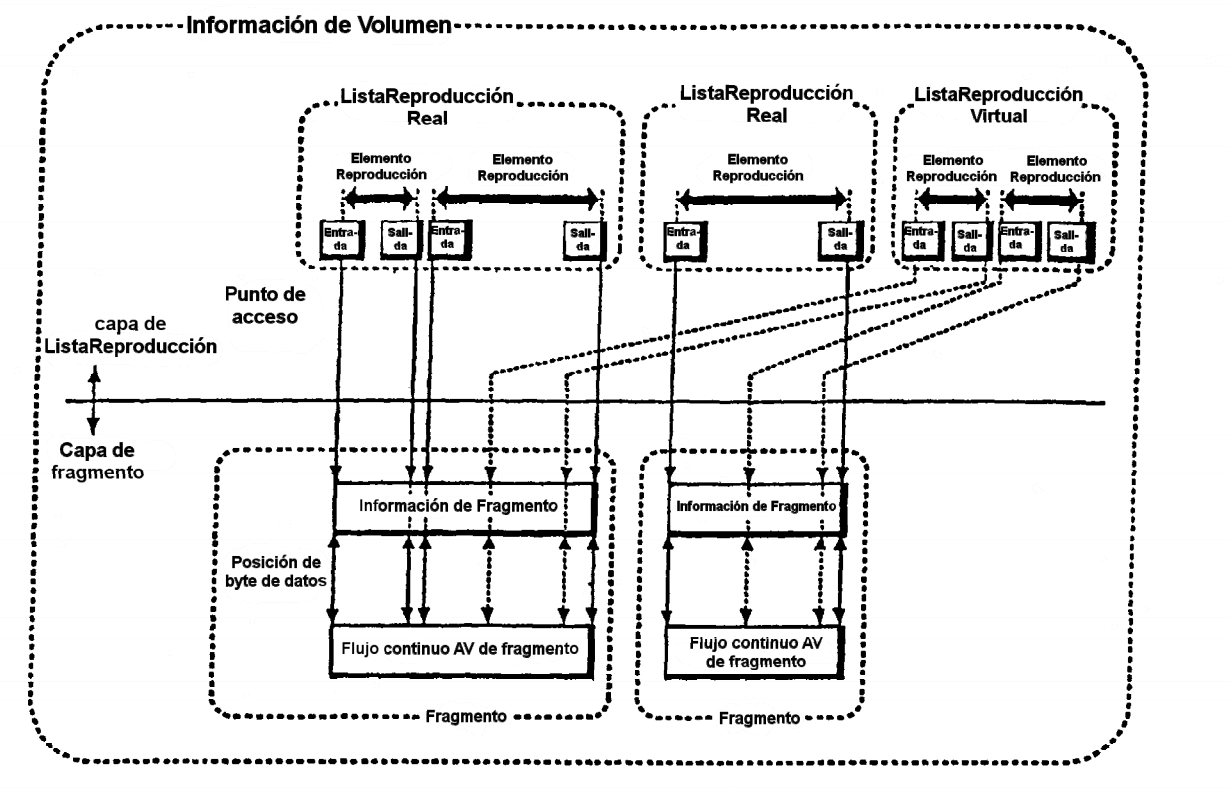

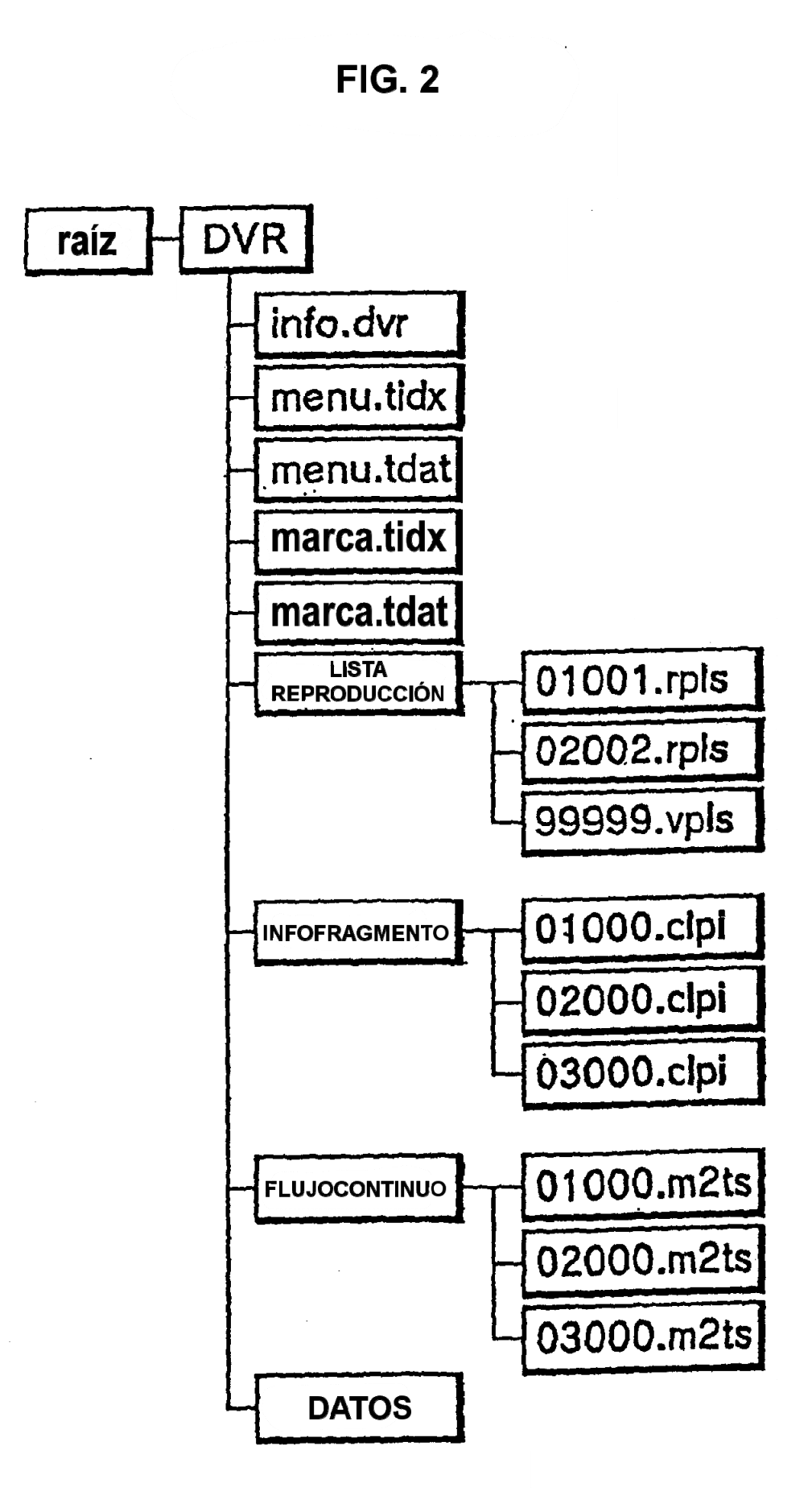

# Flujo continuo de transporte MPEG-2 de DVR

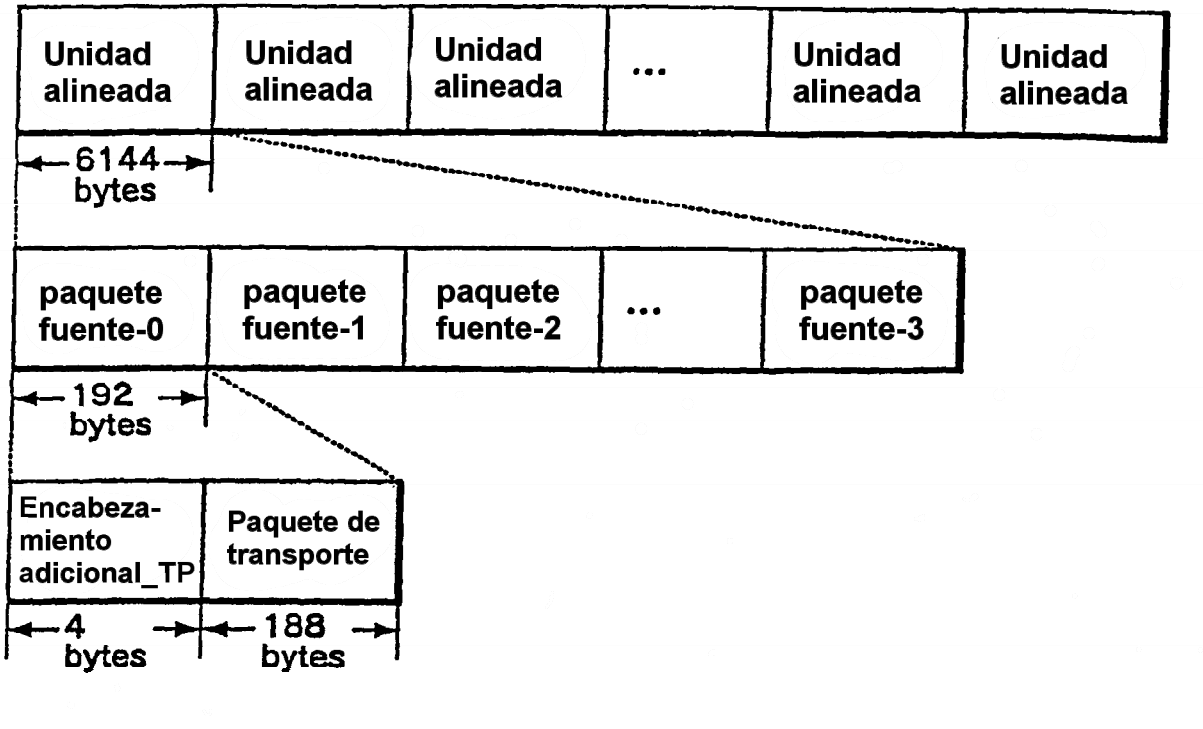

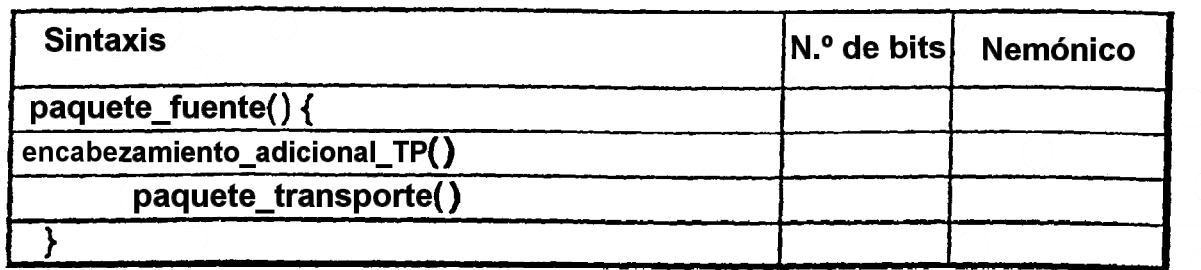

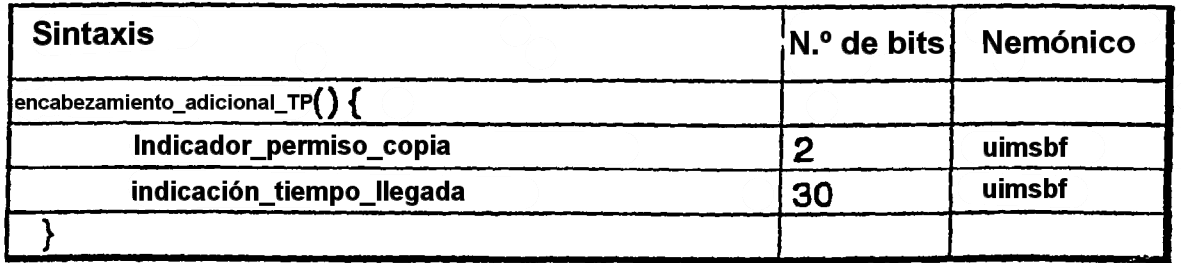

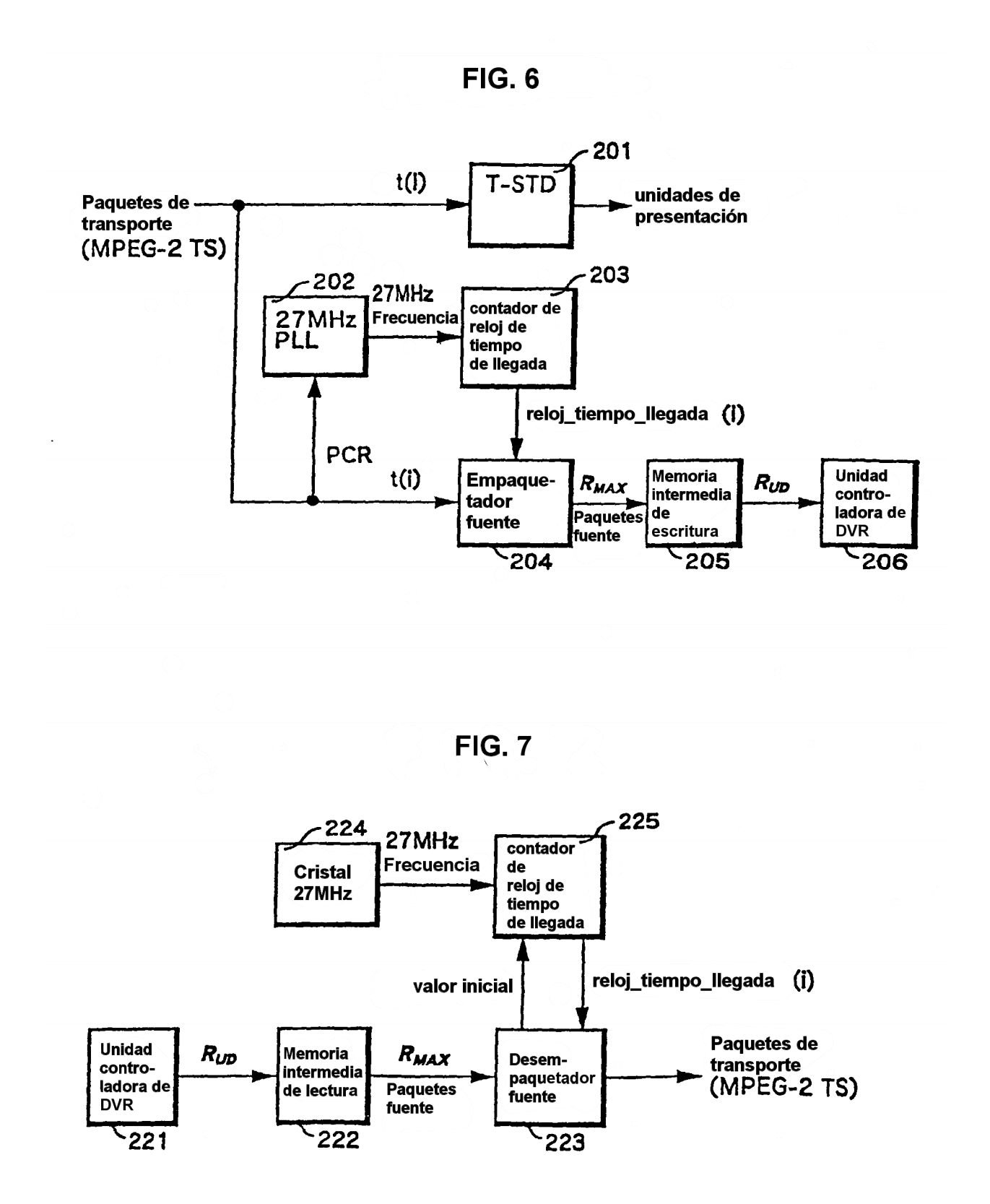

 $\bar{\beta}$ 

 $\mathcal{L}$ 

÷.

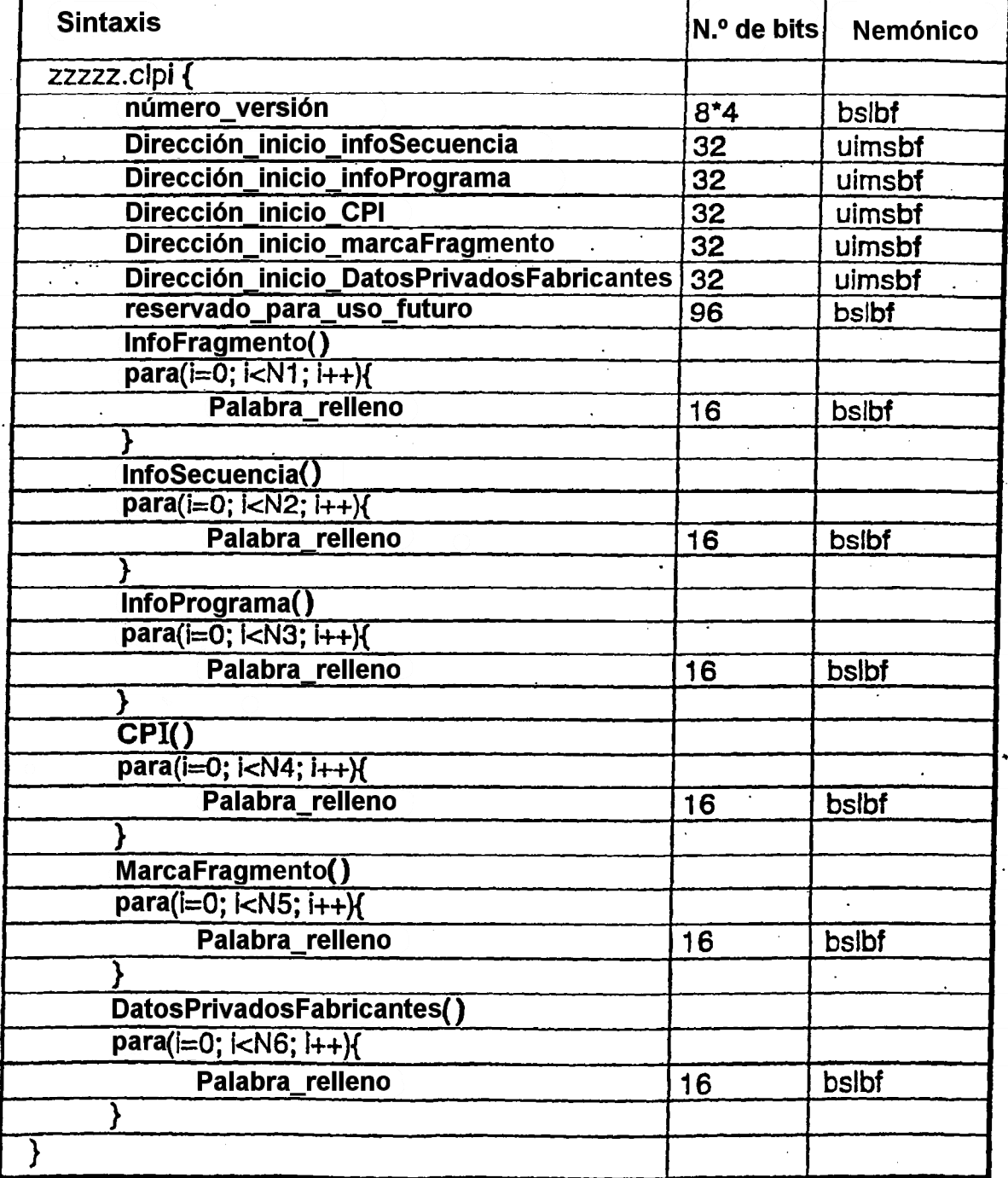

 $\sim$ 

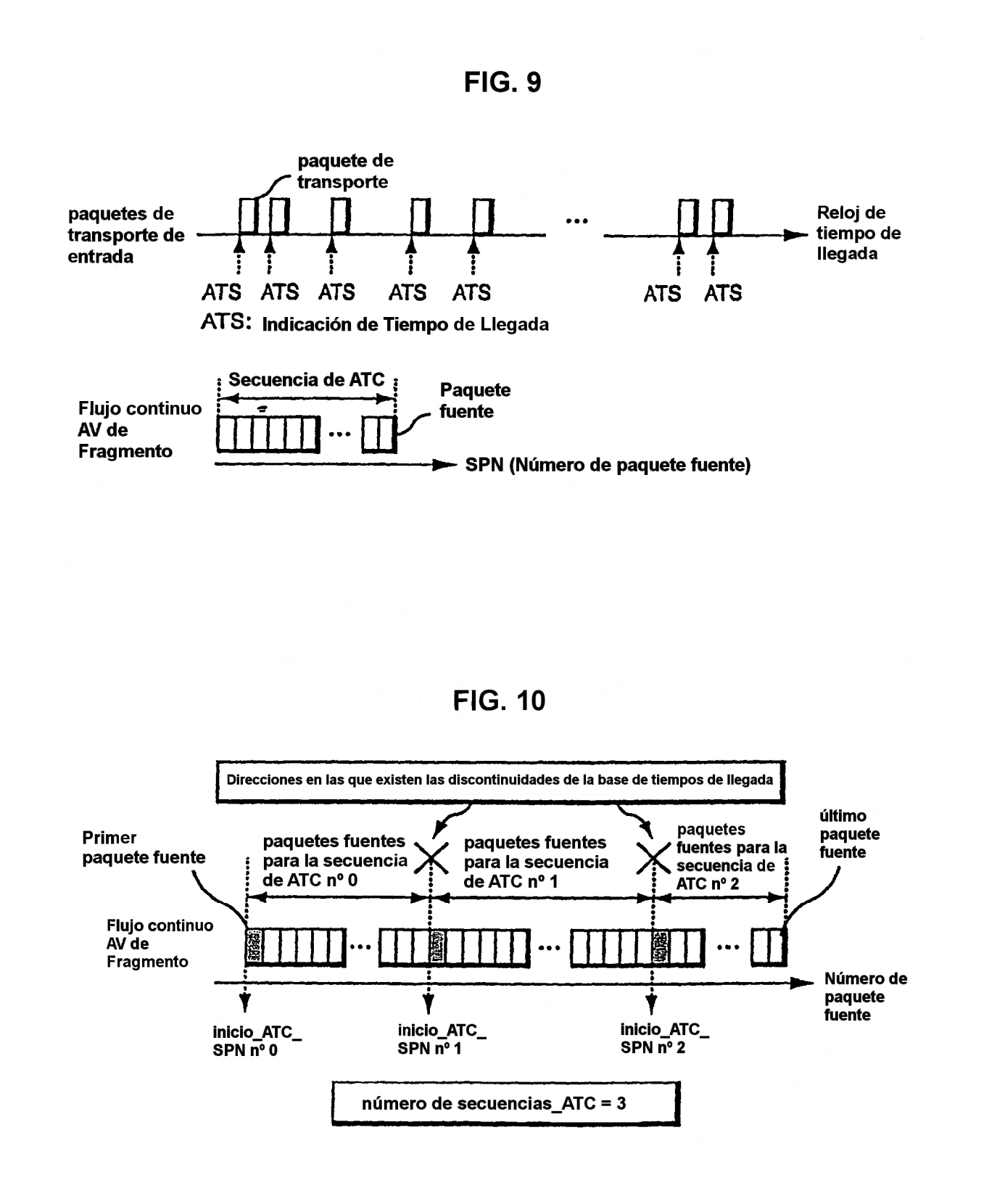

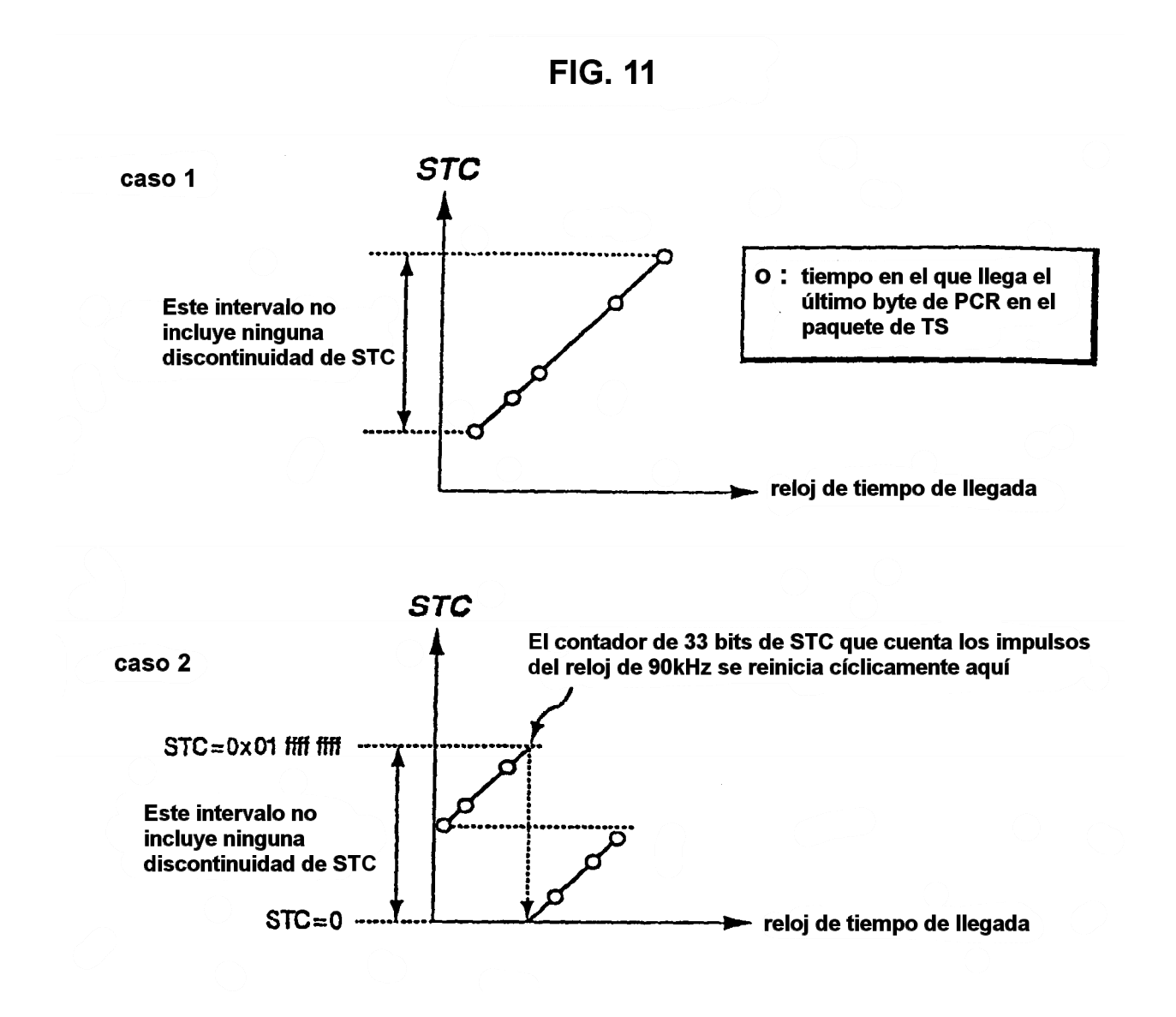

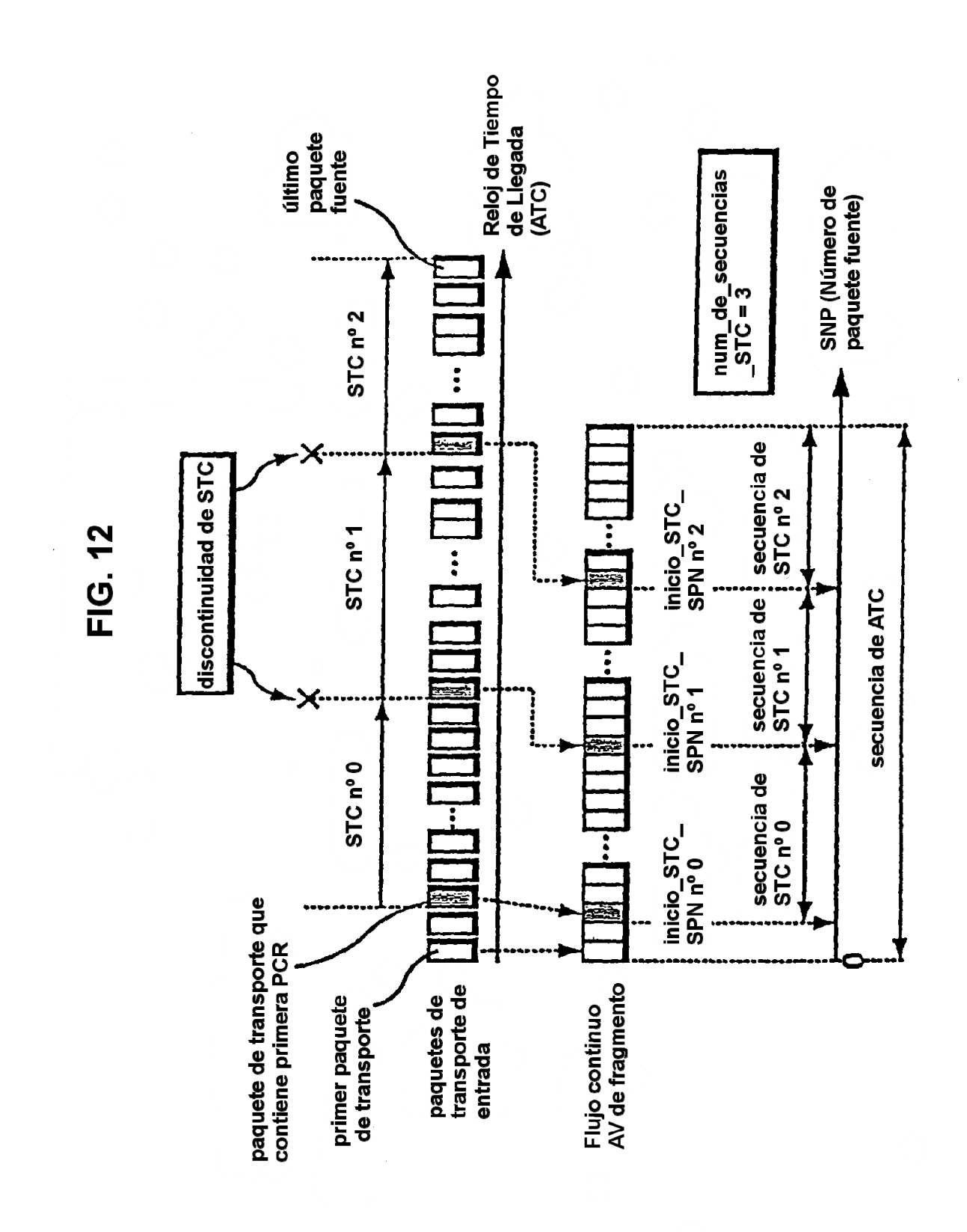

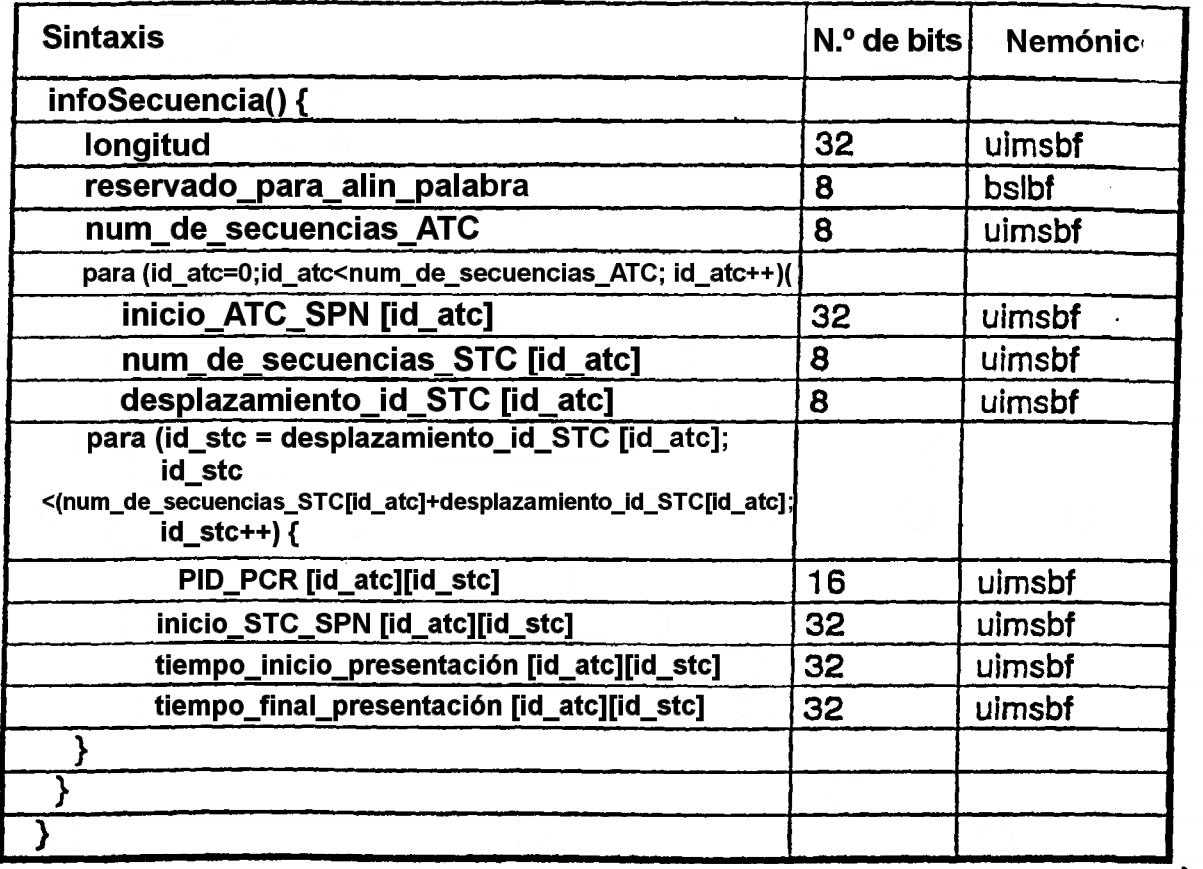

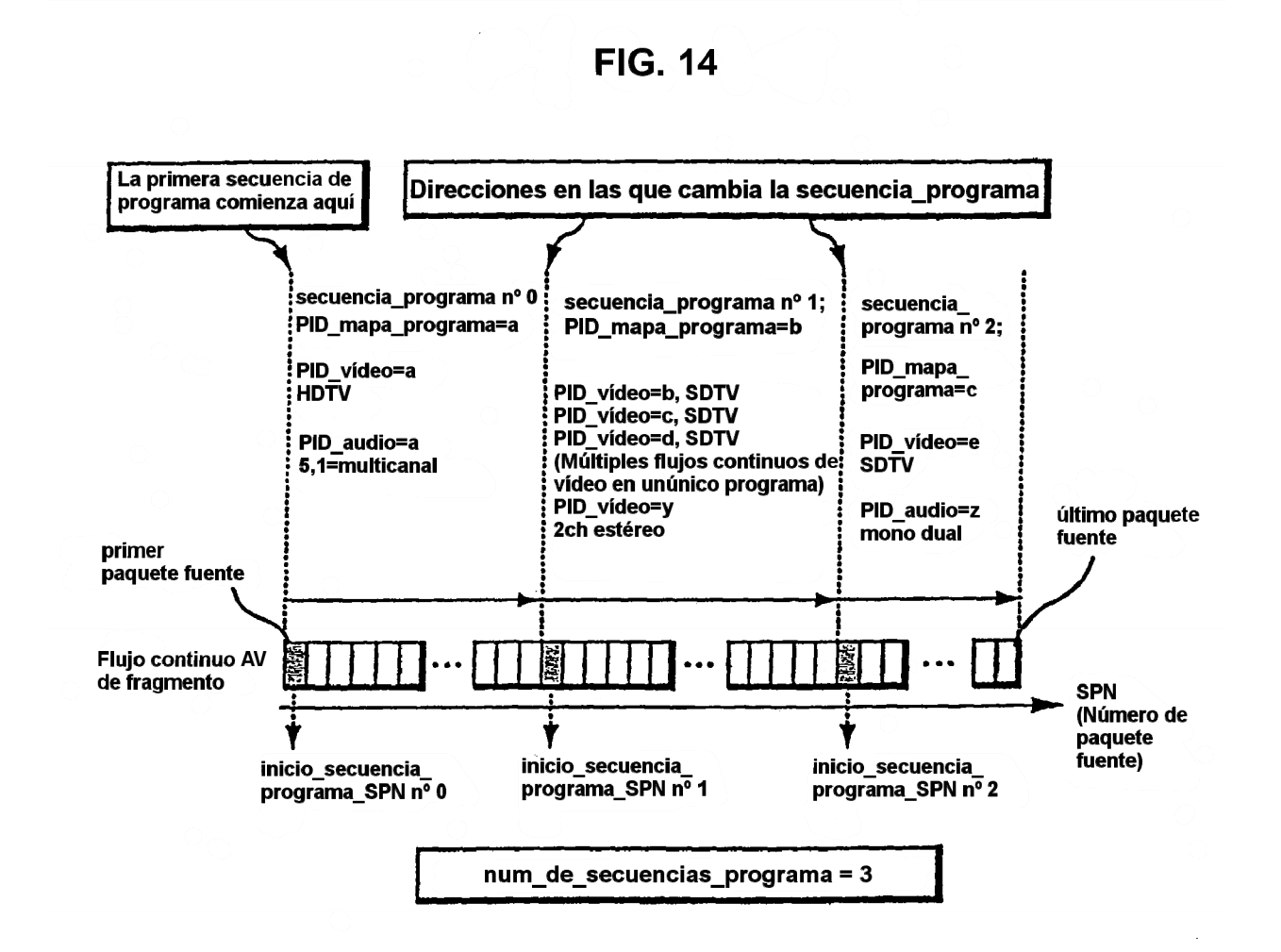

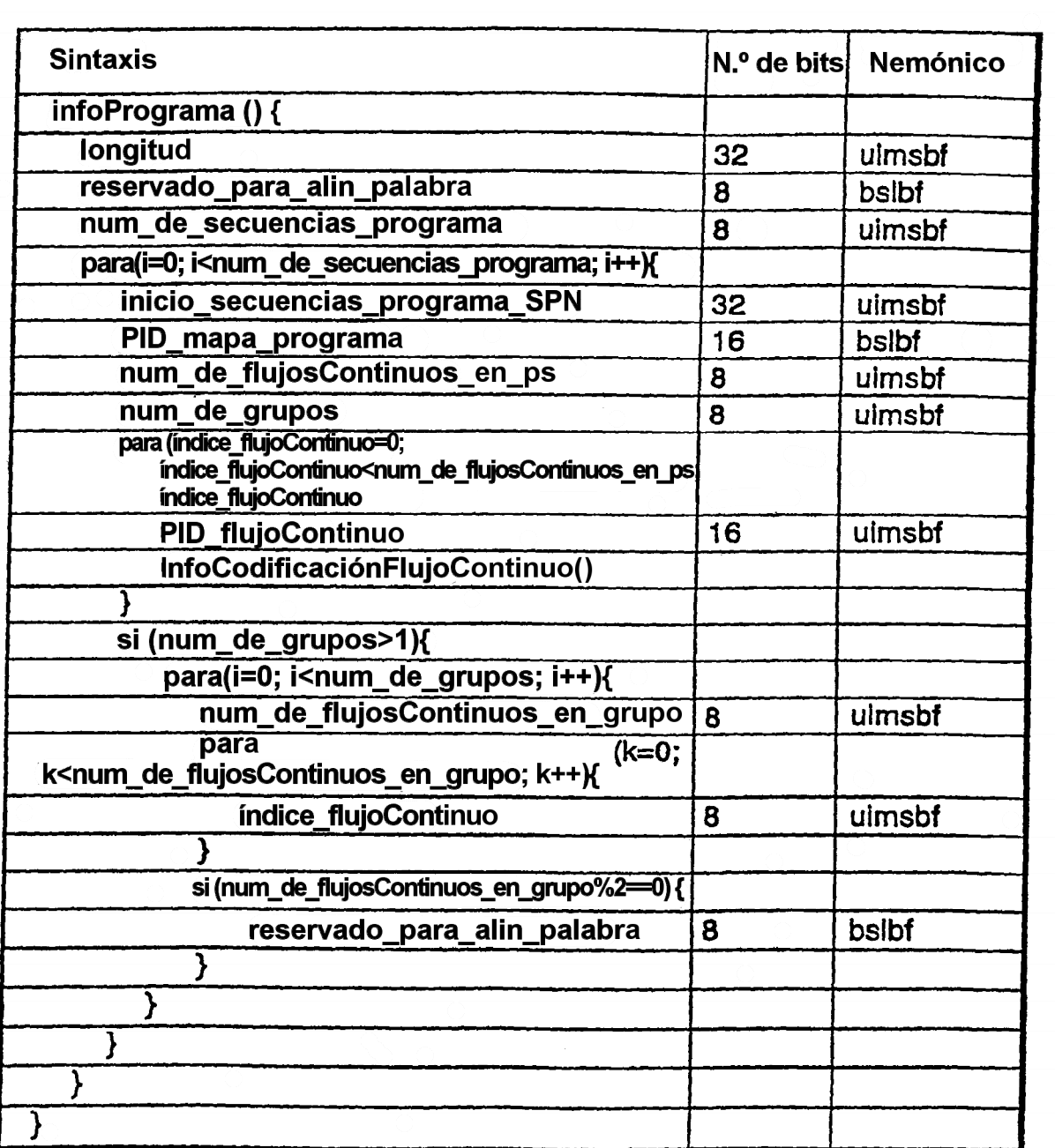

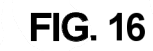

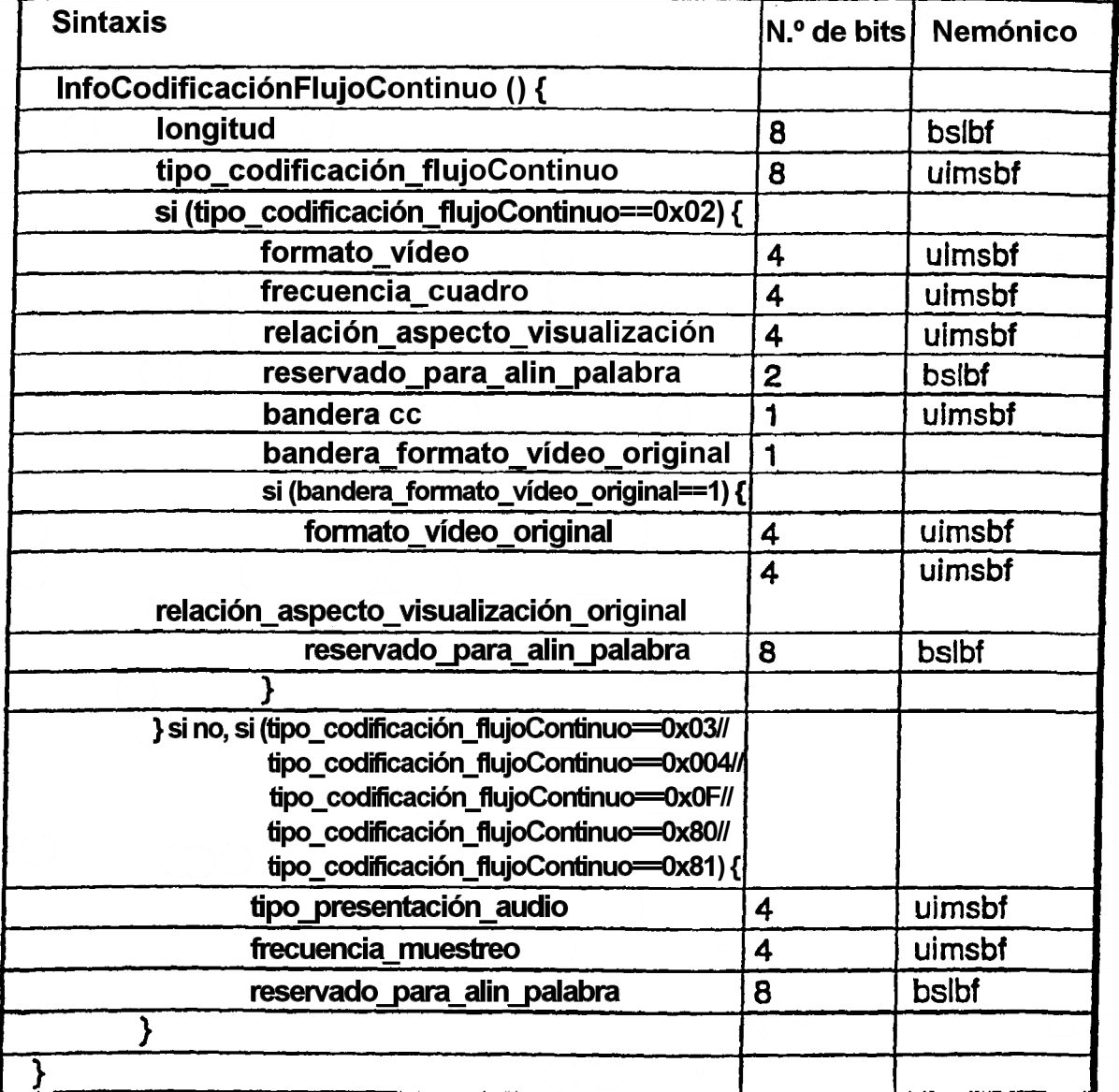

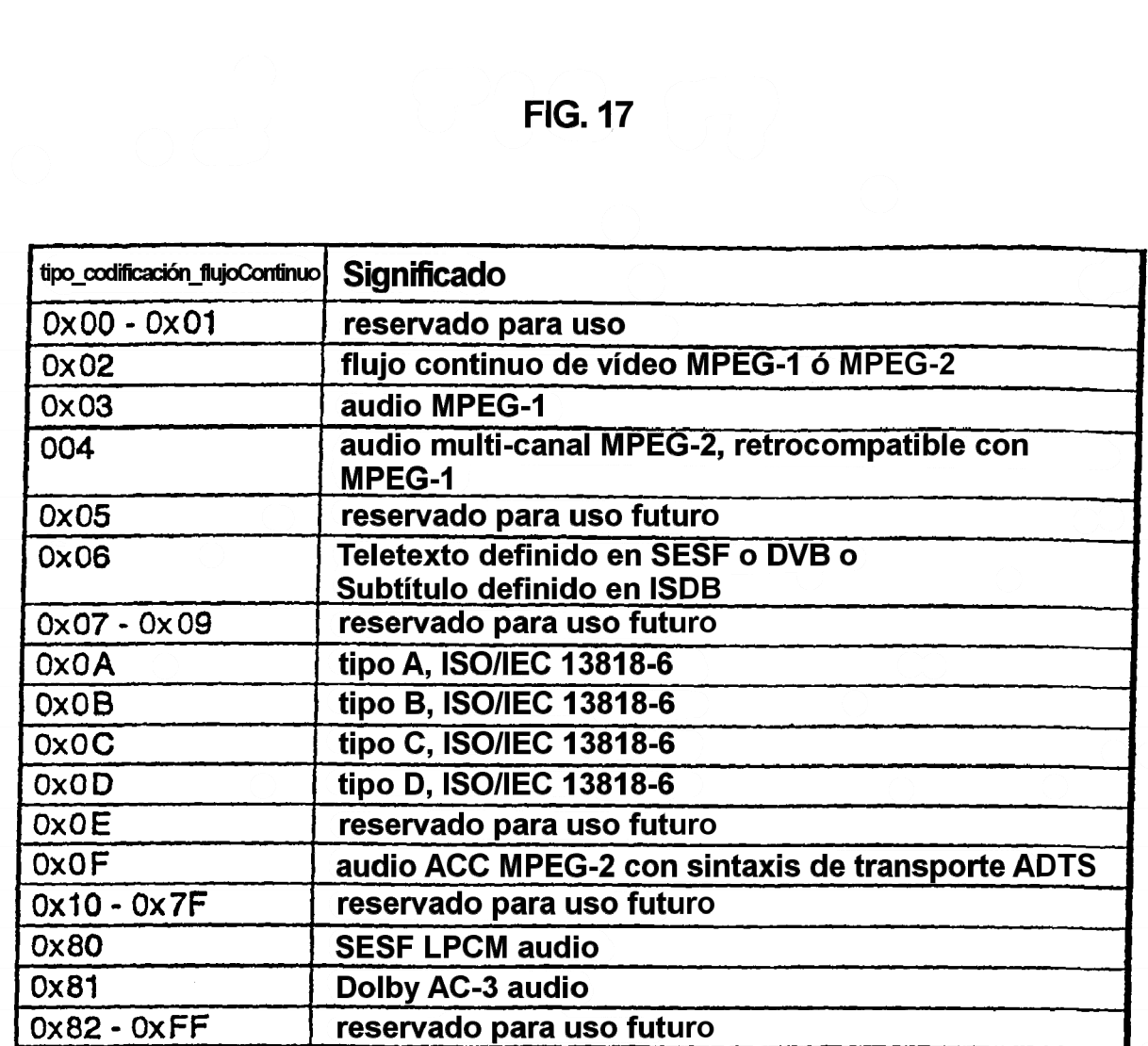

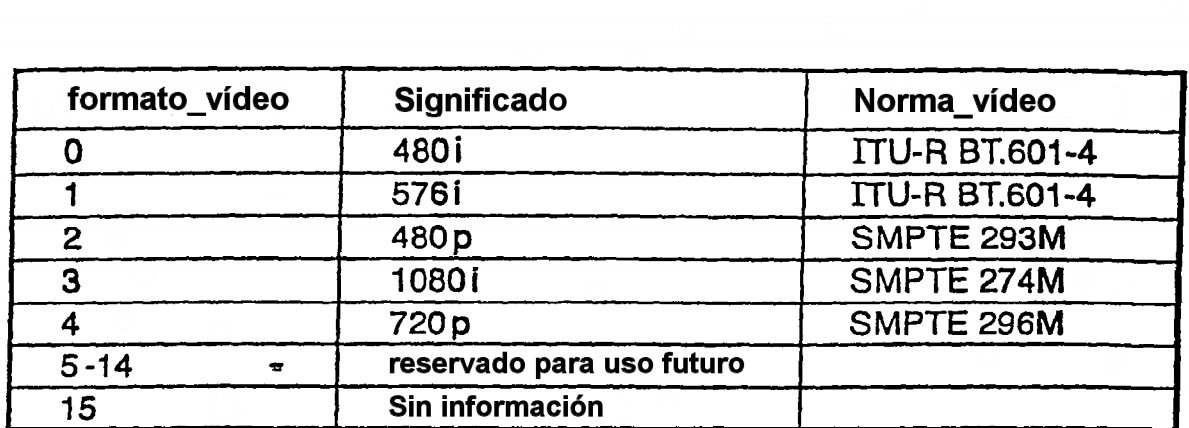

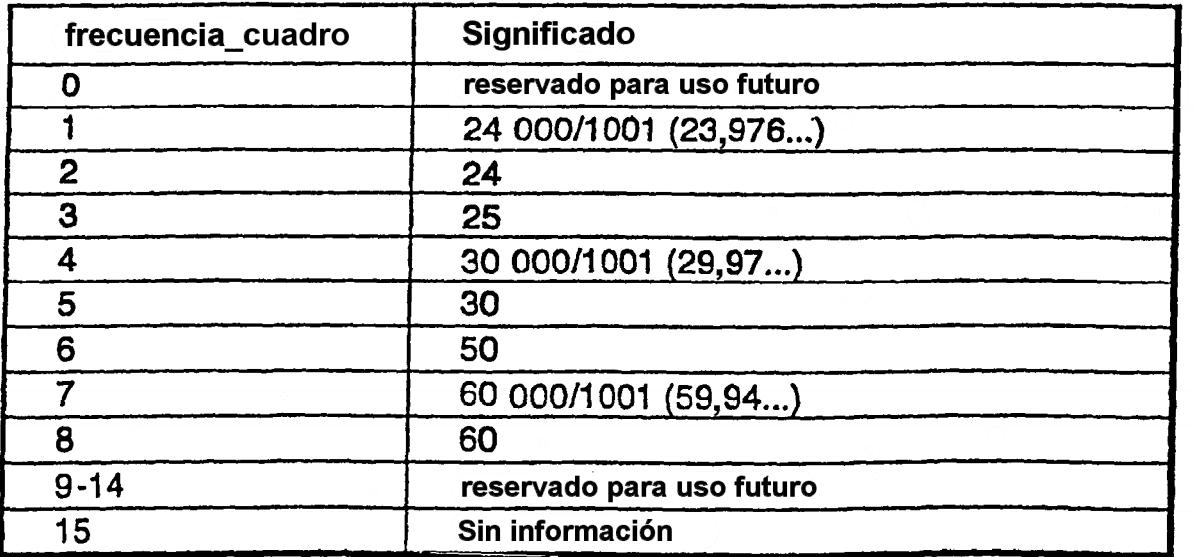

**FIG. 20** 

 $\big)$ 

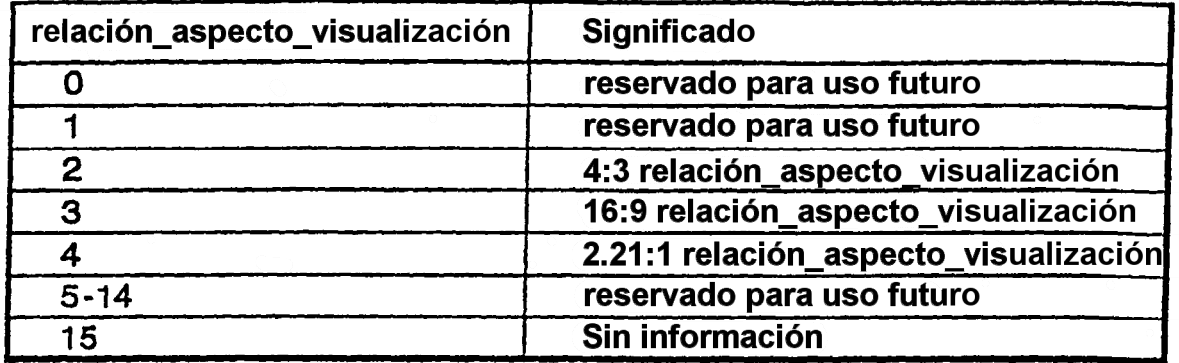

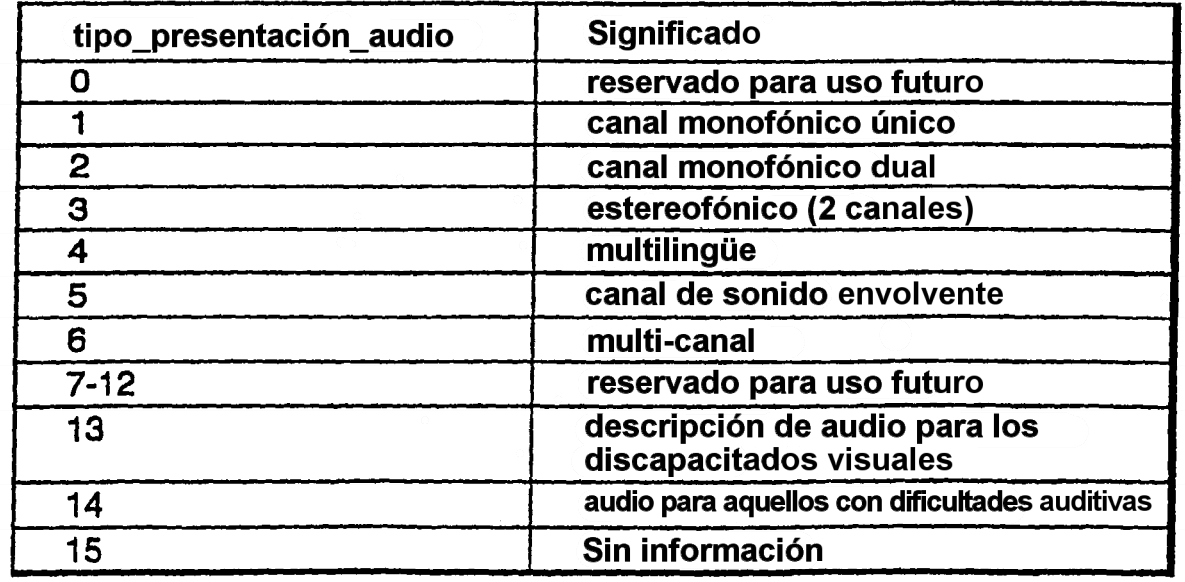

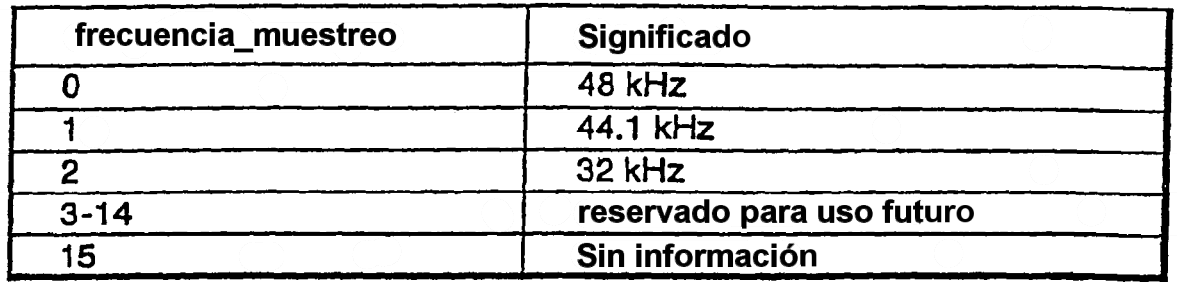

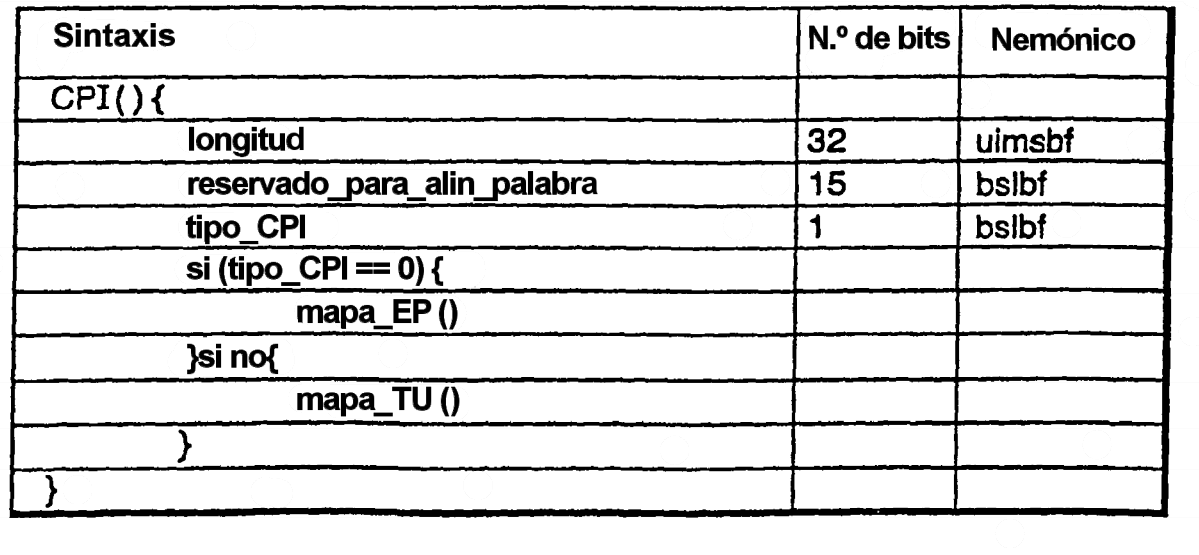

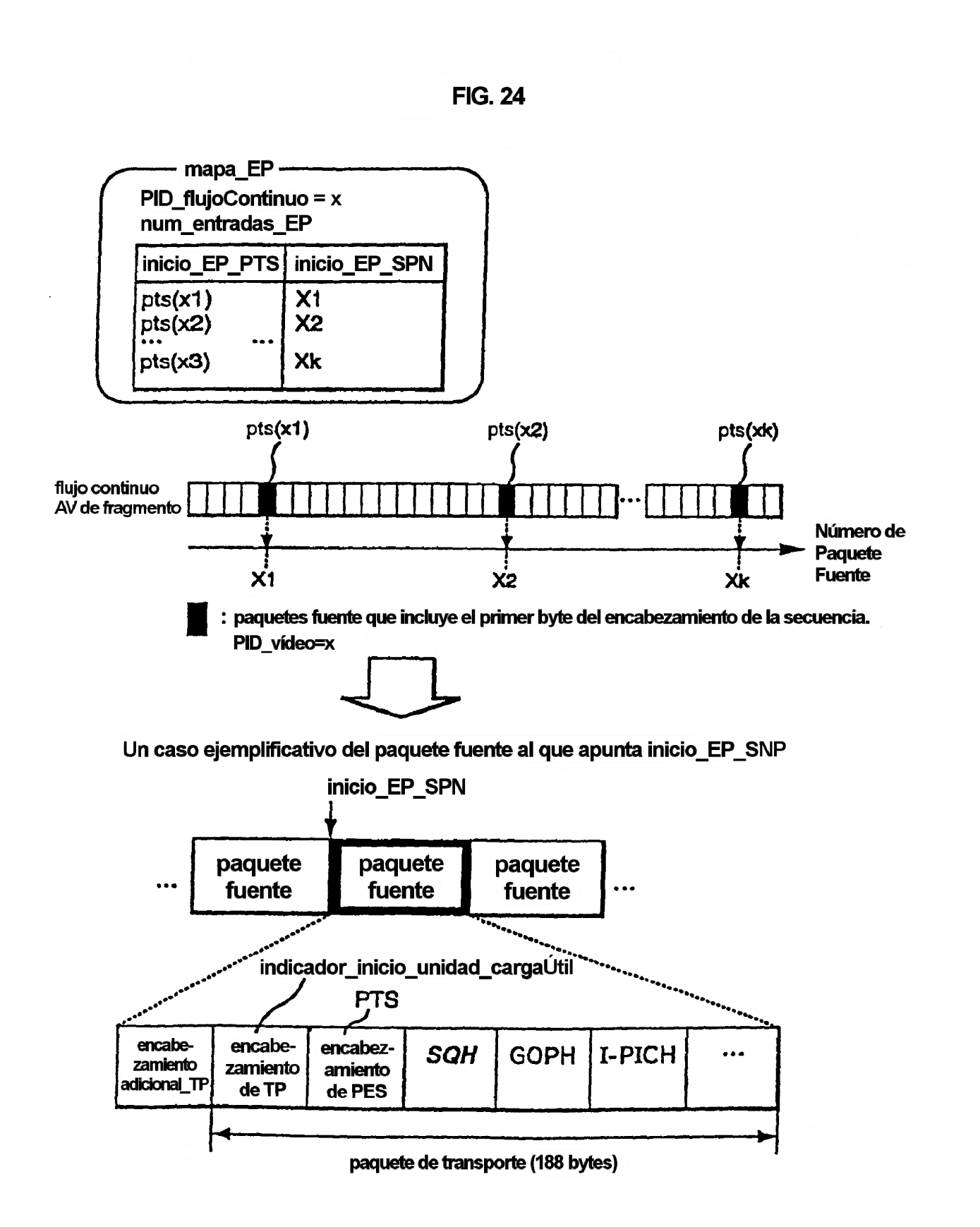

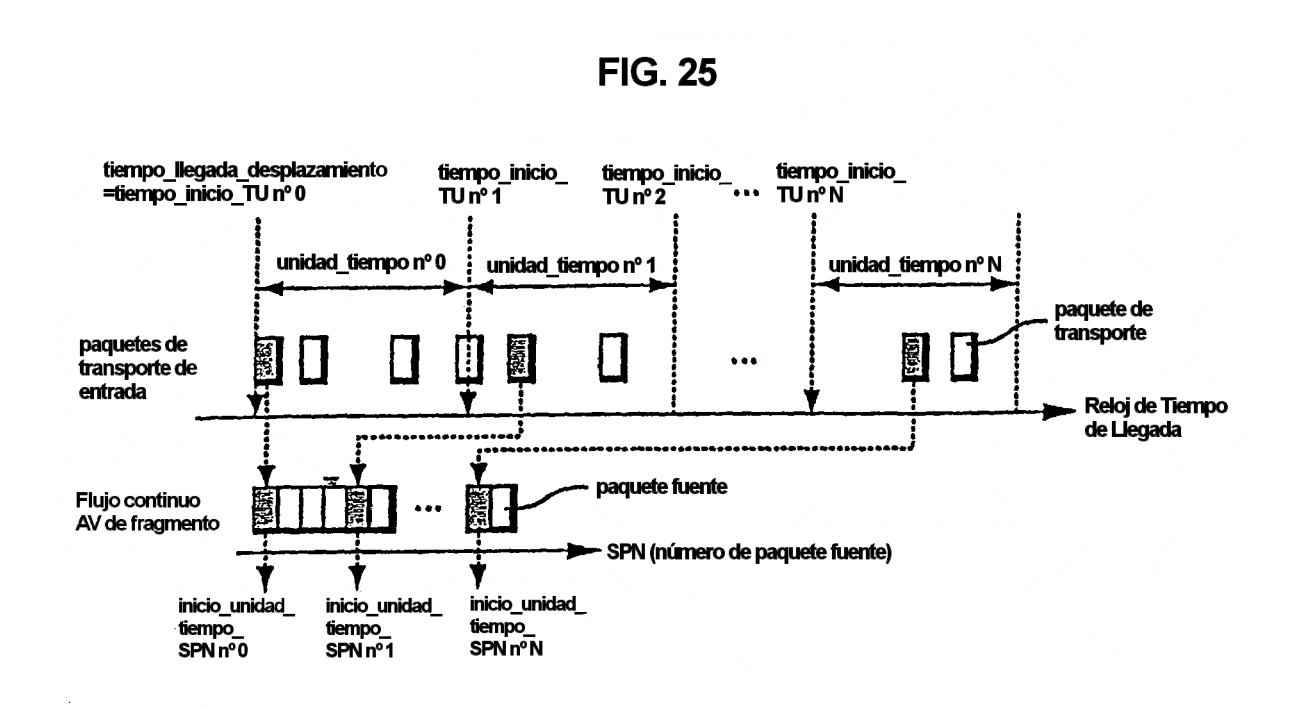

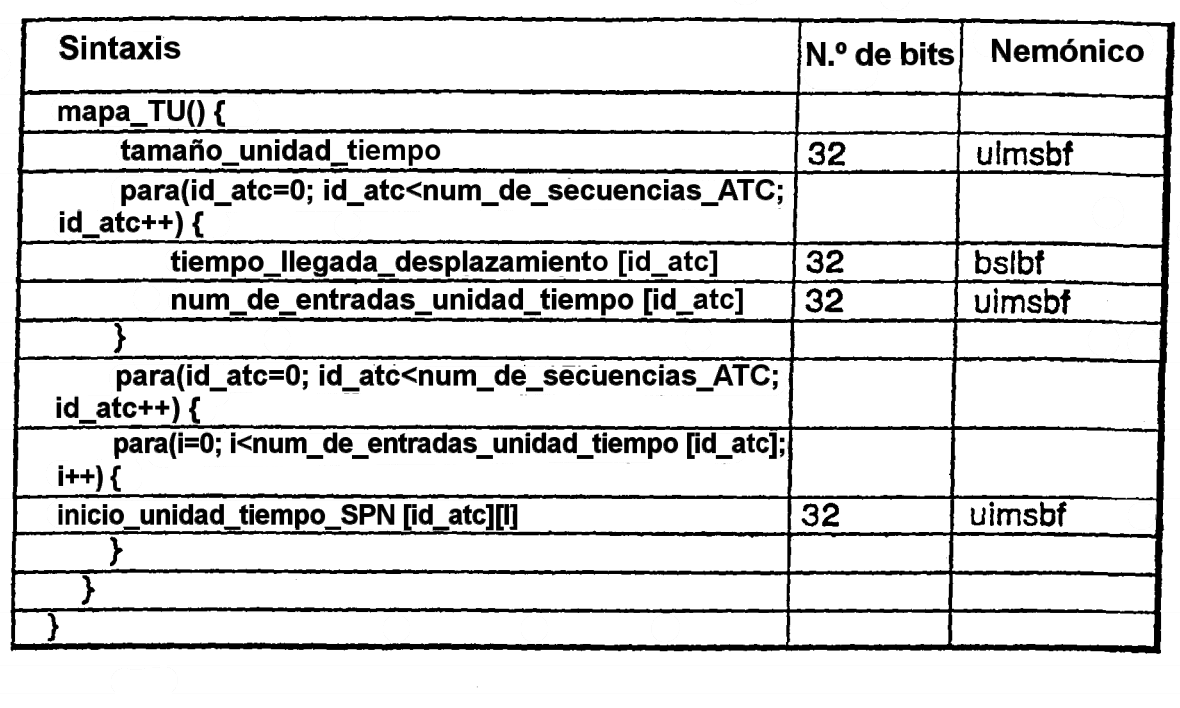

**FIG. 27** 

| <b>Sintaxis</b>                                               | $No$ de bits | Nemónico |
|---------------------------------------------------------------|--------------|----------|
| $x$ $\infty$ $x$ .rpls / $y$ $y$ $y$ $y$ $y$ . $\nu$ $p$ ls { |              |          |
| número versión                                                | $8*4$        | bslbf    |
| dirección_inicio_ListaReproducción                            | 32           | uimsbf   |
| dirección_inicio_MarcaListaReproducción                       | 32           | uimsbf   |
| dirección inicio DatosPrivadosFabricantes                     | 32           | uimsbf   |
| reservado para uso futuro                                     | 160          | bsibf    |
| ListaReproducciónInfoApIUI()                                  |              |          |
| para(i=0; i <n1; i++)="" td="" {<=""><td></td><td></td></n1;> |              |          |
| palabra_relleno                                               | 16           | bslbt    |
|                                                               |              |          |
| ListaReproducciónst()                                         |              |          |
| para(i=0; l <n2; l++)="" td="" {<=""><td></td><td></td></n2;> |              |          |
| palabra_relleno                                               | 16           | bsibf    |
|                                                               |              |          |
| MarcaListaReproducciónst()                                    |              |          |
| para(i=0; k=N3; i+++) {                                       |              |          |
| palabra_relleno                                               | 16           | bslbf    |
|                                                               |              |          |
| <b>DatosPrivadosFabricantes</b>                               |              |          |
| para(i=0; i <n4; i++)="" td="" {<=""><td></td><td></td></n4;> |              |          |
| palabra_relleno                                               | 16           | bsibf    |
| ℩                                                             |              |          |
|                                                               |              |          |

**FIG. 28** 

| <b>Sintaxis</b>                                                                                                    | N.º de bits. | Nemónico |
|----------------------------------------------------------------------------------------------------|--------------|----------|
| ListaReproducción () {                                                                                                    |              |          |
| longitud                                                                                                    | 32           | uimsbf   |
| reservado_para_alin_palabra                                                                                                    | 15           | bslbf    |
| tipo_CPI                                                                                                    | 1            | bsibf    |
| número_de_ElementosReproducción                                                                                                    | 16           | uimsbf   |
| si ( <listareproducción virtual=""> &amp;&amp; tipo_CPI==0) {</listareproducción>                                                            |              |          |
| número_de_SubElementosReproducción                                                                                                    | 16           | ulmsbf   |
| } si no {                                                                                                    |              |          |
| reservado_para_alin_palabra                                                                                                    | 16           | bsibf    |
|                                                                                                    |              |          |
| para (id ElementoReproducción=0;<br>id ElementoReproducción <número de="" elementosreproducción;<br="">id ElementoReproducción++) {</número> |              |          |
| ElementoReproducción                                                                                                    |              |          |
|                                                                                                    |              |          |
| si ( <listareproducción virtual=""> &amp;&amp; tipo_CPI==0) {</listareproducción>                                                            |              |          |
| para (i=0; i <número de<br="">SubElementosReproducción; i++) {</número>                                                                      |              |          |
| SubElementoReproducción()                                                                                                    |              |          |
|                                                                                                    |              |          |
|                                                                                                    |              |          |
|                                                                                                    |              |          |

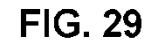

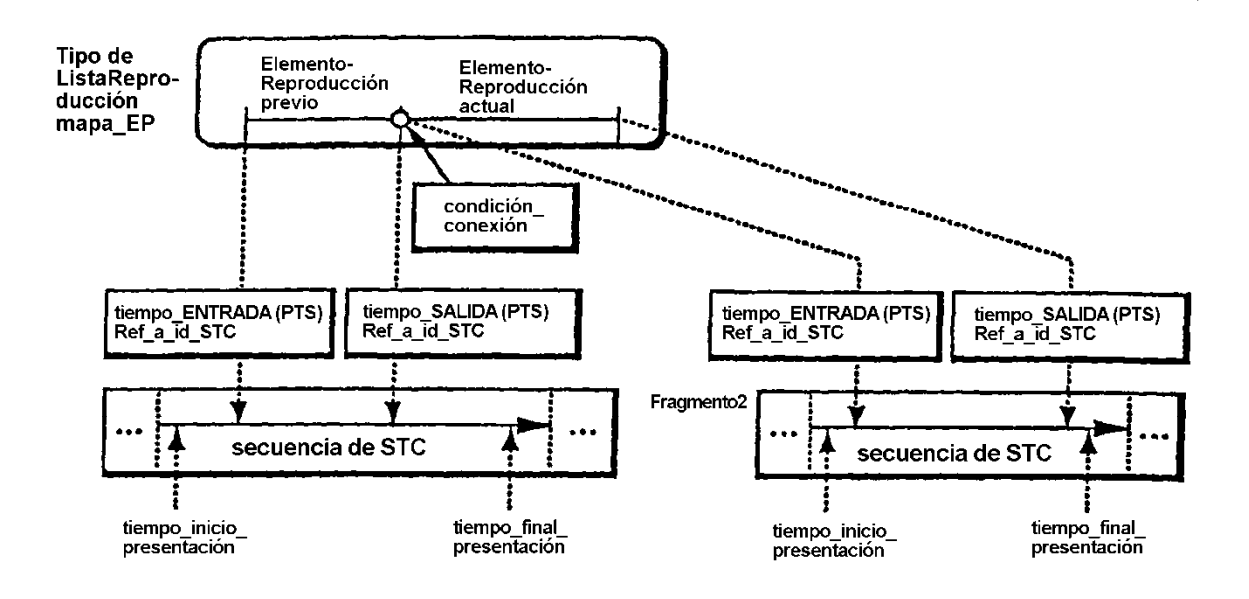

**FIG.30** 

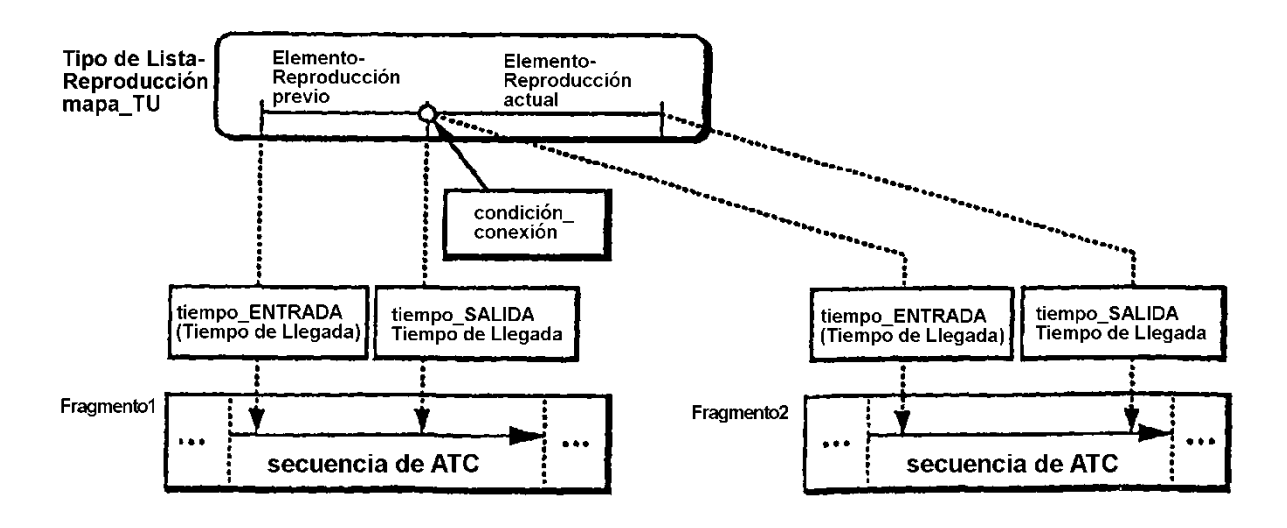

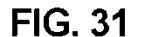

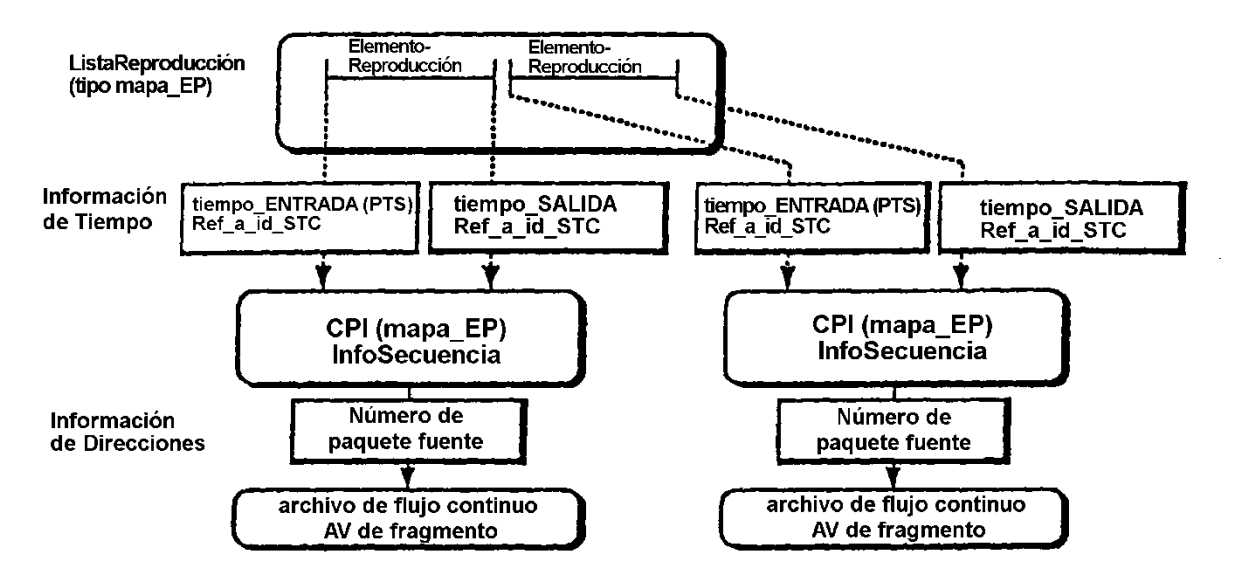

**FIG. 32** 

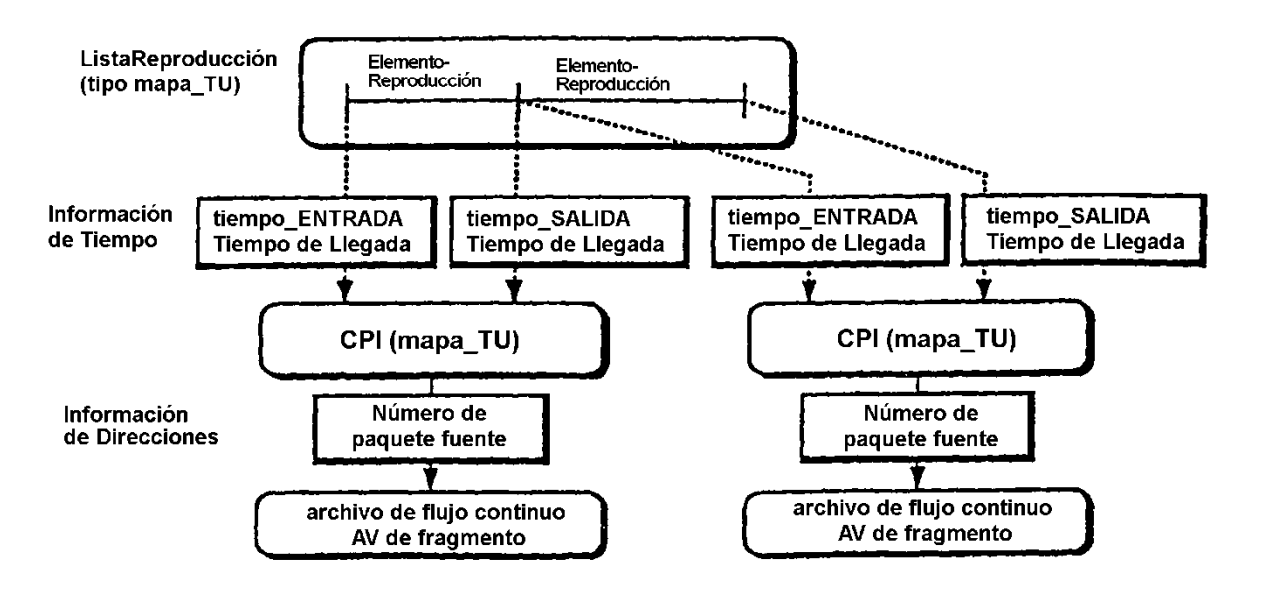

# FIG. 33

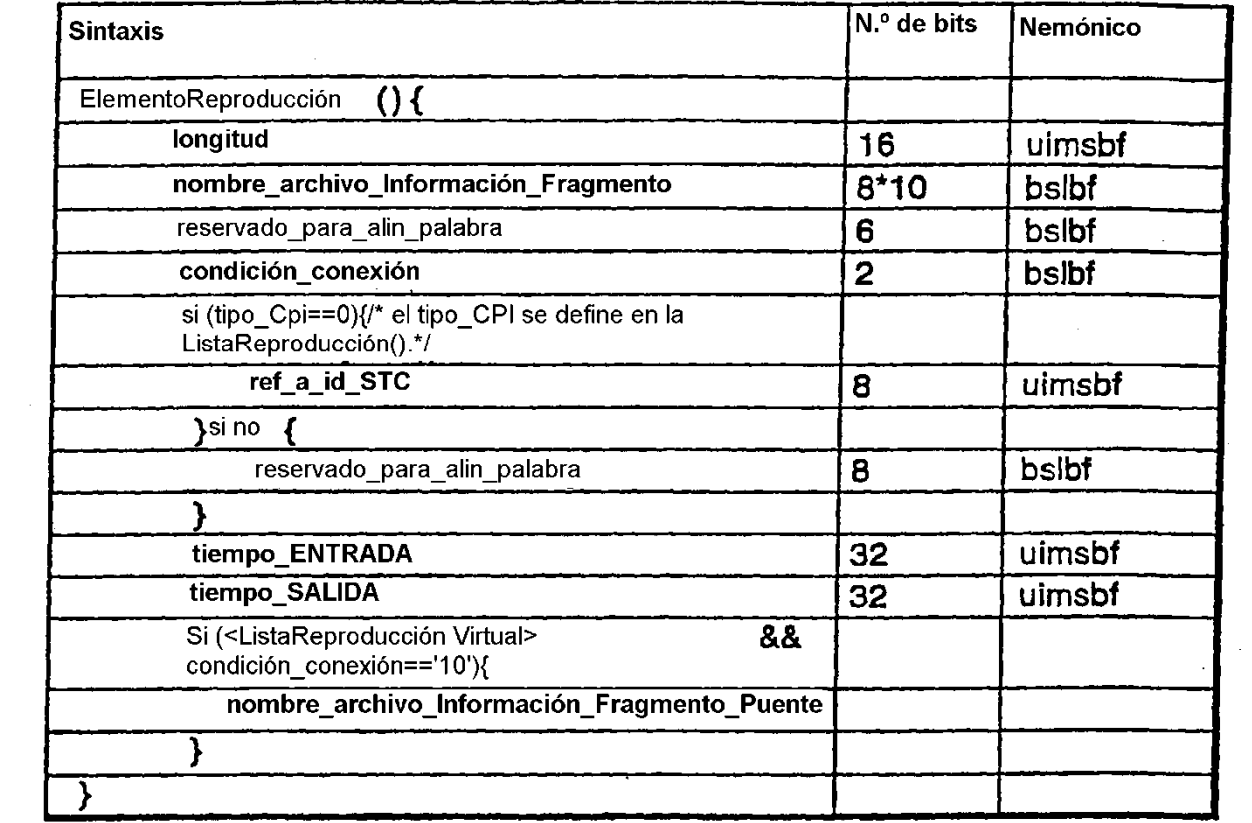

 $\sim$ 

**FIG. 34** 

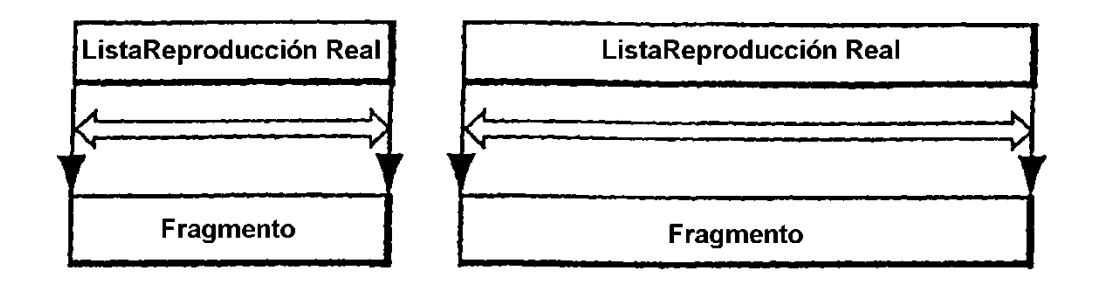

**FIG. 35** 

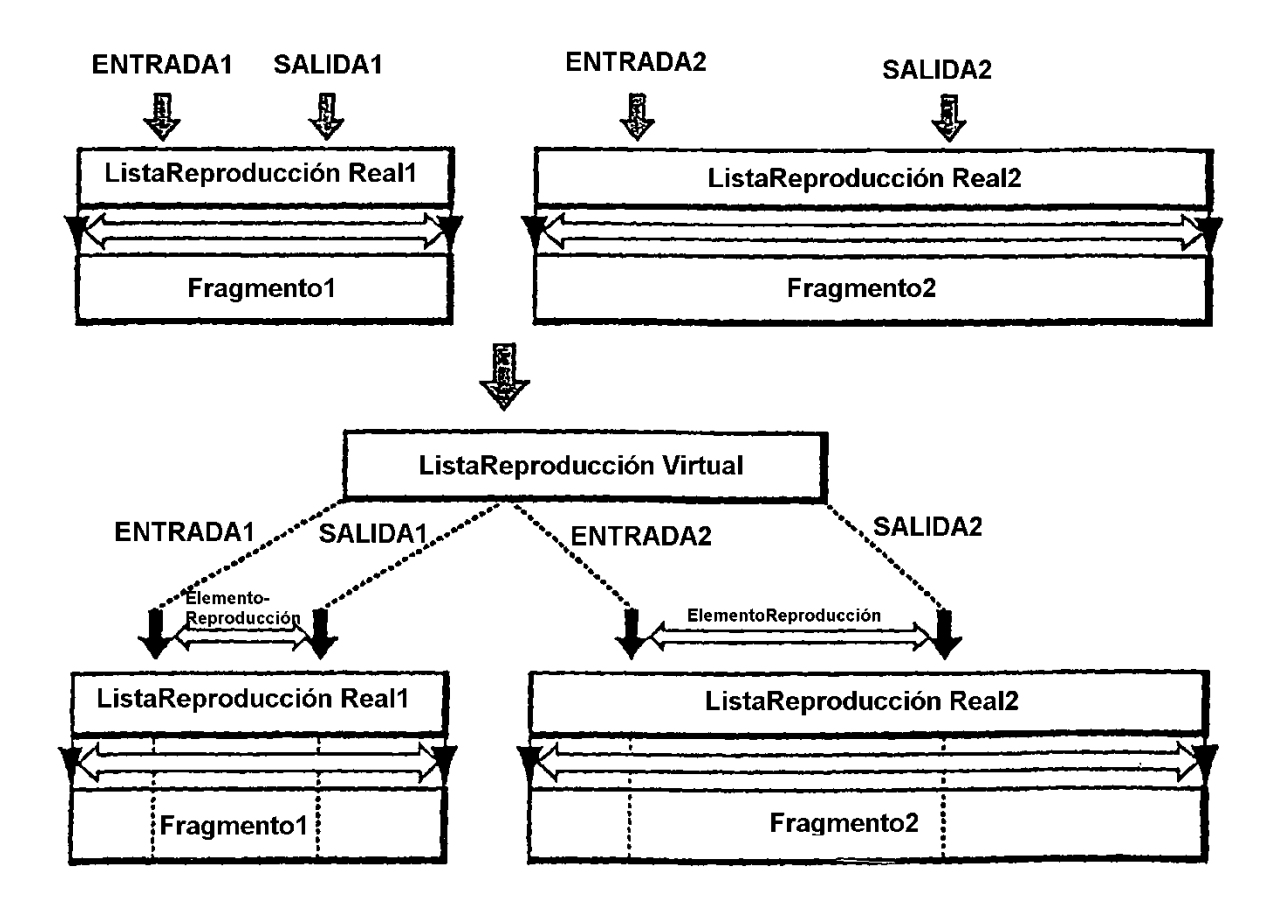

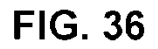

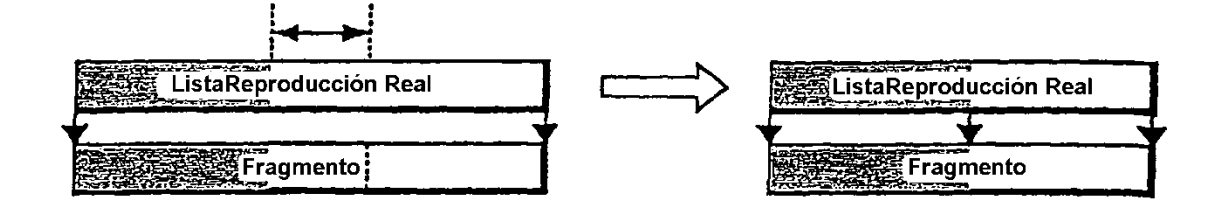

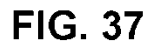

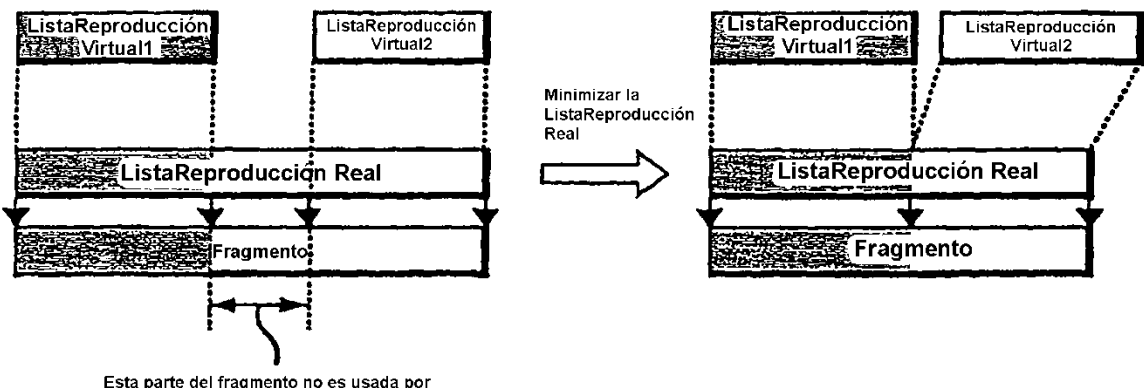

Esta parte del fragmento no es usada por<br>ninguna ListaReproducción Virtual

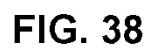

Antes de la edición

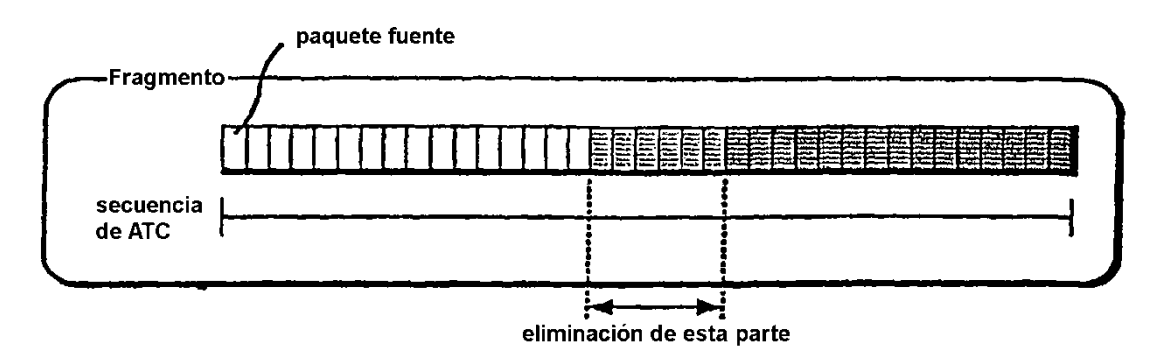

Después de la edición

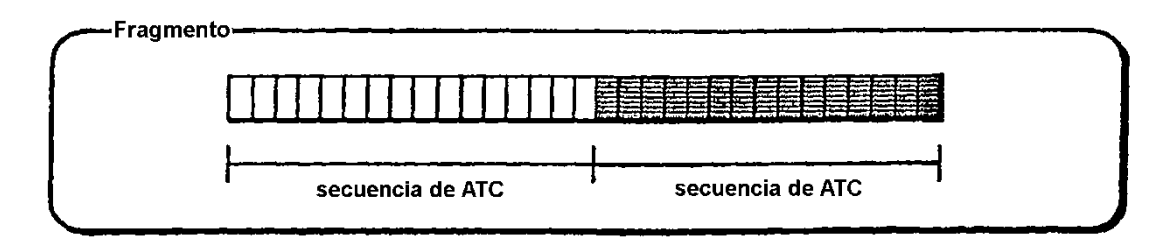

### **FIG. 39**

Antes de la edición

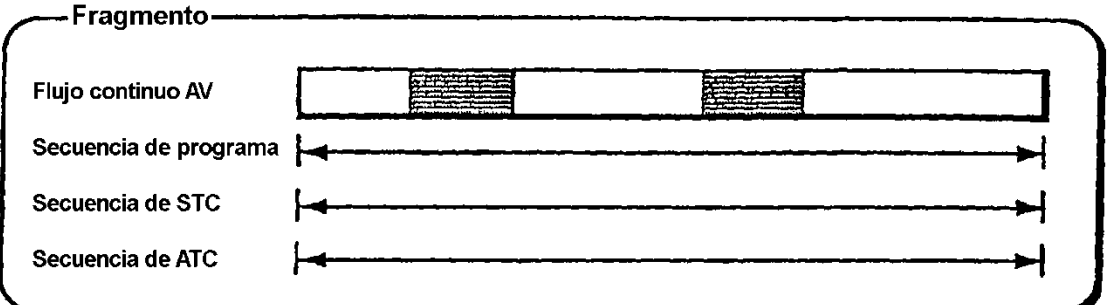

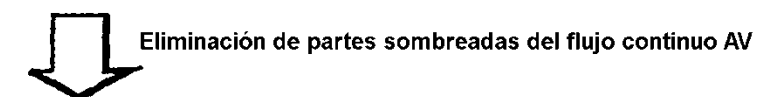

#### Después de la edición

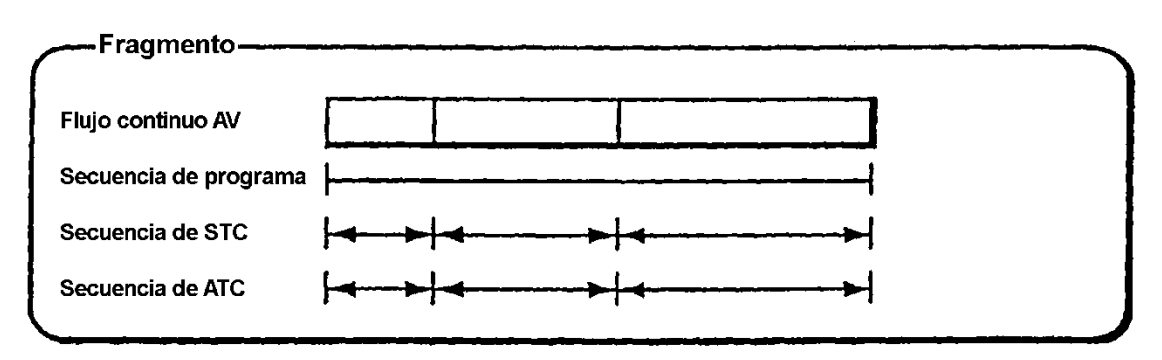

#### Antes de la edición

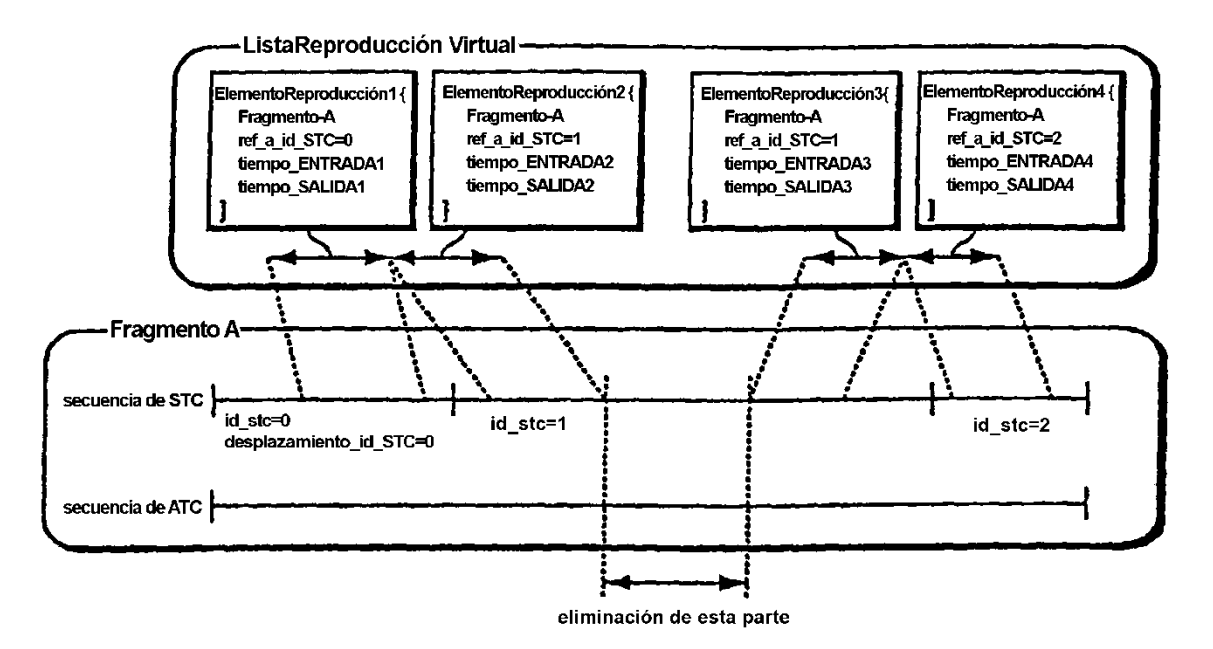

Después de la edición: el ElementoReproducción3 y el ElementoReproducción4 no cambian

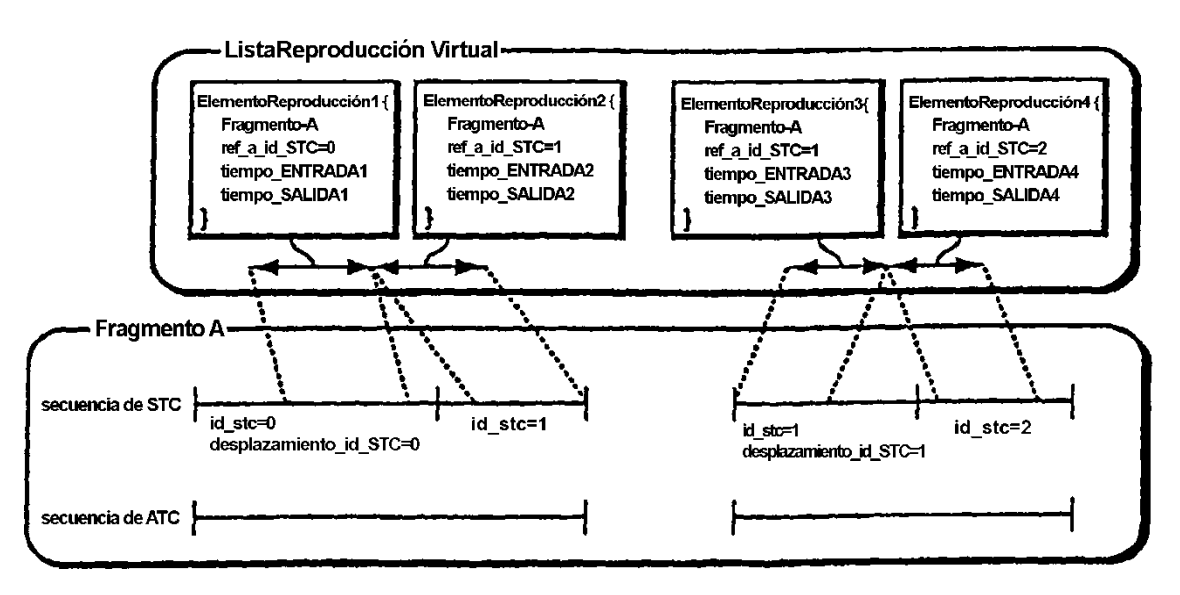
#### Antes de la edición

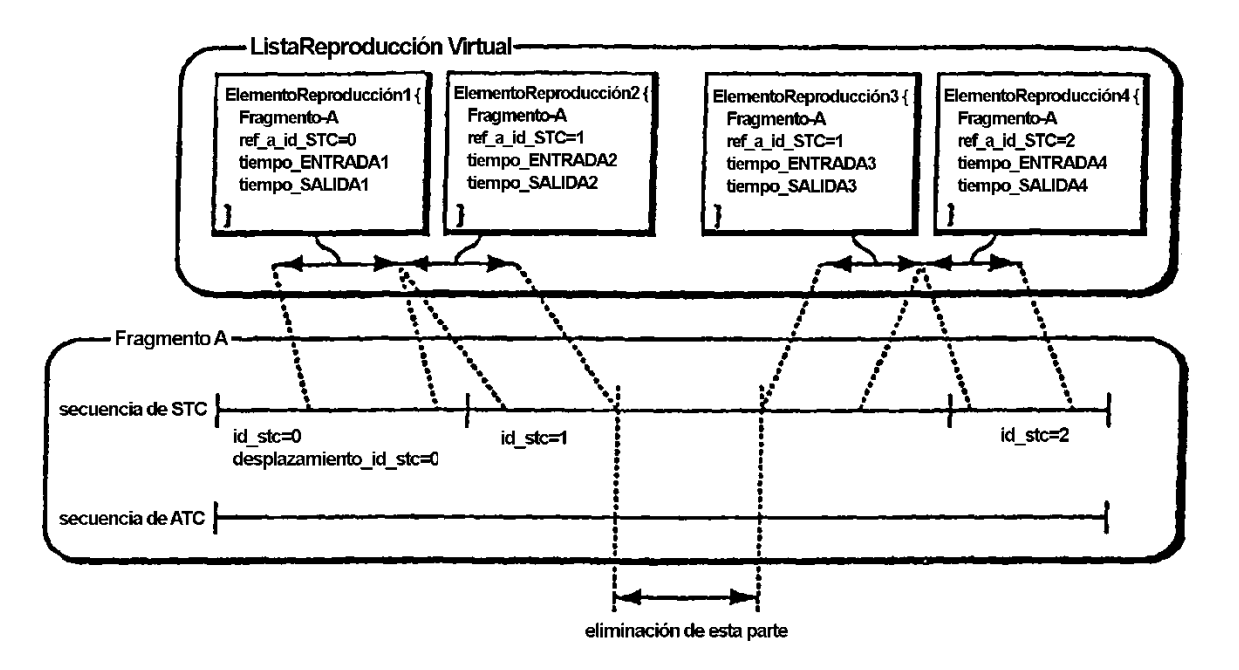

Después de la edición: el ElementoReproducción3 y el ElementoReproducción4 no cambian

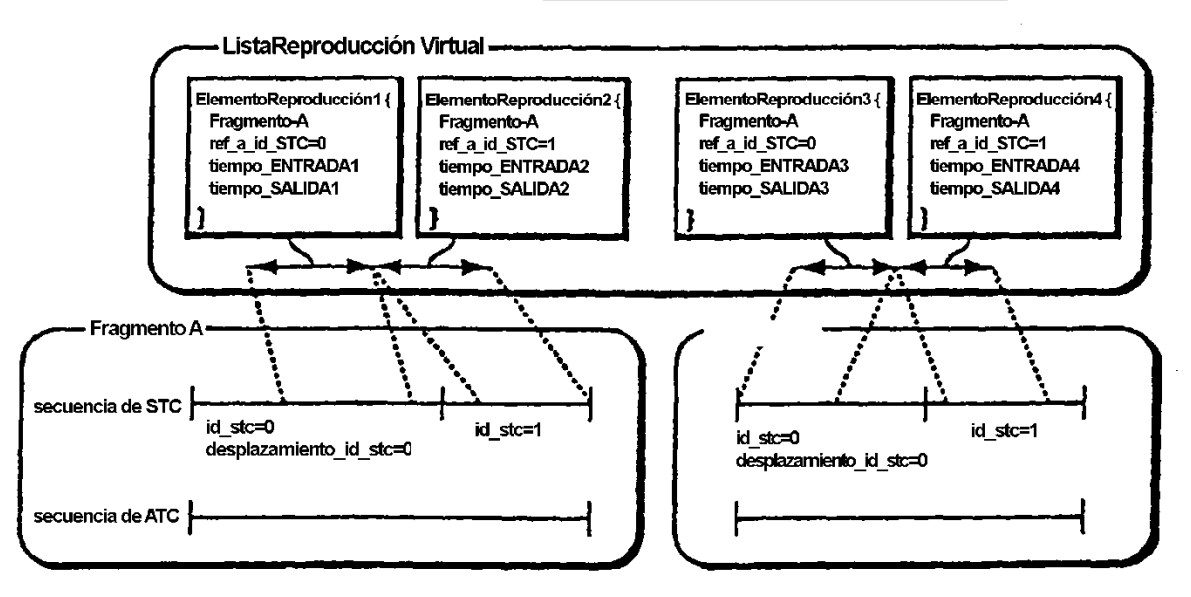

#### Antes de la edición

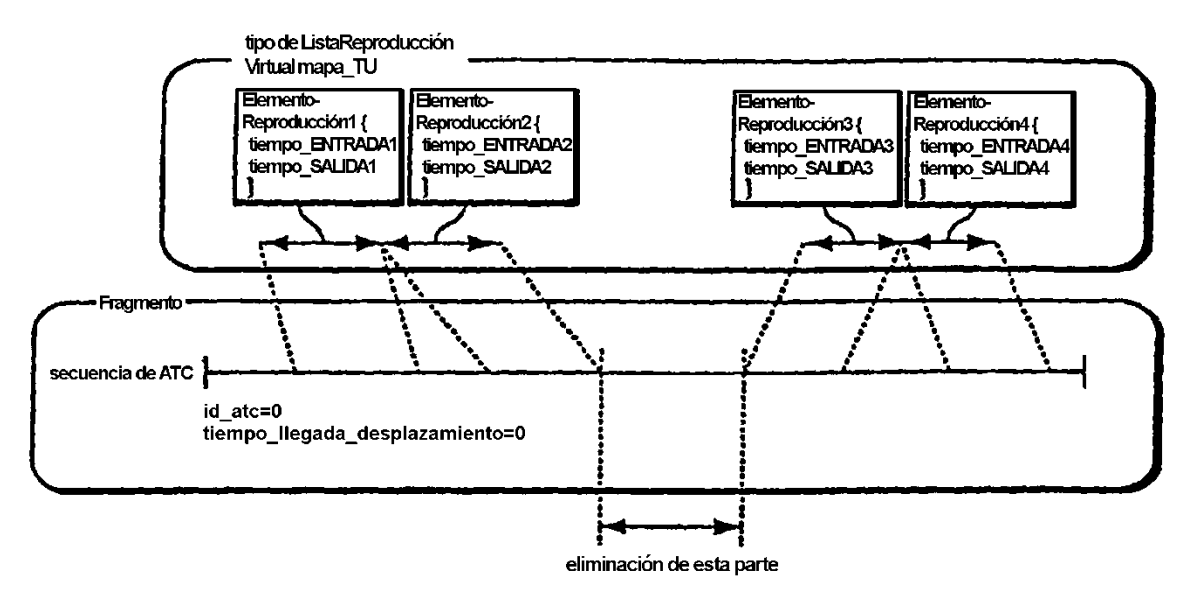

#### Después de la edición

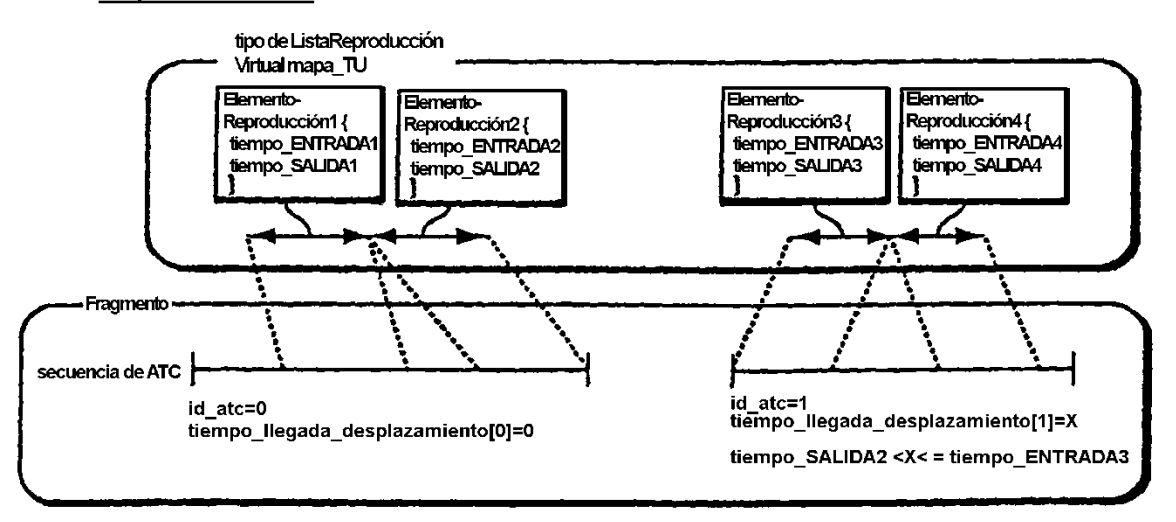

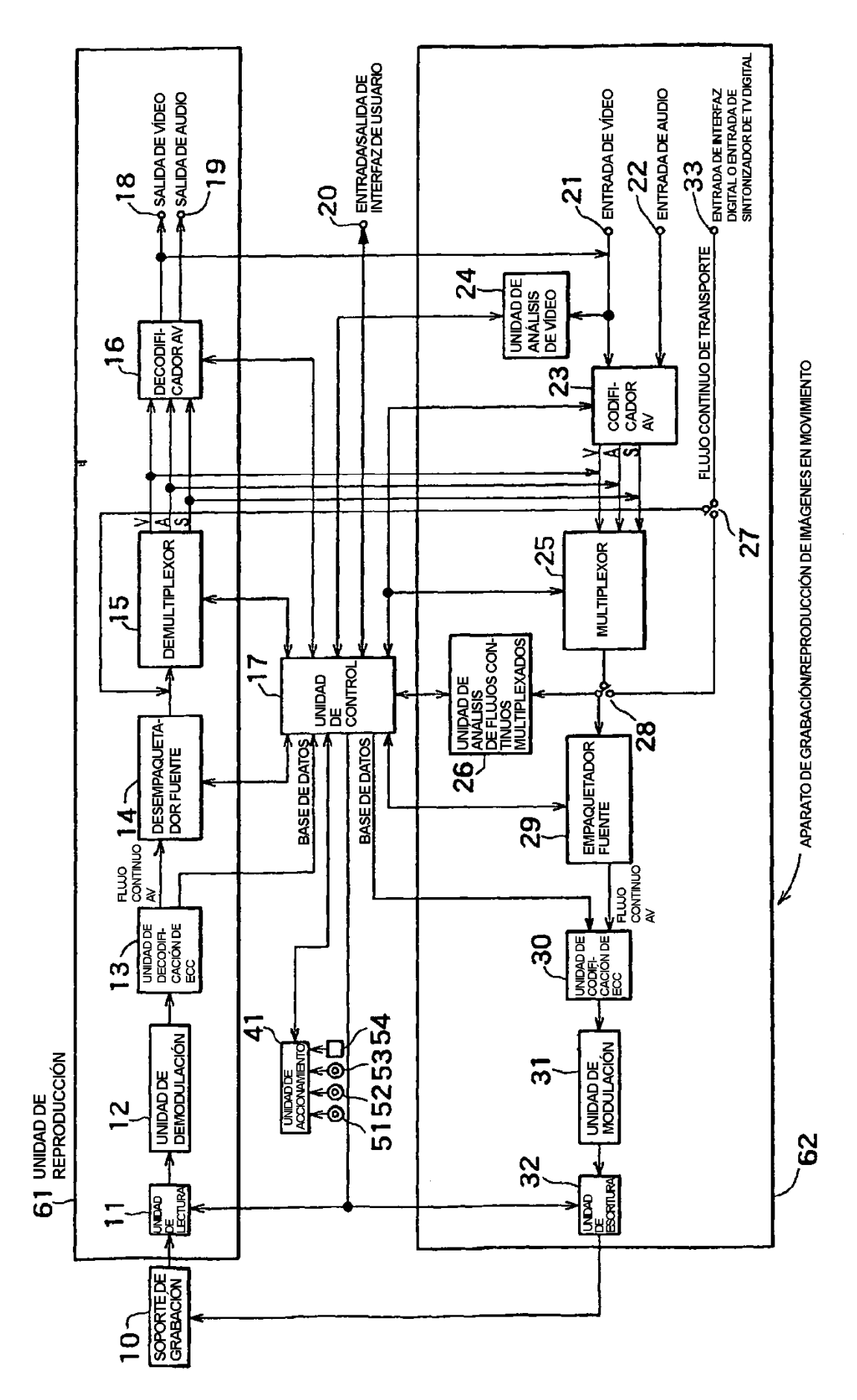

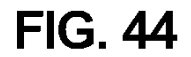

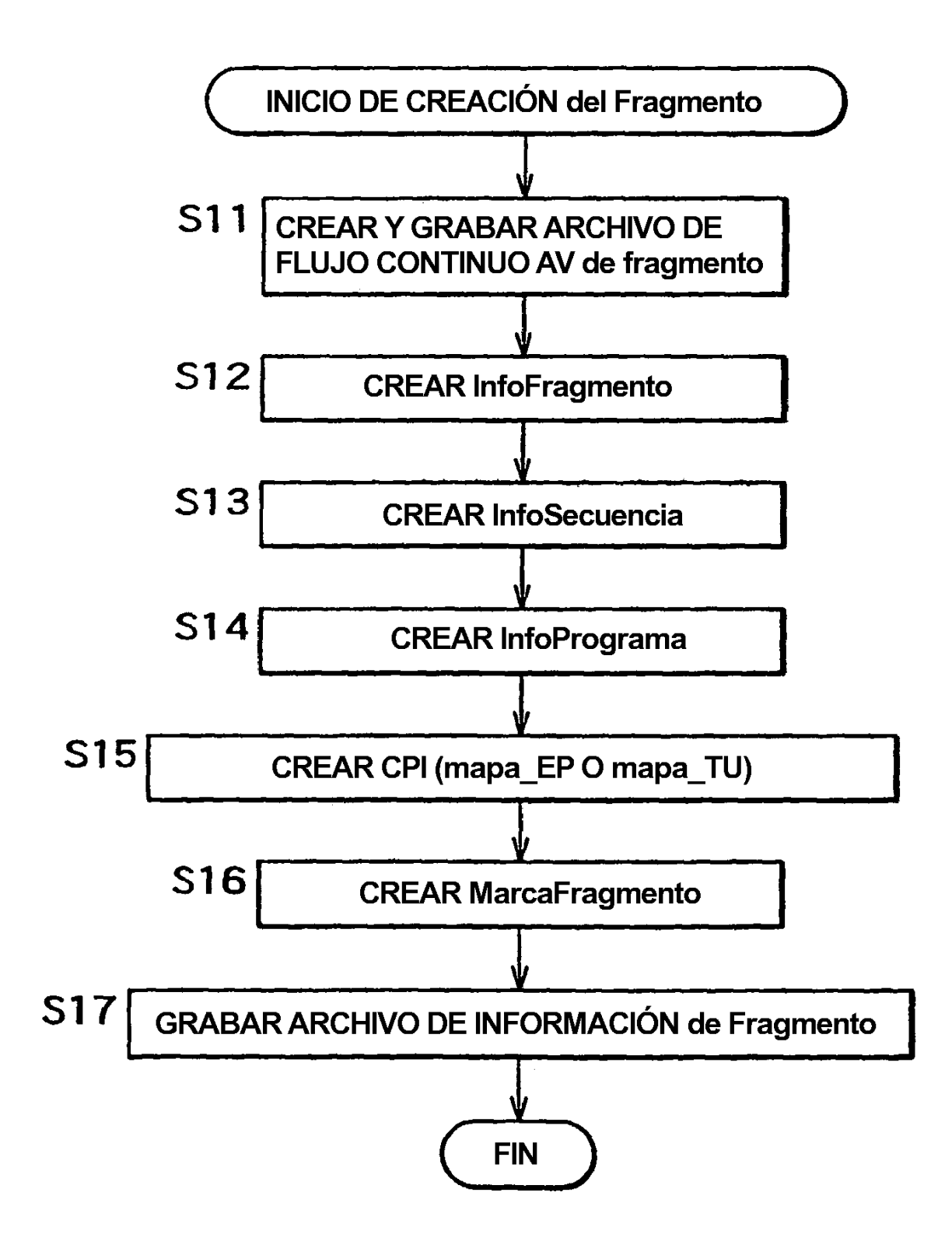

**FIG. 45** 

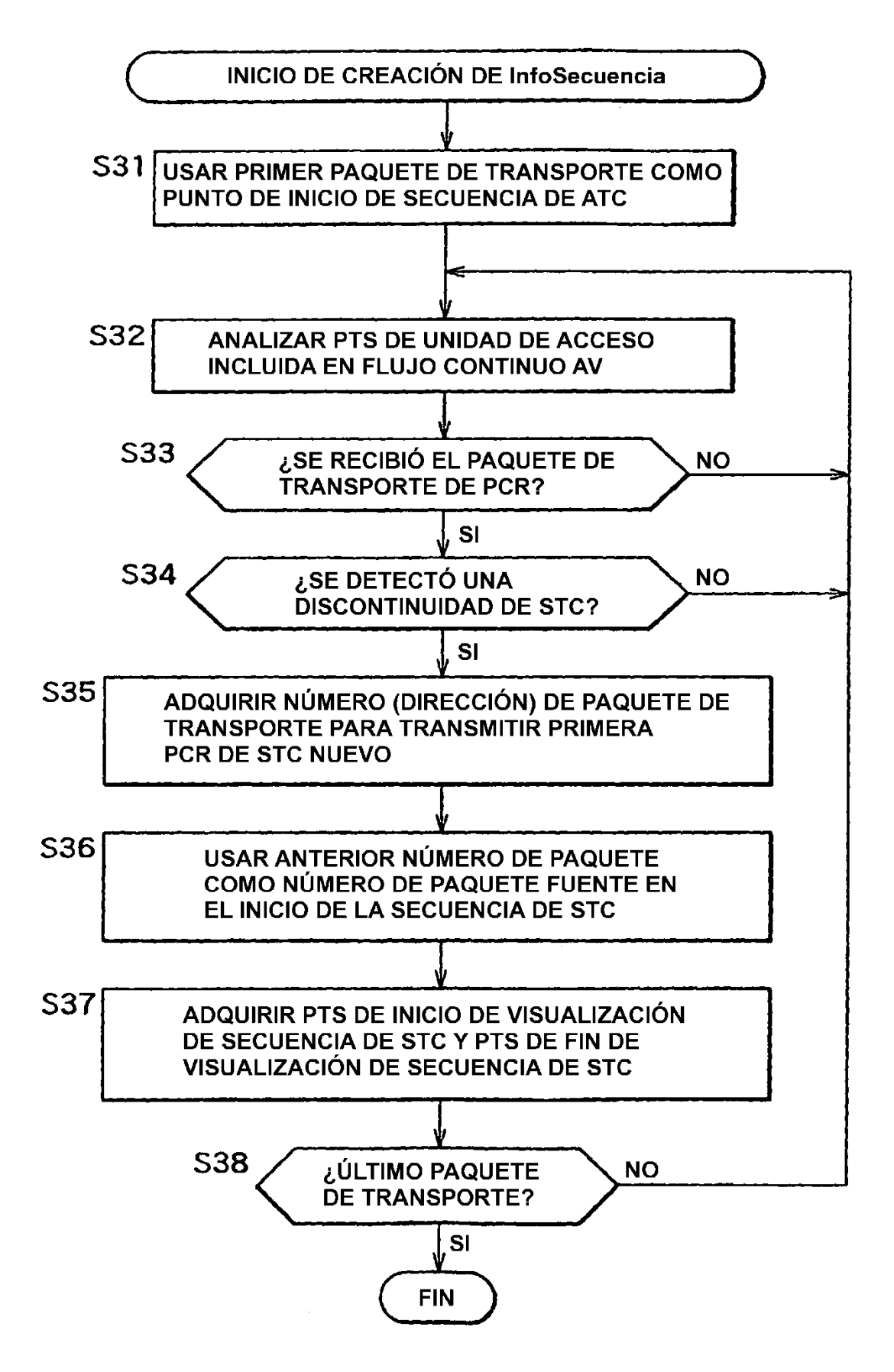

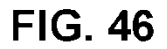

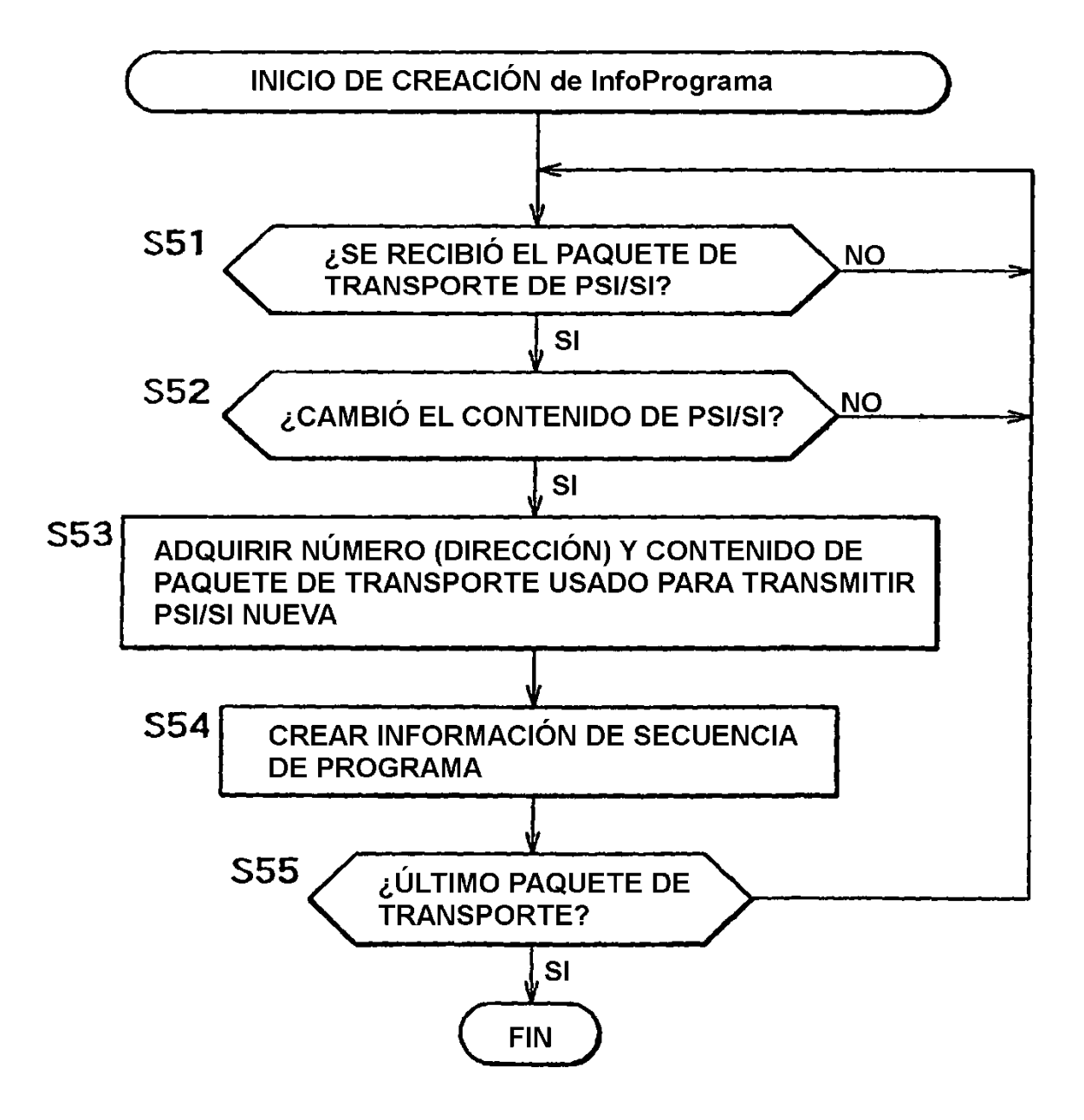

**FIG. 47** 

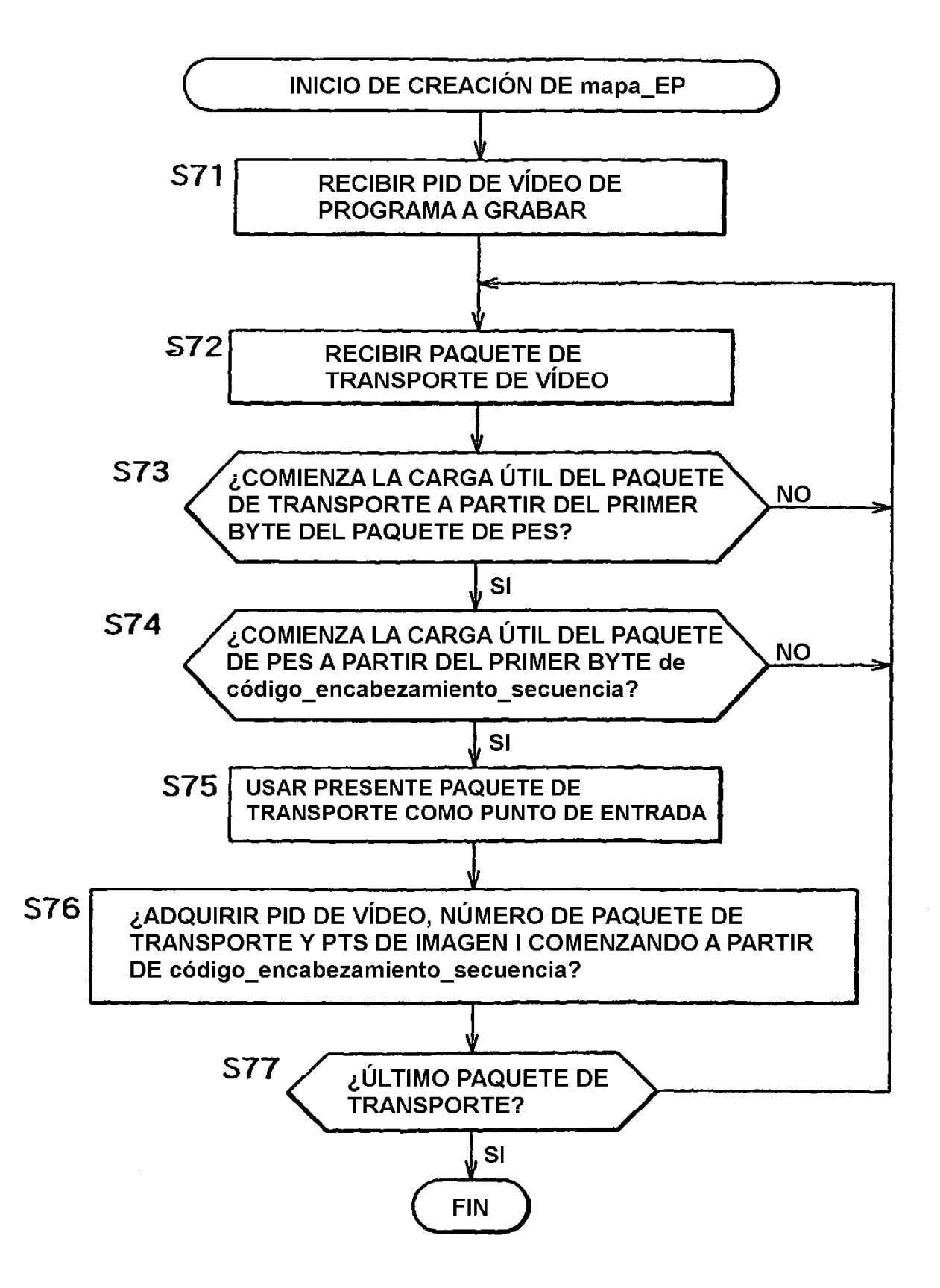

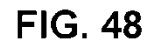

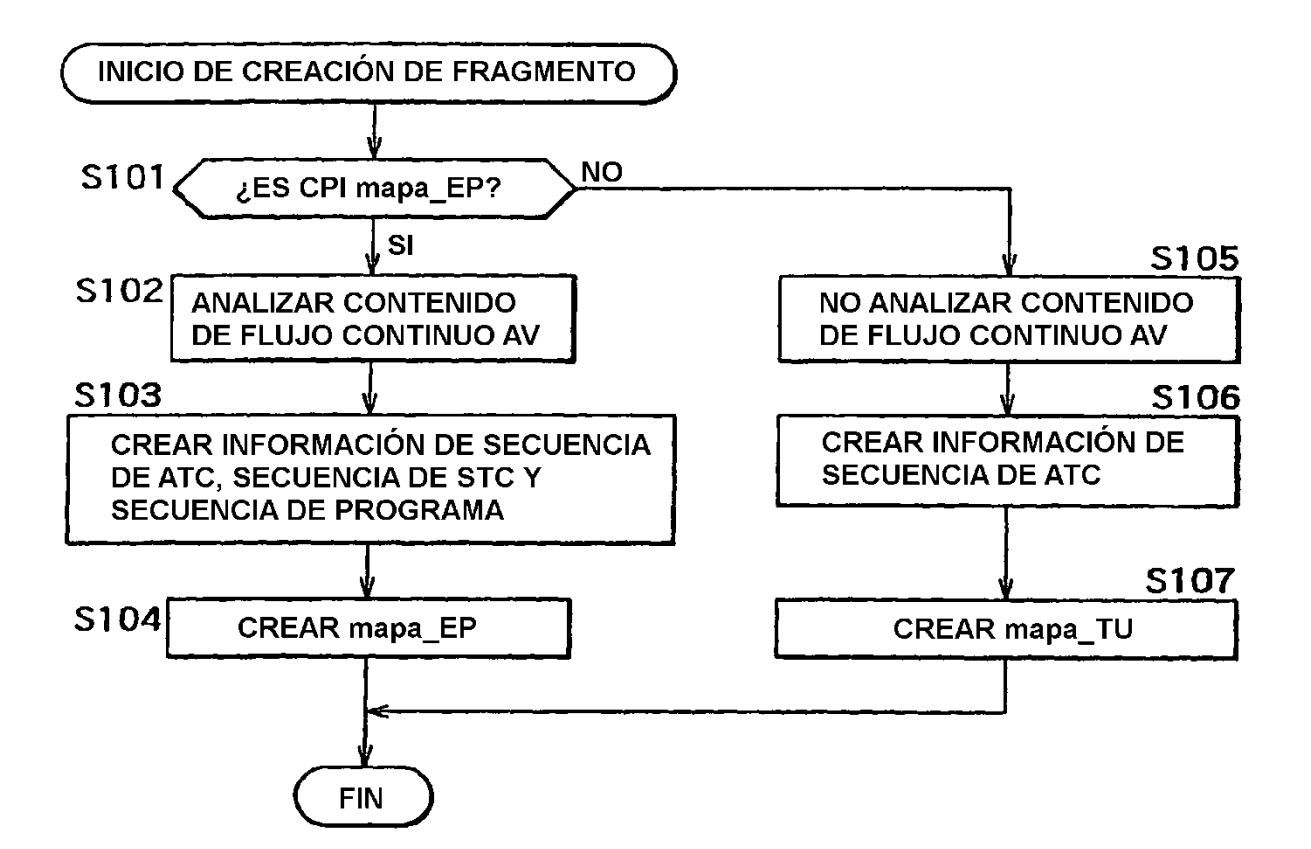

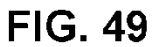

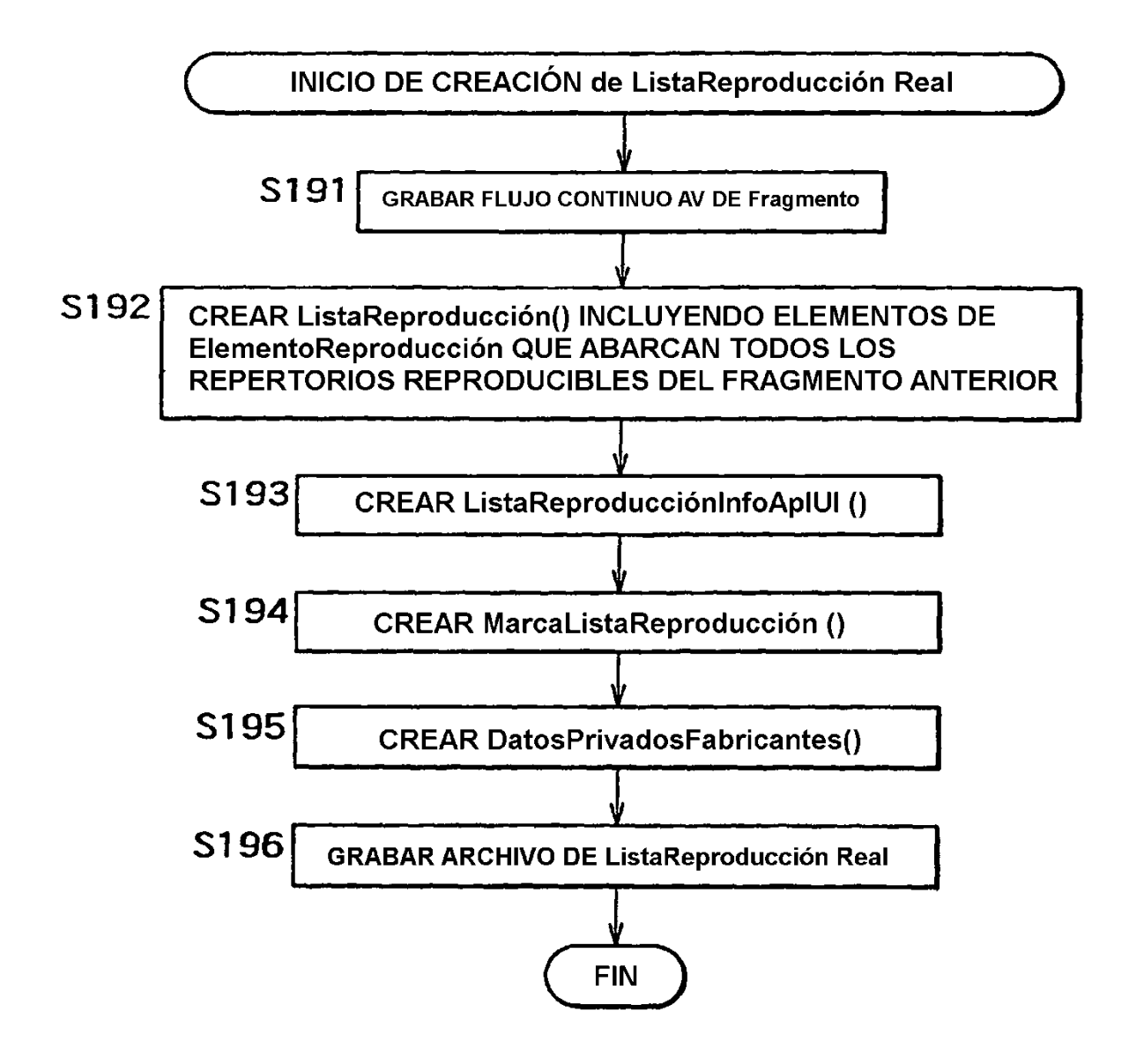

**FIG. 50** 

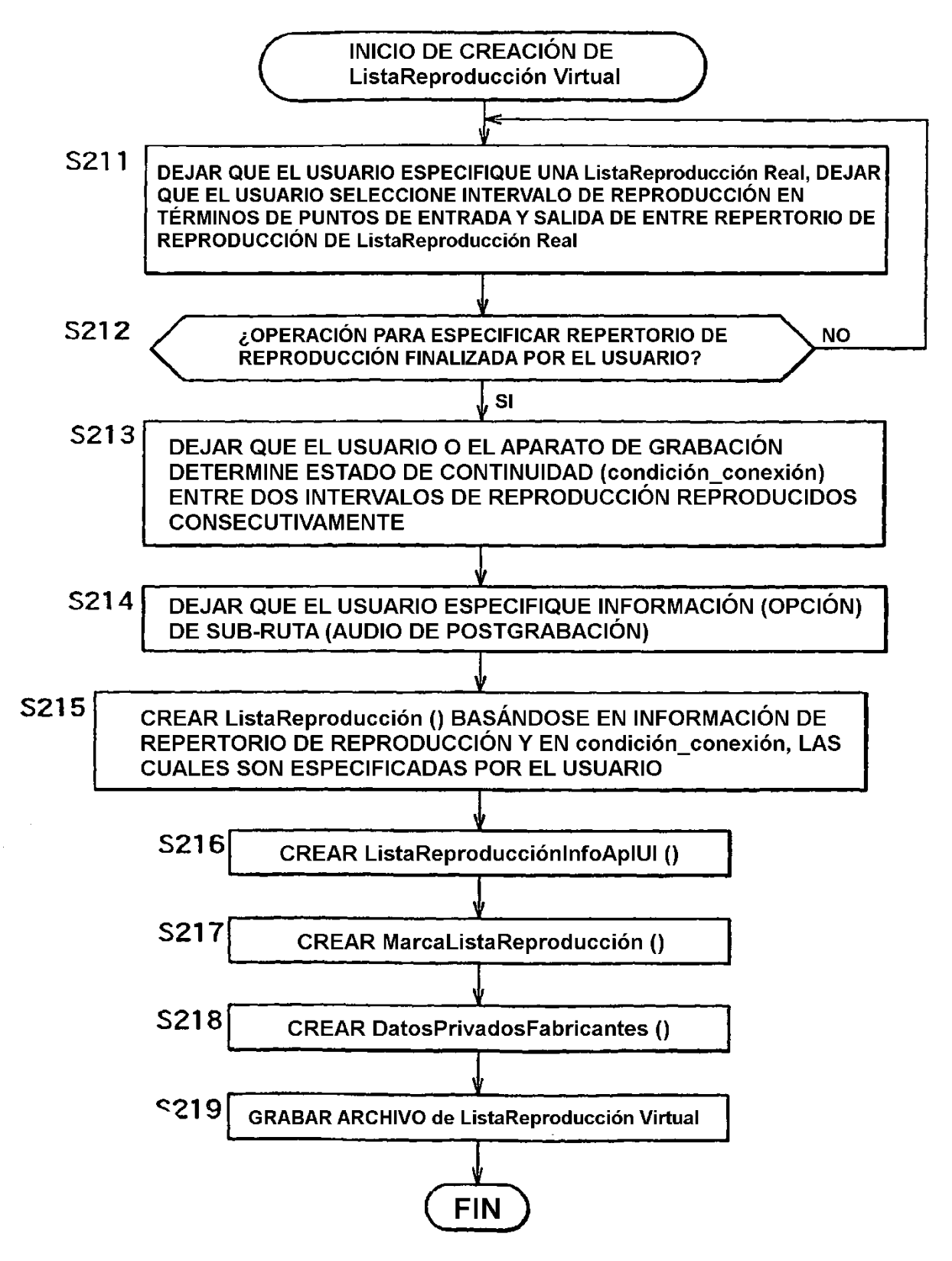

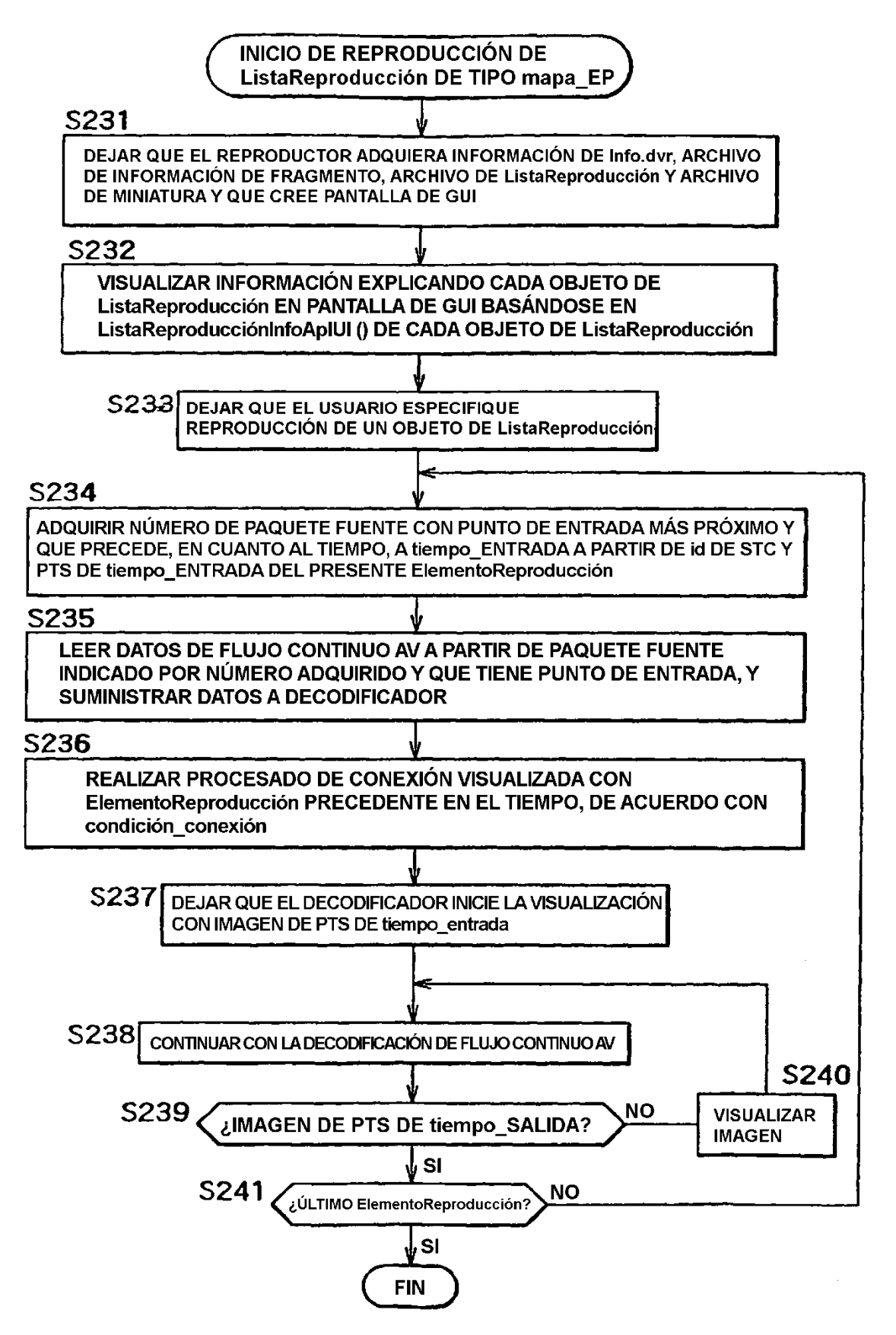

## ES 2 401 158 T3

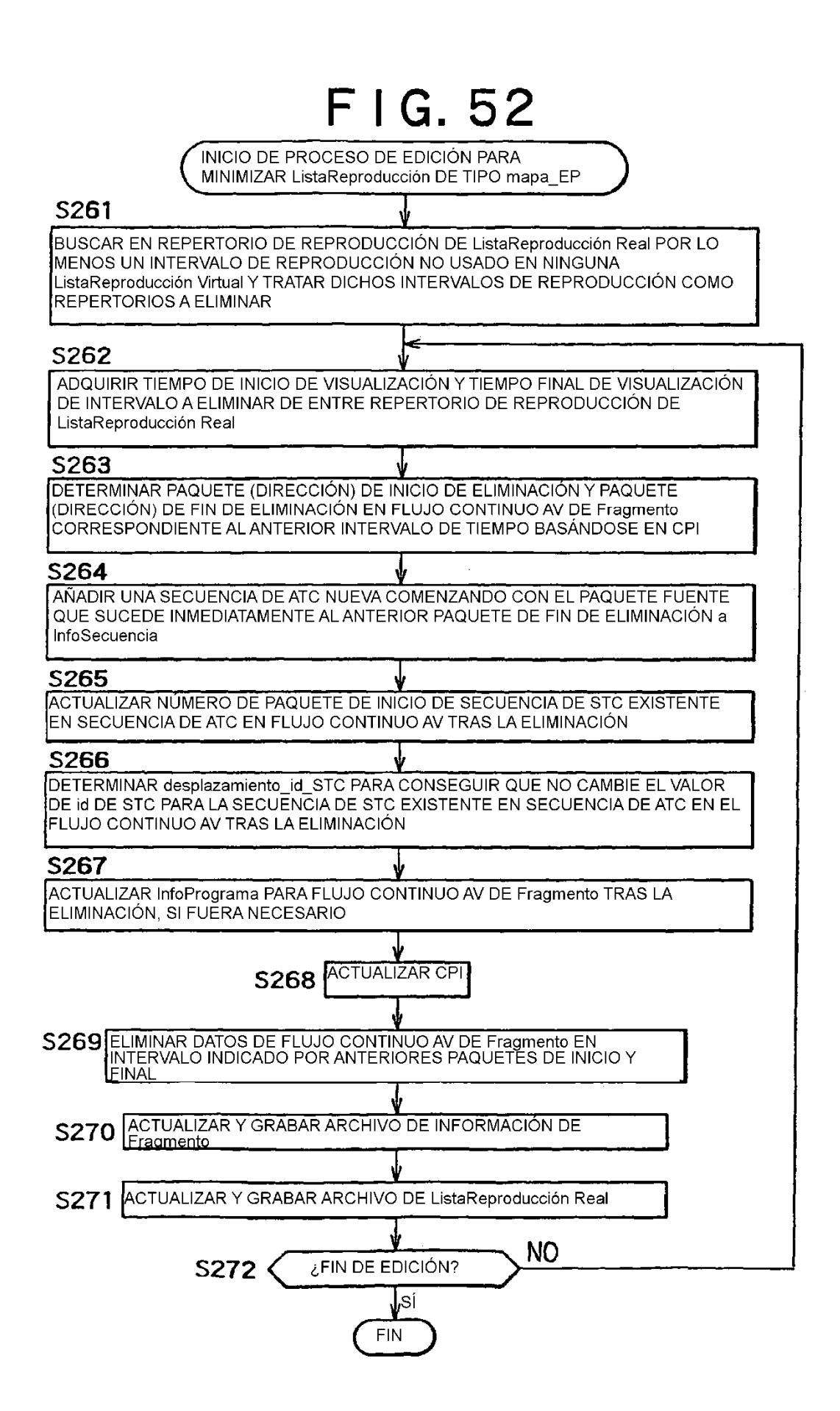

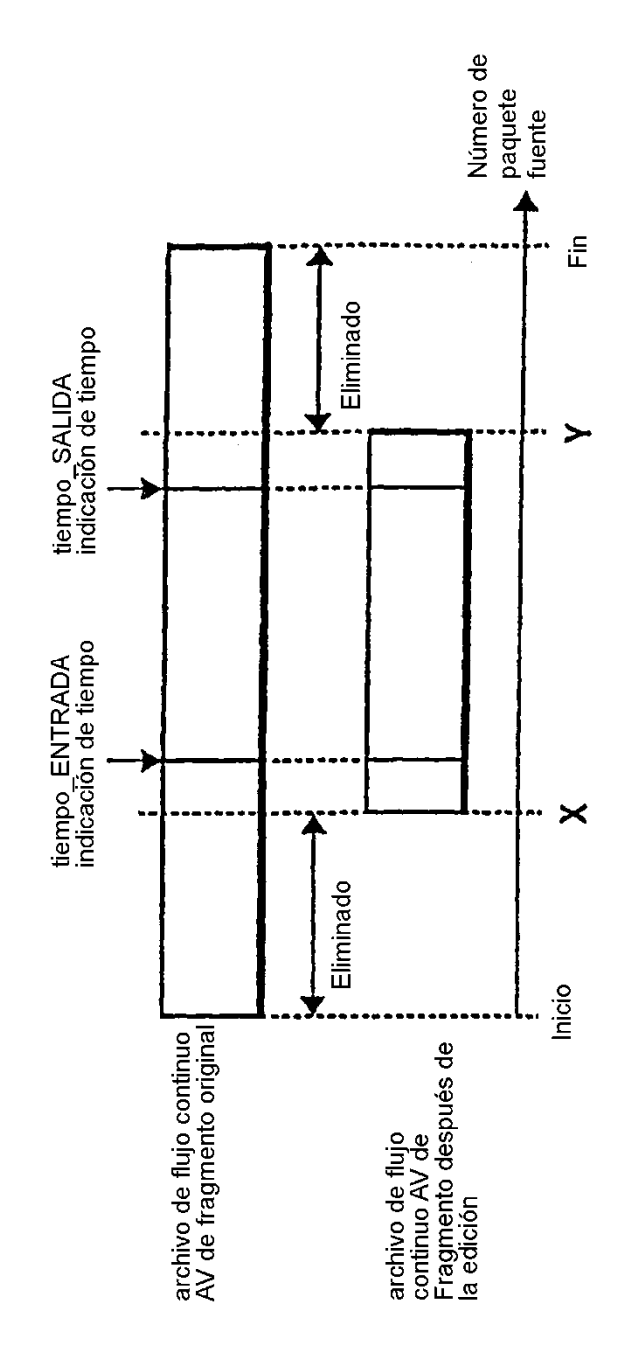

 $FIG.53$ 

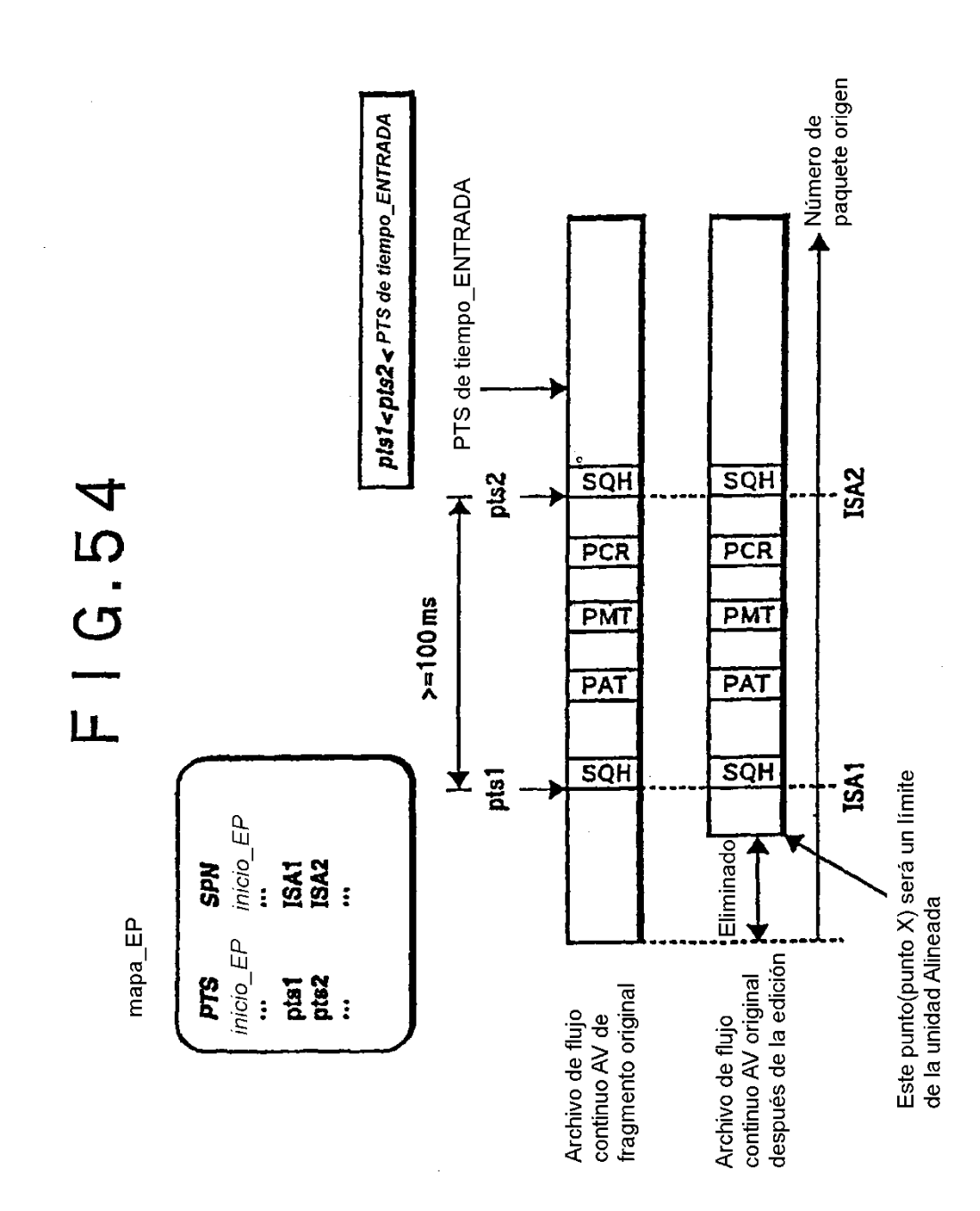

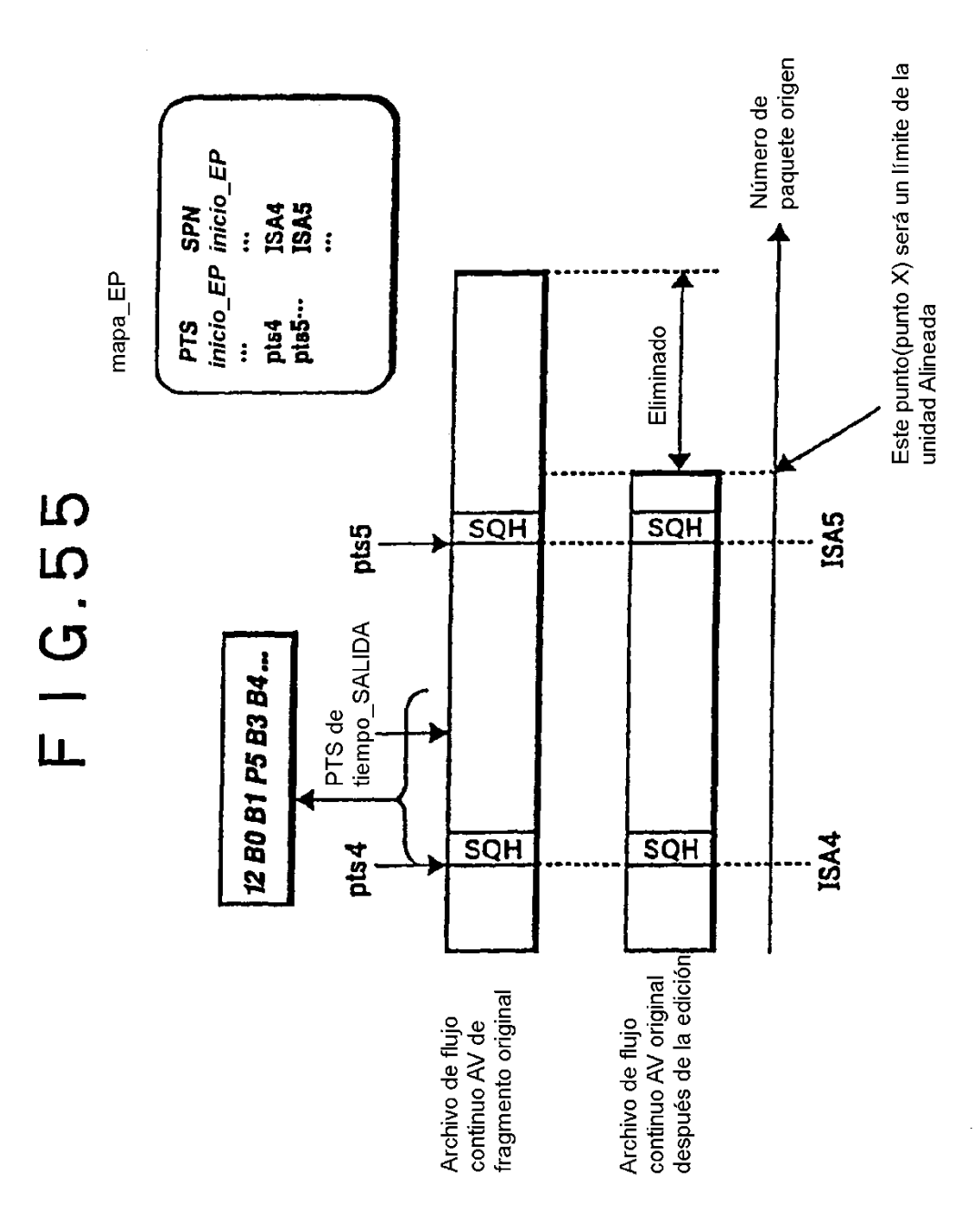

## ES 2 401 158 T3

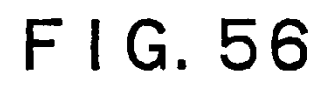

INICIO DE REPRODUCCIÓN DE ListaReproducción DE TIPO mapa TU

### S300

DEJAR QUE EL REPRODUCTOR ADQUIERA INFORMACIÓN DE Info.dvr. ARCHIVO DE INFORMACIÓN DE FRAGMENTO, ARCHIVO DE ListaReproducción Y ARCHIVO DE MINIATURA Y QUE CREE PANTALLA DE GUI

### S301

VISUALIZAR INFORMACIÓN EXPLICANDO CADA OBJETO DE ListaReproducción EN PANTALLA DE GUI BASÁNDOSE EN ListaReproducciónInfoApIUI () DE CADA OBJETO DE ListaReproducción

### **S302**

DEJAR QUE USUARIO SOLICITE REPRODUCCIÓN DE UNA ListaReproducción

### S303

ADQUIRIR DIRECCIÓN DE PUNTO DE ENTRADA DE FLUJO CONTINUO AV POR REMISIÓN A INFORMACIÓN DE mapa TU. ADQUIRIR DIRECCIÓN DE PAQUETE FUENTE CON PUNTO DE ENTRADA MÁS PRÓXIMO Y PRECEDENTE, EN CUANTO AL TIEMPO, A TIEMPO DE LLEGADA DE tiempo ENTRADA DEL PRESENTE ElementoReproducción

### **S304**

REPRODUCIR PAQUETE A PARTIR DE NÚMERO DE PAQUETE CON DICHO PUNTO DE ENTRADA Y SUMINISTRAR PAQUETE REPRODUCIDO A DECODIFICADOR

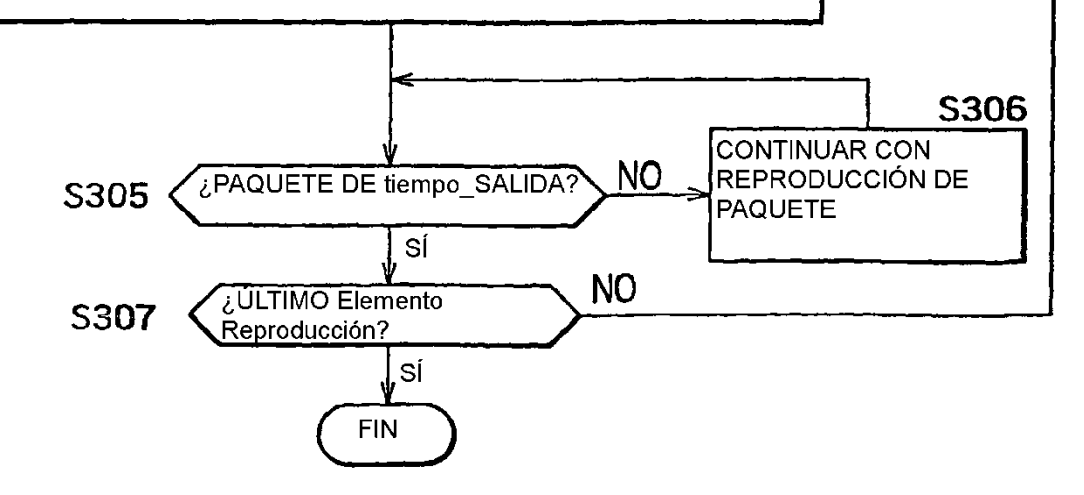

ADQUIRIR DIRECCIÓN DE PUNTO DE ENTRADA DE FLUJO CONTINUO AV POR REMISIÓN A INFORMACIÓN DE mapa TU

### **S400**

ADQUIRIR VALOR MÁXIMO DE id atc HACIENDO QUE SE CUMPLA LA SIGUIENTE RELACIÓN ENTRE tiempo ENTRADA de ElementoReproducción Y tiempo\_llegada\_desplazamiento[id\_atc] de mapa\_TU(): tiempo\_llegada\_desplazamiento [id\_atc] < tiempo\_ENTRADA

### S401

ADQUIRIR VALOR DE I TAL QUE TIEMFO DE INICIO DE unidad\_tiempo i-ÉSIMA EN LA SECUENCIA DE atc ESPECIFICADA POR EL ANTERIOR id atc (tiempo inicio TU[id atc] [i]) ES EL MÁS PRÓXIMO Y PRECEDENTE, EN CUANTO AL TIEMPO, A tiempo ENTRADA

### **S402**

USAR inicio unidad tiempo SPN [id atc][i] PARA EL ANTERIOR i COMO DIRECCIÓN DE PUNTO DE ENTRADA

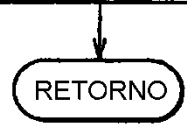

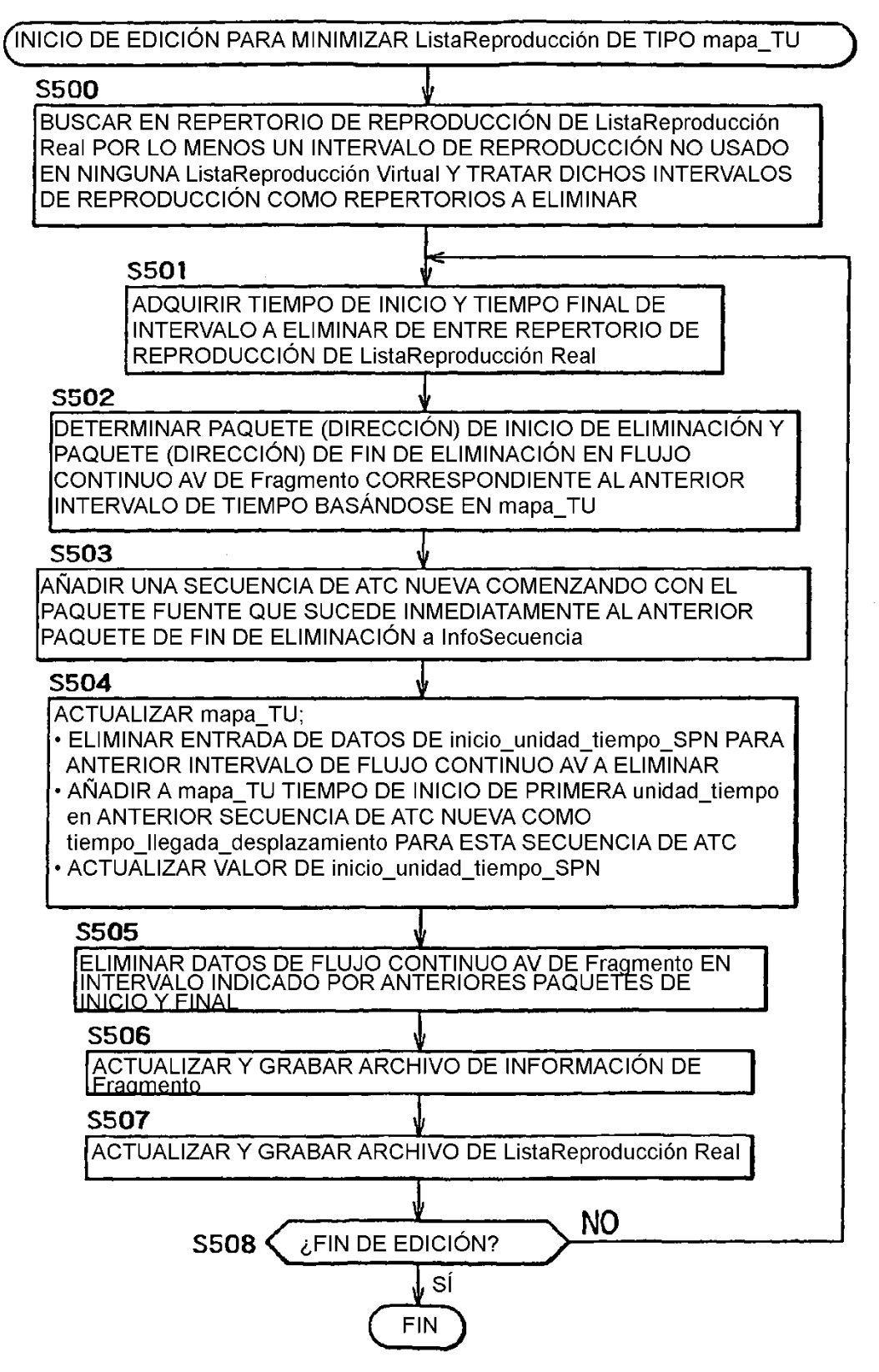

PROCESADO PARA DETERMINAR PAQUETE DE INICIO DE ELIMINACIÓN Y PAQUETE DE FIN DE ELIMINACIÓN EN FLUJO CONTINUO AV DE FRAGMENTO (EN CORRESPONDENCIA CON TIEMPOS DE INICIO Y FINAL DE INTERVALO A ELIMINAR) BASÁNDOSE EN mapa TU

## **S600**

ADQUIRIR id atc DE SECUENCIA DE ATC INCLUYENDO TIEMPOS DE INICIO Y FIN DE INTERVALO A ELIMINAR

### **S601**

ADQUIRIR VALOR DE I TAL QUE EL TIEMPO DE INICIO DE LA unidad tiempo i-ésima EN LA SECUENCIA DE ATC ESPECIFICADA POR EL ANTERIOR id\_atc (tiempo\_inicio\_TU [id\_atc] [i]) ES EL MÁS PRÓXIMO Y SUCEDE, EN CUANTO AL TIEMPO, A TIEMPO DE INICIO DE INTERVALO A ELIMINAR

### **S602**

USAR inicio unidad tiempo SPN [id atc] [i] PARA ANTERIOR i COMO DIRECCIÓN DE PAQUETE DE INICIO A ELIMINAR

# S603

ADQUIRIR VALOR DE i TAL QUE EL TIEMPO DE INICIO DE LA unidad tiempo <u>Í-ésima EN LA SECUENCIA DE ATC ESPECIFICADA POR EL ANTERIOR</u> id atc (tiempo inicio TU [id atc] [i]) ES EL MÁS PRÓXIMO Y PRECEDE. EN CUANTO AL TIEMPO, A TIEMPO DE FIN DE INTERVALO A ELIMINAR

### **S604**

USAR inicio\_unidad\_tiempo\_SPN [id\_atc] [i] PARA ANTERIOR j COMO DIRECCIÓN DE PAQUETE DE FIN A ELIMINAR

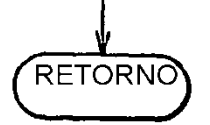

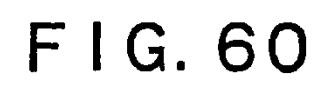

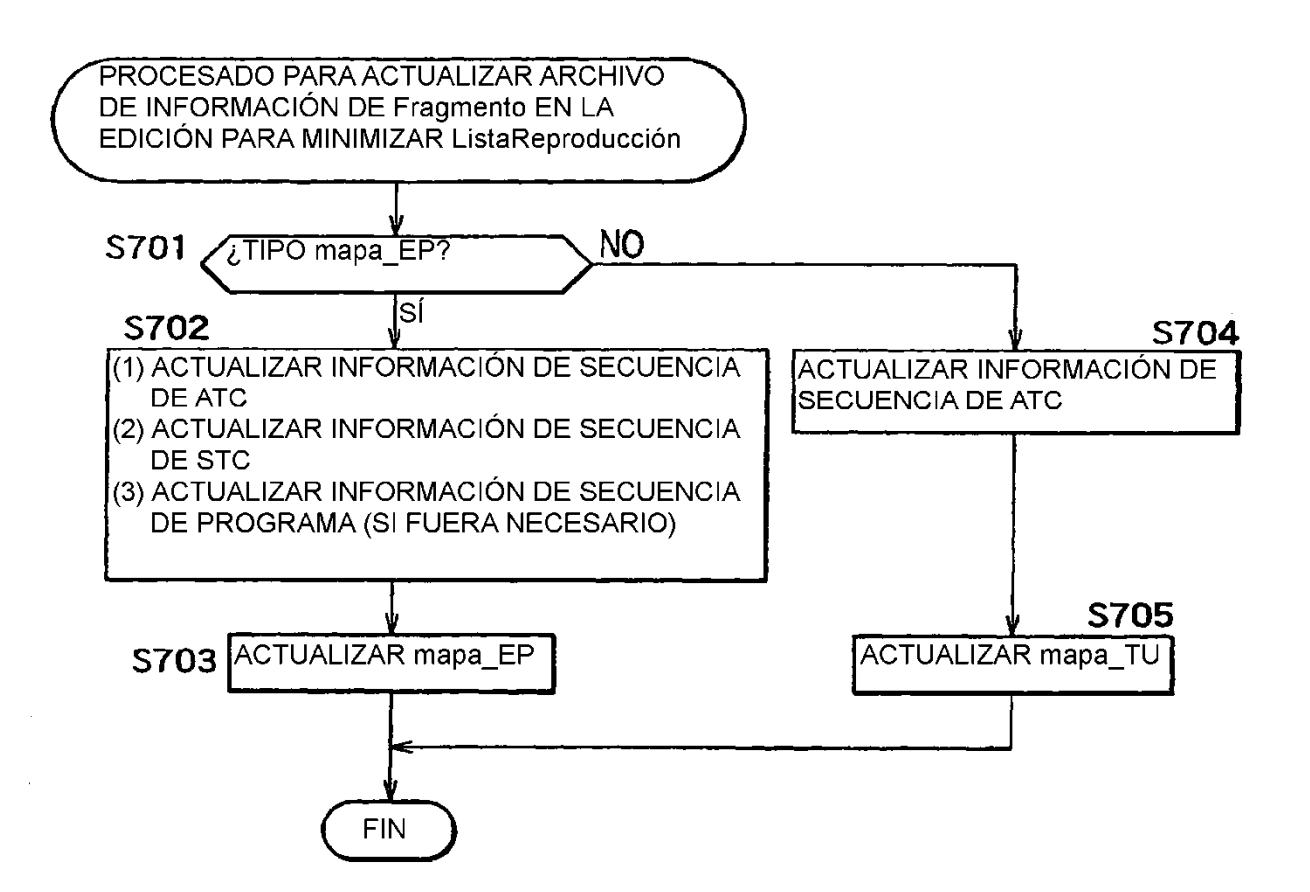

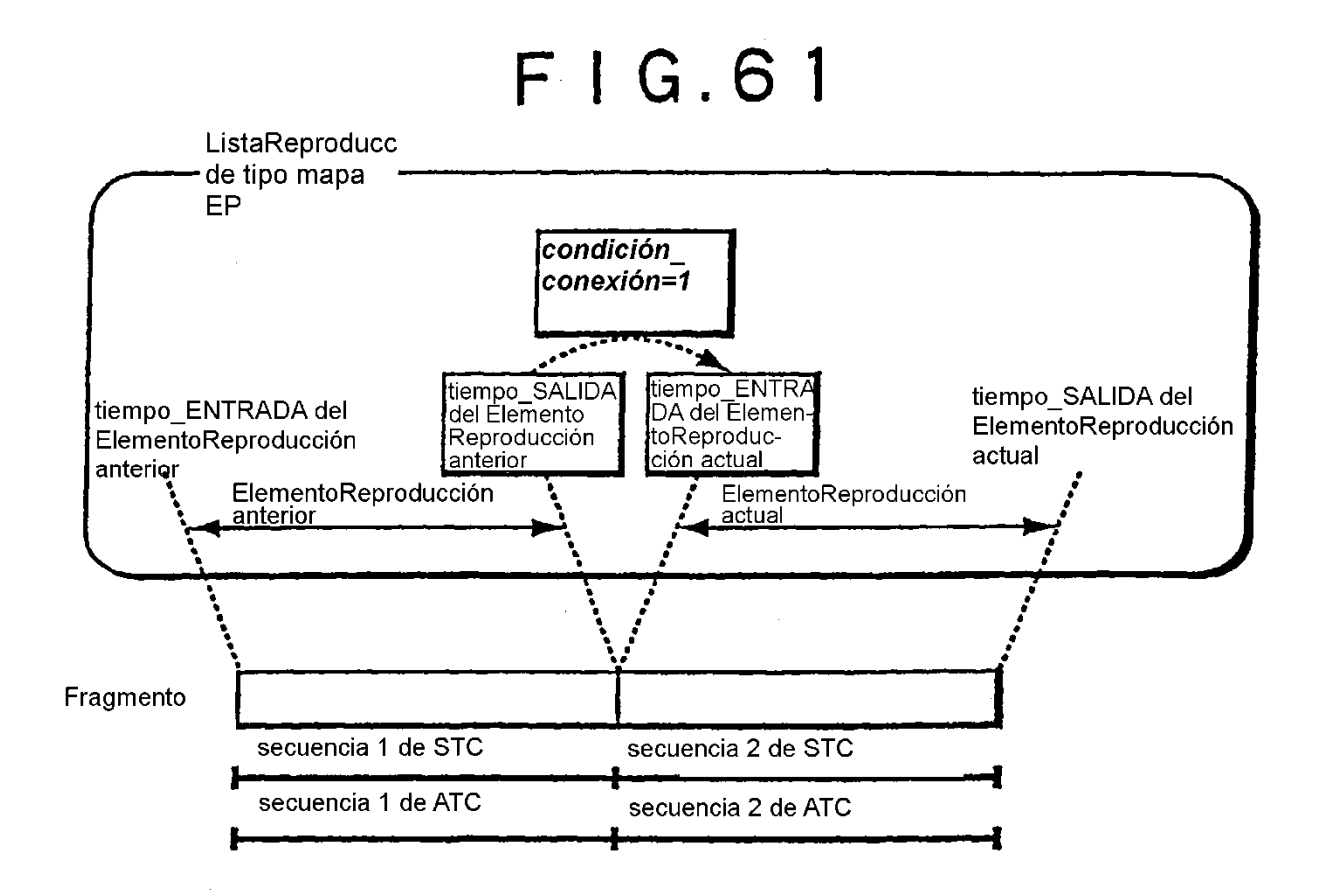

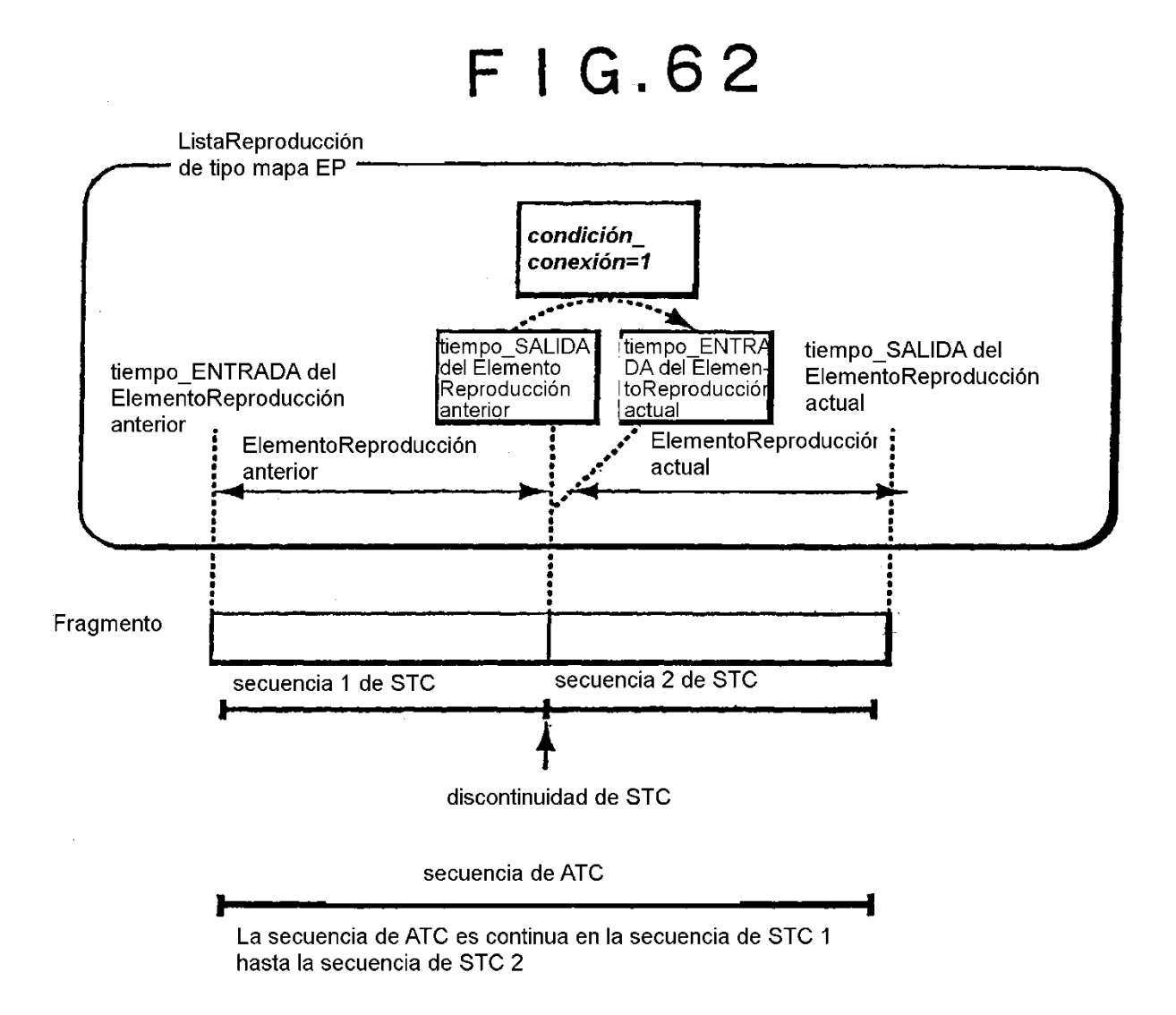

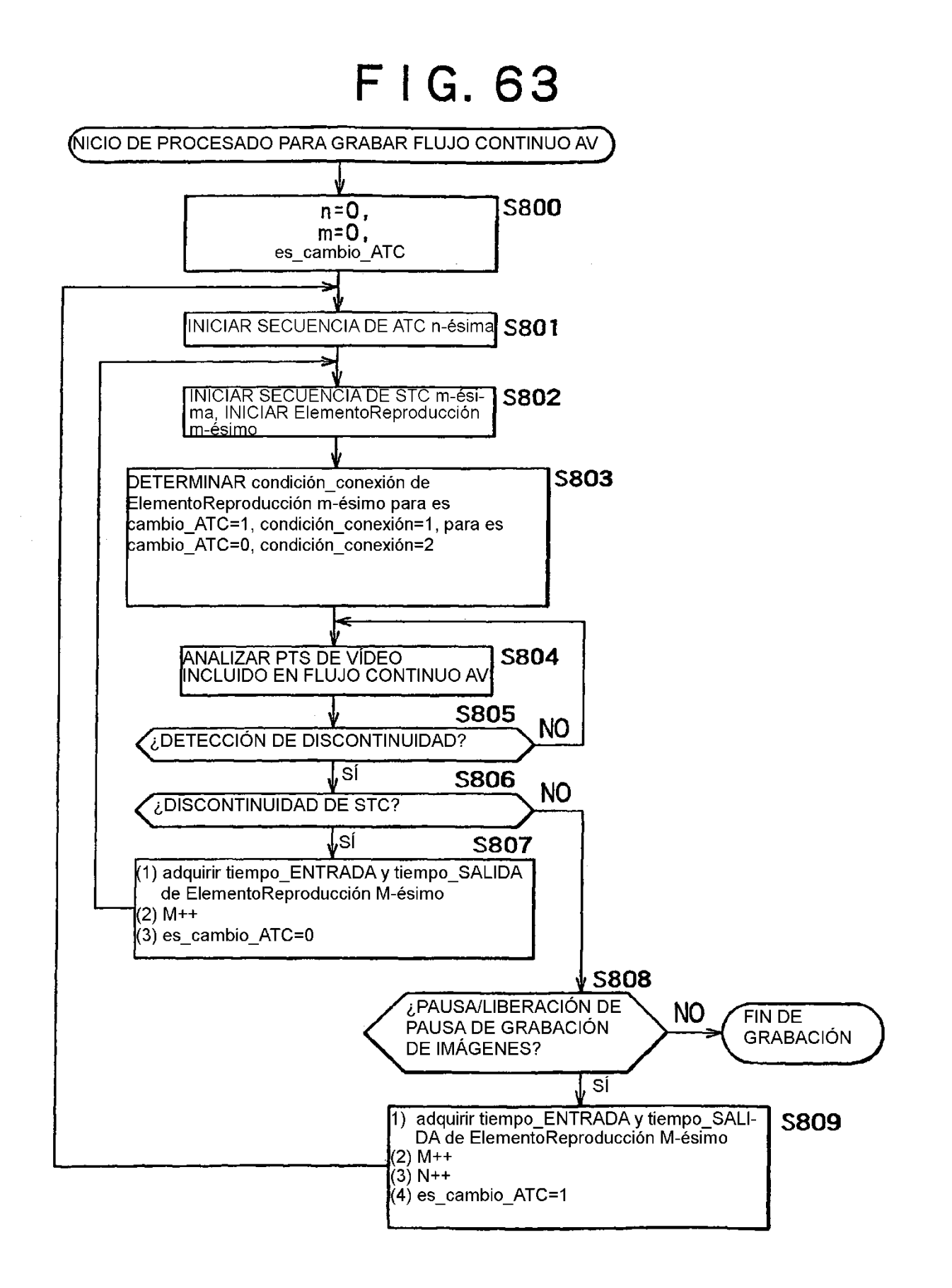

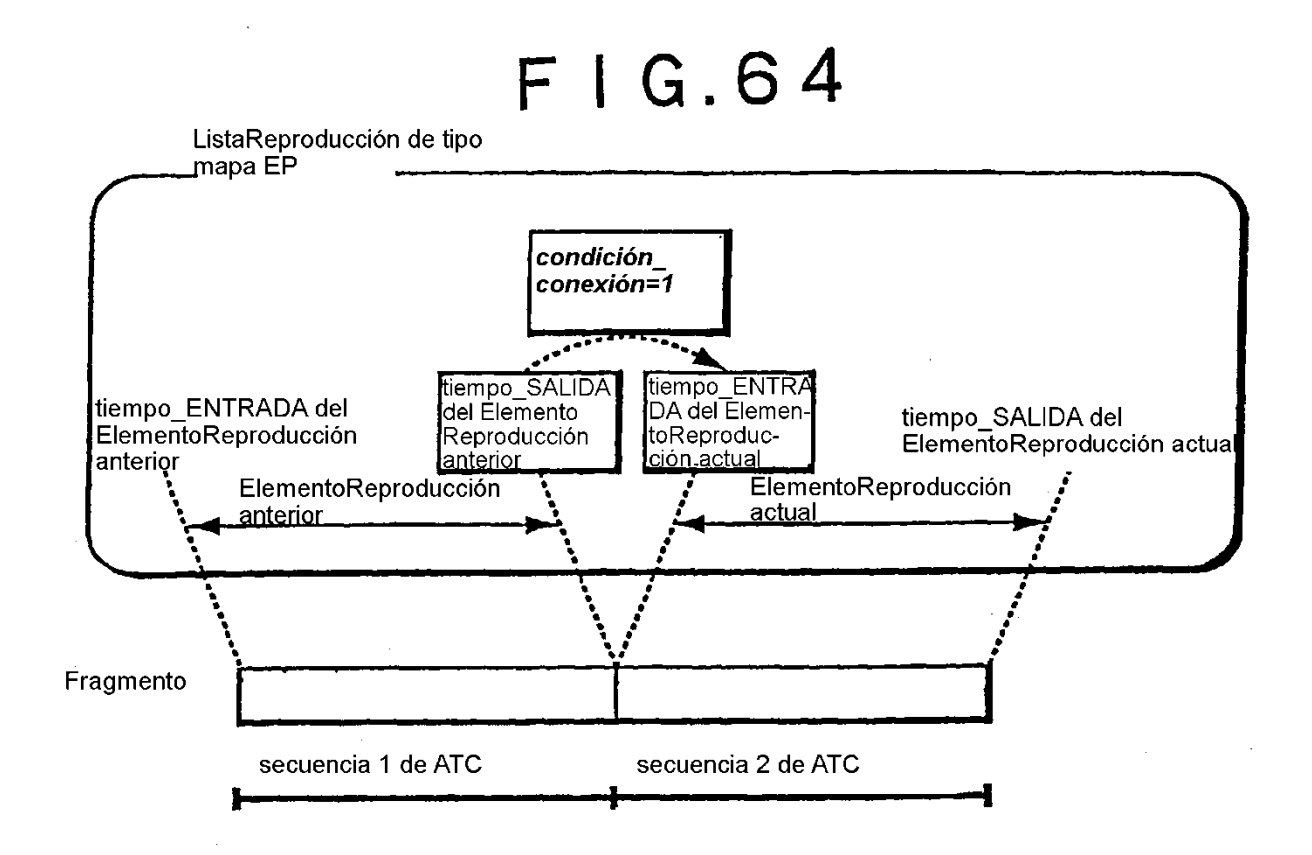

## ES 2 401 158 T3

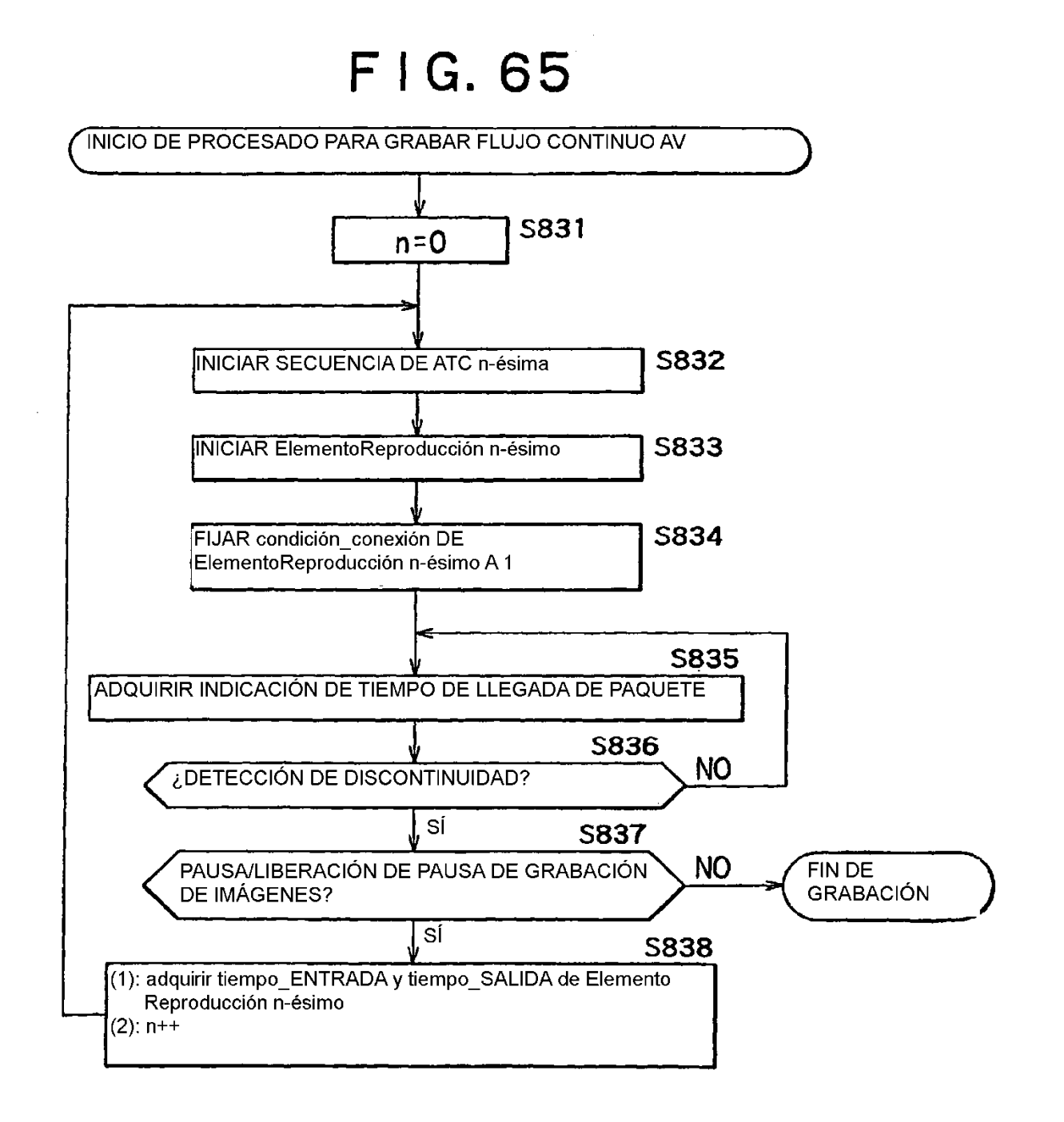

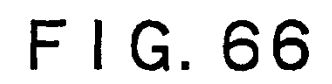

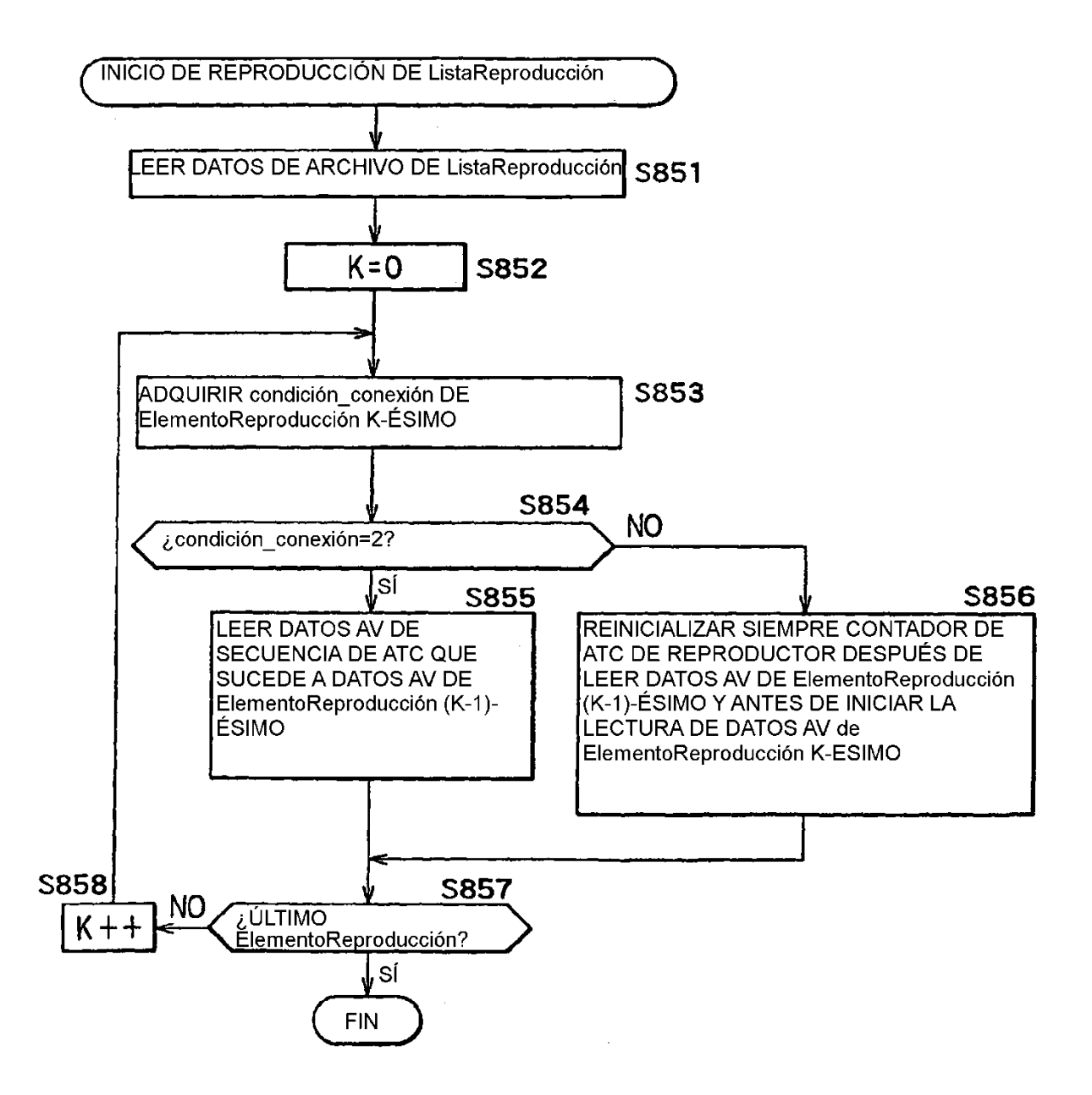

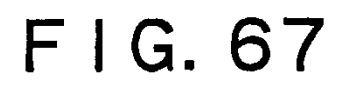

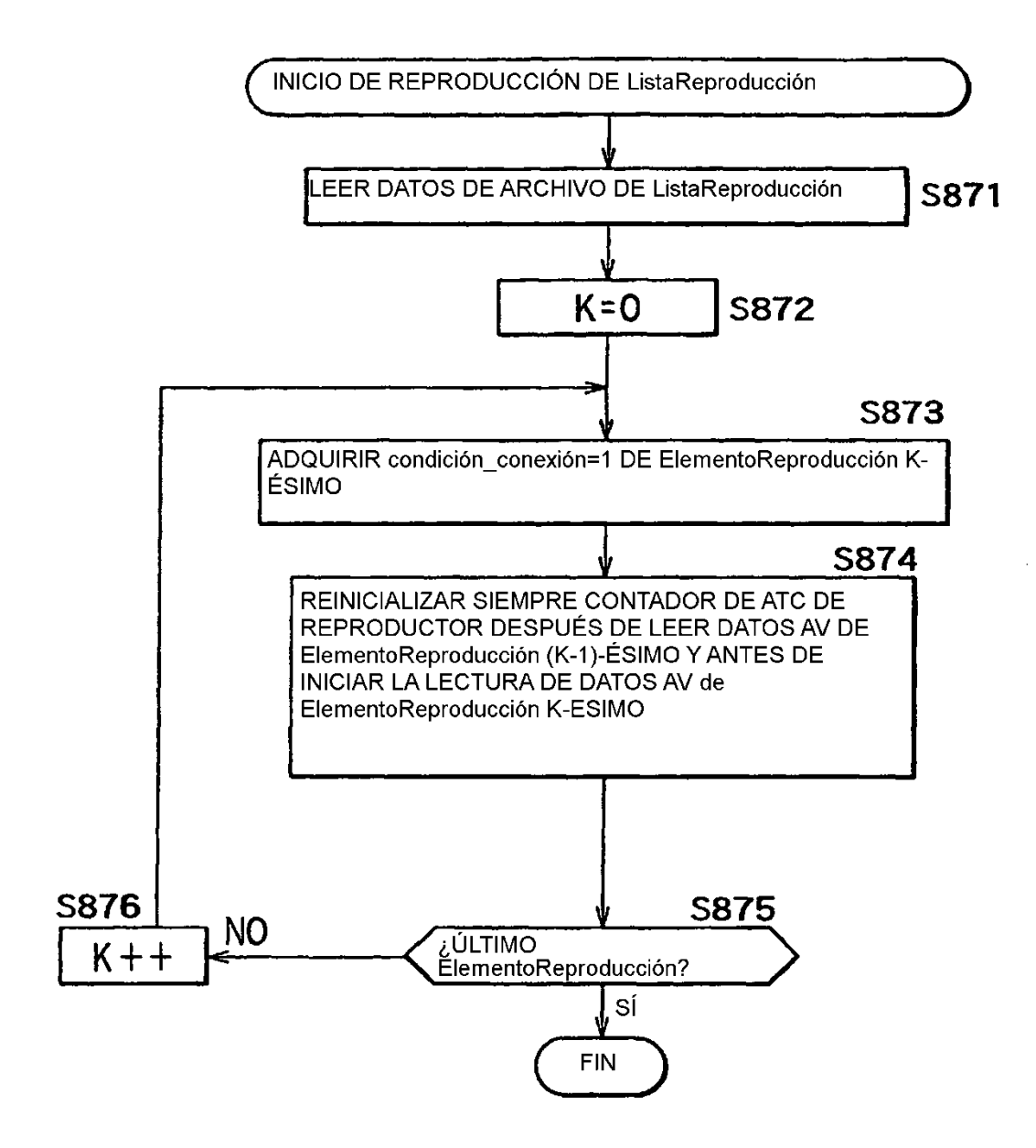

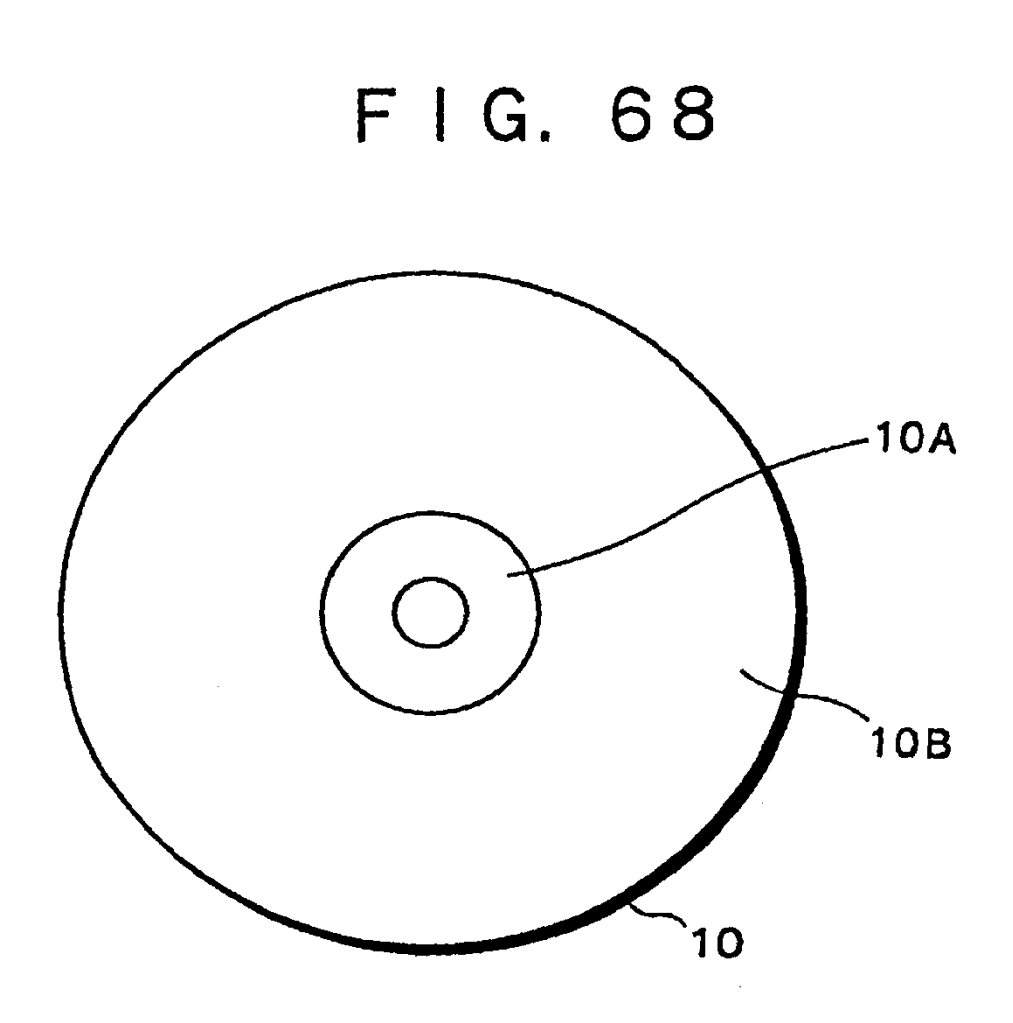